# <span id="page-0-0"></span>« A Tutorial on Abstract Interpretation »

Patrick Cousot

École normale supérieure 45 rue d'Ulm 75230 Paris cedex 05, France

> [Patrick.Cousot@ens.fr](mailto:Patrick.Cousot@ens.fr) [www.di.ens.fr/~cousot](http://www.di.ens.fr/~cousot)

#### VMCAI'05 Industrial Day

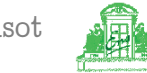

# Static analysis by abstract interpretation

VMCAI'05 Industrial Day, Paris, France, January 20, 2005

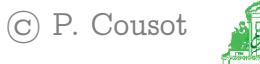

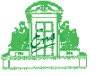

# Example of static analysis (input)

 $n := n0;$ {n0=n,n0>=0}  $i := n;$ {n0=i,n0=n,n0>=0} while  $(i \leftrightarrow 0)$  do  $j := 0;$  $\frac{1}{\sqrt{1-\frac{1}{n}}}\left\{ \frac{1}{\sqrt{1-\frac{1}{n}}}\right\}$ while  $(j \leftrightarrow i)$  do  ${\mathcal{L}}$  $j := j + 1$  $\frac{1}{2}$ od;  ${1,1,2,3,4}$  , in the independent of  ${1,2,3,4}$  $i := i - 1$ 

od

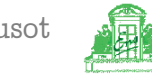

# ${F_{100>=0}}$  Example of static analysis (output)  ${n0=n,n0>=0}$

```
i := n:
{n0=i,n0=n,n0>=0}
   while (i \leftrightarrow 0) do
      {n0=n, i>=1, n0>=i}j := 0;{n0=n, j=0, i>=1, n0>=i}while (j \iff i) do
             {n0=n, j>=0, i>=j+1, n0>=i}j := j + 1{n0=n, j>=1, i>=j, n0>=i}od;
      {n0=n, i=i, i>=1, n0>=i}i := i = 1\{i+1=j, n0=n, i>=0, n0>=i+1\}od
{n0=n, i=0, n0>=0}
```
 $n := n0$ :

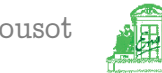

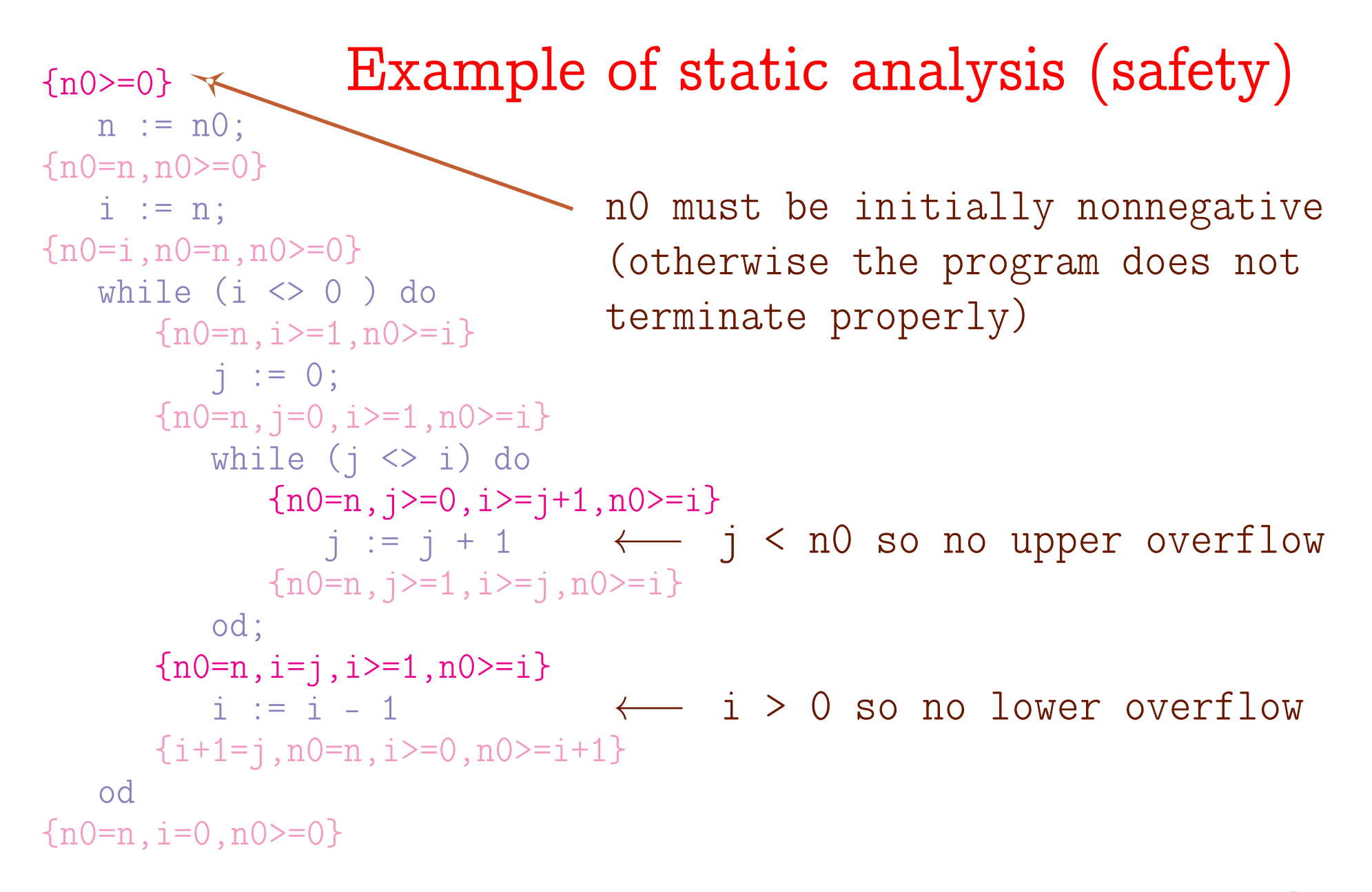

[VMCAI'05 Industrial Day, Paris, France, January 20, 2005](#page-0-0)  $-$  3  $-$  (c) P. Cousot

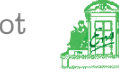

### Static analysis by abstract interpretation

Verification: define and prove automatically a property of the possible behaviors of a complex computer program (example: program semantics);

Abstraction: the reasoning/calculus can be done on an abstraction of these behaviors dealing only with those elements of the behaviors related to the considered property;

Theory: abstract interpretation.

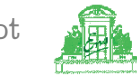

# Example of static analysis

Verification: absence of runtime errors; **Abstraction:** polyhedral abstraction (affine inequalities); **Theory:** abstract interpretation.

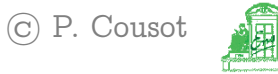

A very informal introduction to the principles of abstract interpretation

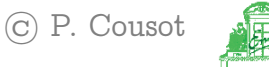

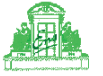

# Semantics

The concrete semantics of a program formalizes (is a mathematical model of) the set of all its possible executions in all possible execution environments.

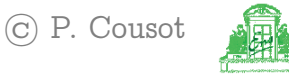

#### Graphic example: Possible behaviors

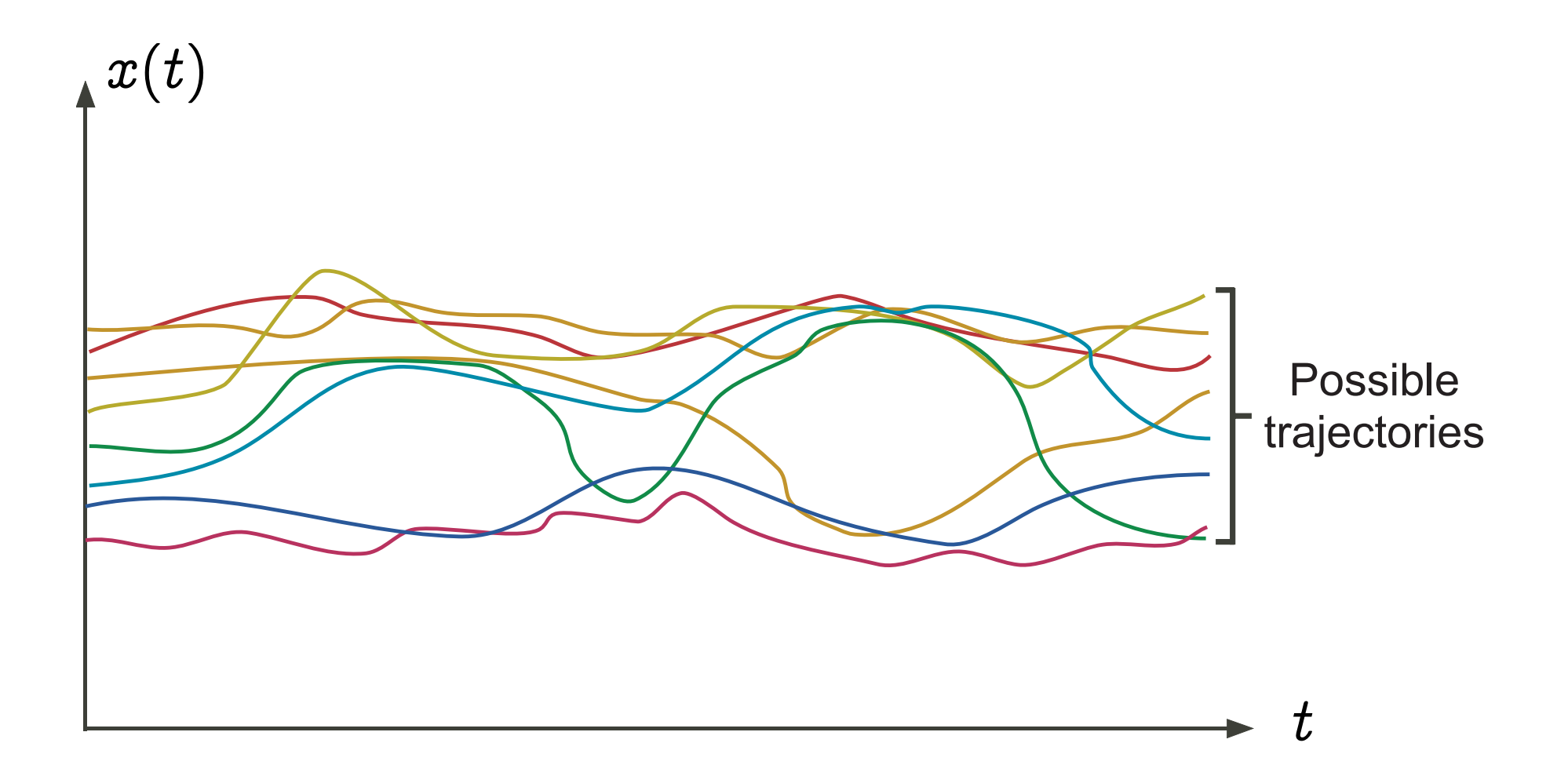

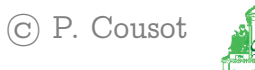

# Undecidability

- The concrete mathematical semantics of a program is an "tinfinite" mathematical object, not computable;
- All non trivial questions on the concrete program semantics are undecidable.
- Example: termination
- Assume termination(P) would always terminates and returns true iff P always terminates on all input data;
- The following program yields a contradiction

 $P \equiv$  while termination(P) do skip od.

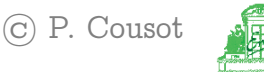

Graphic example: Safety properties

The safety properties of a program express that no possible execution in any possible execution environment can reach an erroneous state.

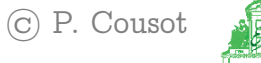

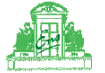

#### Graphic example: Safety property

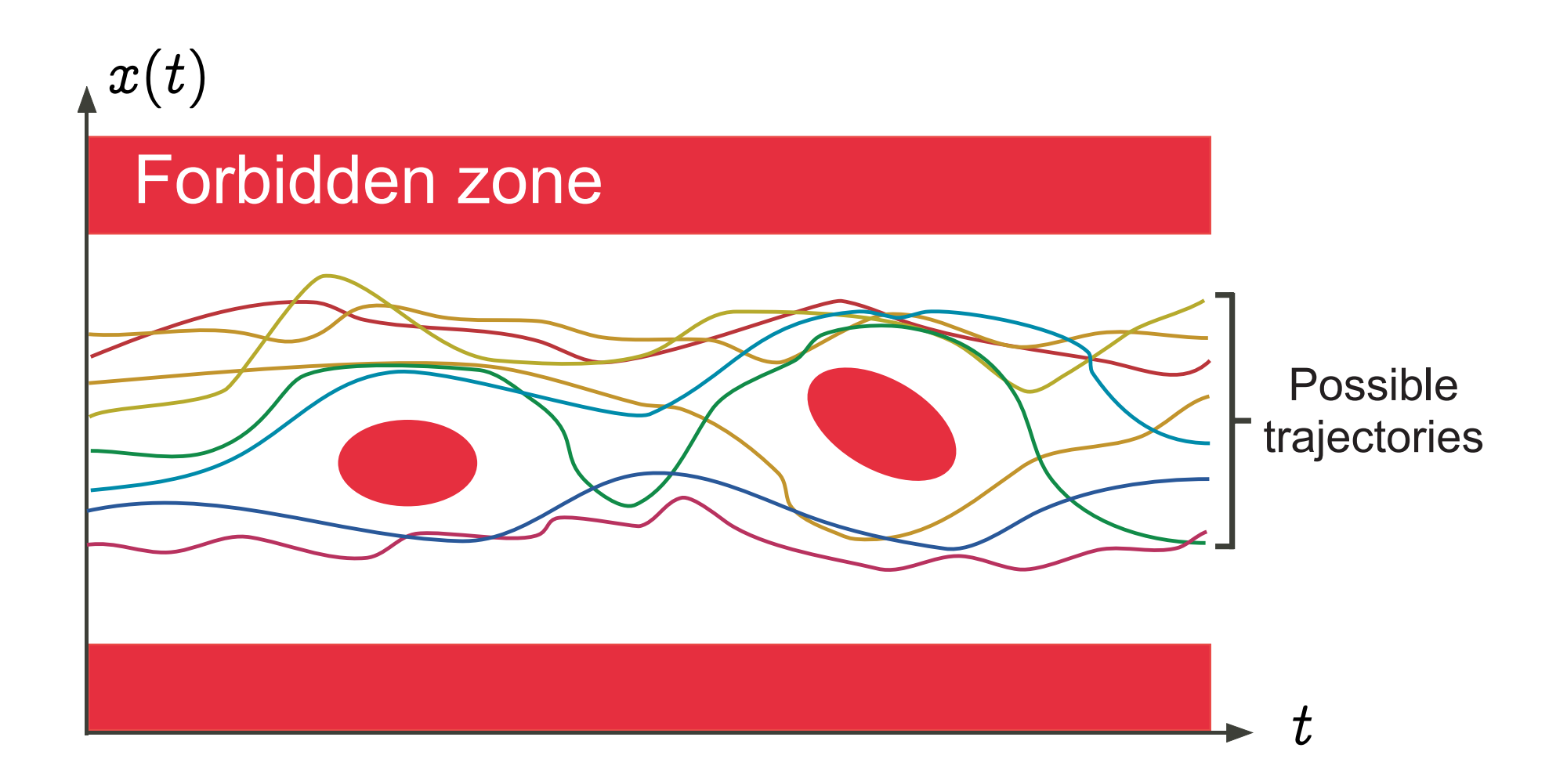

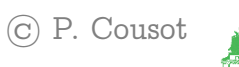

# Safety proofs

- A safety proof consists in proving that the intersection of the program concrete semantics and the forbidden zone is empty;
- Undecidable problem (the concrete semantics is not computable);
- Impossible to provide completely automatic answers with finite computer resources and neither human interaction nor uncertainty on the answer<sup>1</sup>.

<span id="page-13-0"></span>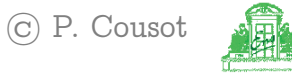

e.g. probabilistic answer.

# Test/debugging

- consists in considering a subset of the possible executions;
- not a correctness proof;
- absence of coverage is the main problem.

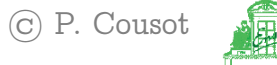

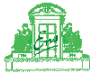

# Graphic example: Property test/simulation

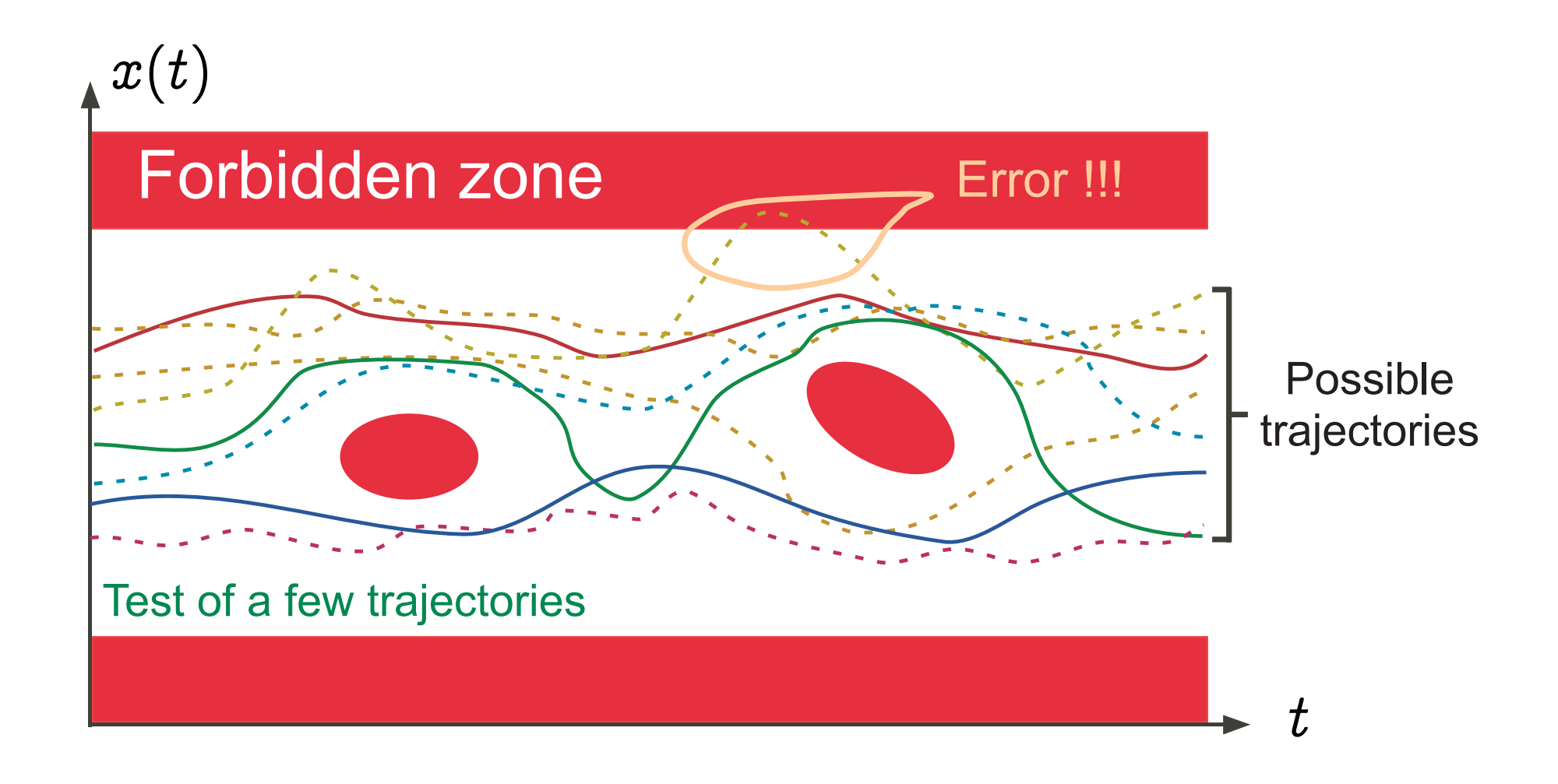

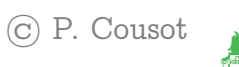

# Abstract interpretation

- consists in considering an abstract semantics, that is to say a superset of the concrete semantics of the program;
- hence the abstract semantics covers all possible concrete cases;
- correct: if the abstract semantics is safe (does not intersect the forbidden zone) then so is the concrete semantics

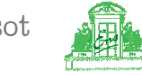

# Graphic example: Abstract interpretation

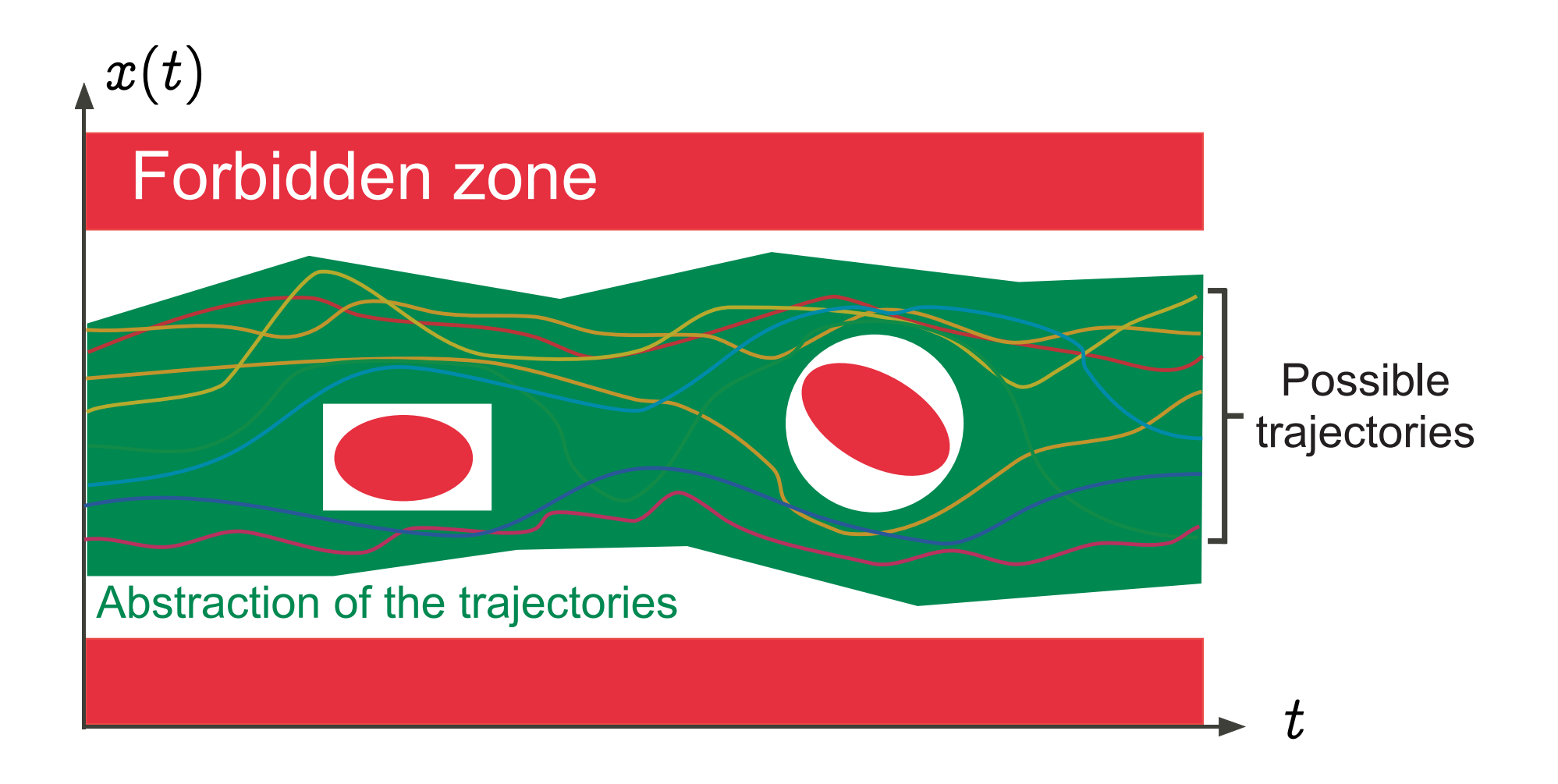

VMCAI'05 Industrial Day, Paris, France, January 20, 2005

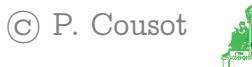

# Formal methods

Formal methods are abstract interpretations, which differ in the way to obtain the abstract semantics:

- "model checking":
	- the abstract semantics is given manually by the user;
	- in the form of a finitary model of the program execution;
	- can be computed automatically, by techniques relevant to static analysis.

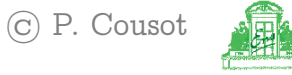

- $-$  "deductive methods":
	- the abstract semantics is specified by verification conditions;
	- the user must provide the abstract semantics in the form of inductive arguments (e.g. invariants);
	- can be computed automatically by methods relevant to static analysis.
- "static analysis": the abstract semantics is computed automatically from the program text according to predefined abstractions (that can sometimes be tailored automatically/manually by the user).

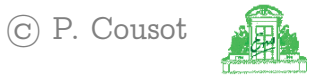

# Required properties of the abstract semantics

- sound so that no possible error can be forgotten;
- precise enough (to avoid false alarms);
- as simple/abstract as possible (to avoid combinatorial explosion phenomena).

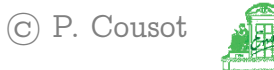

# Graphic example: The most abstract correct and precise semantics

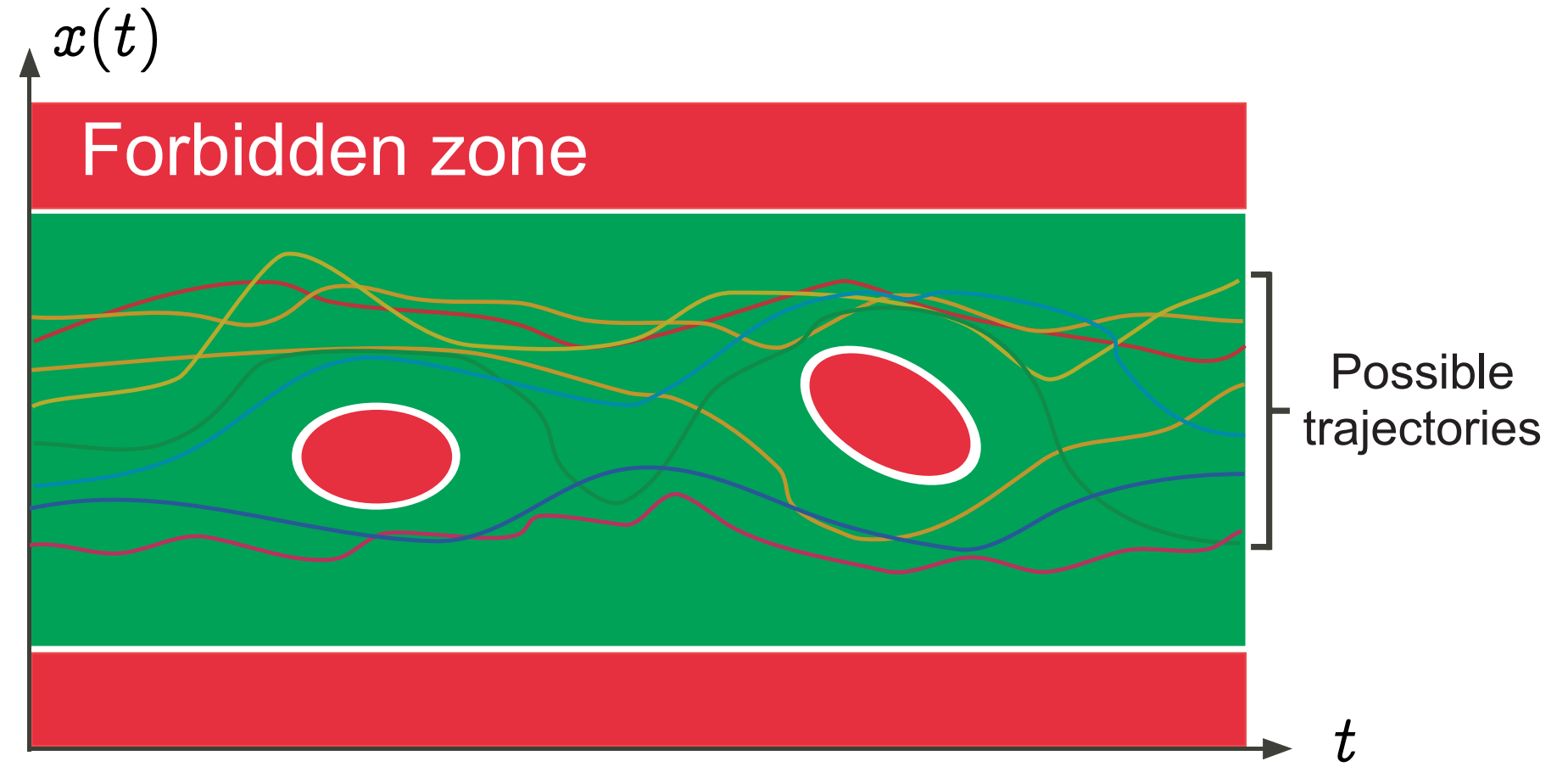

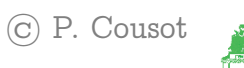

# Graphic example: Erroneous abstraction - I

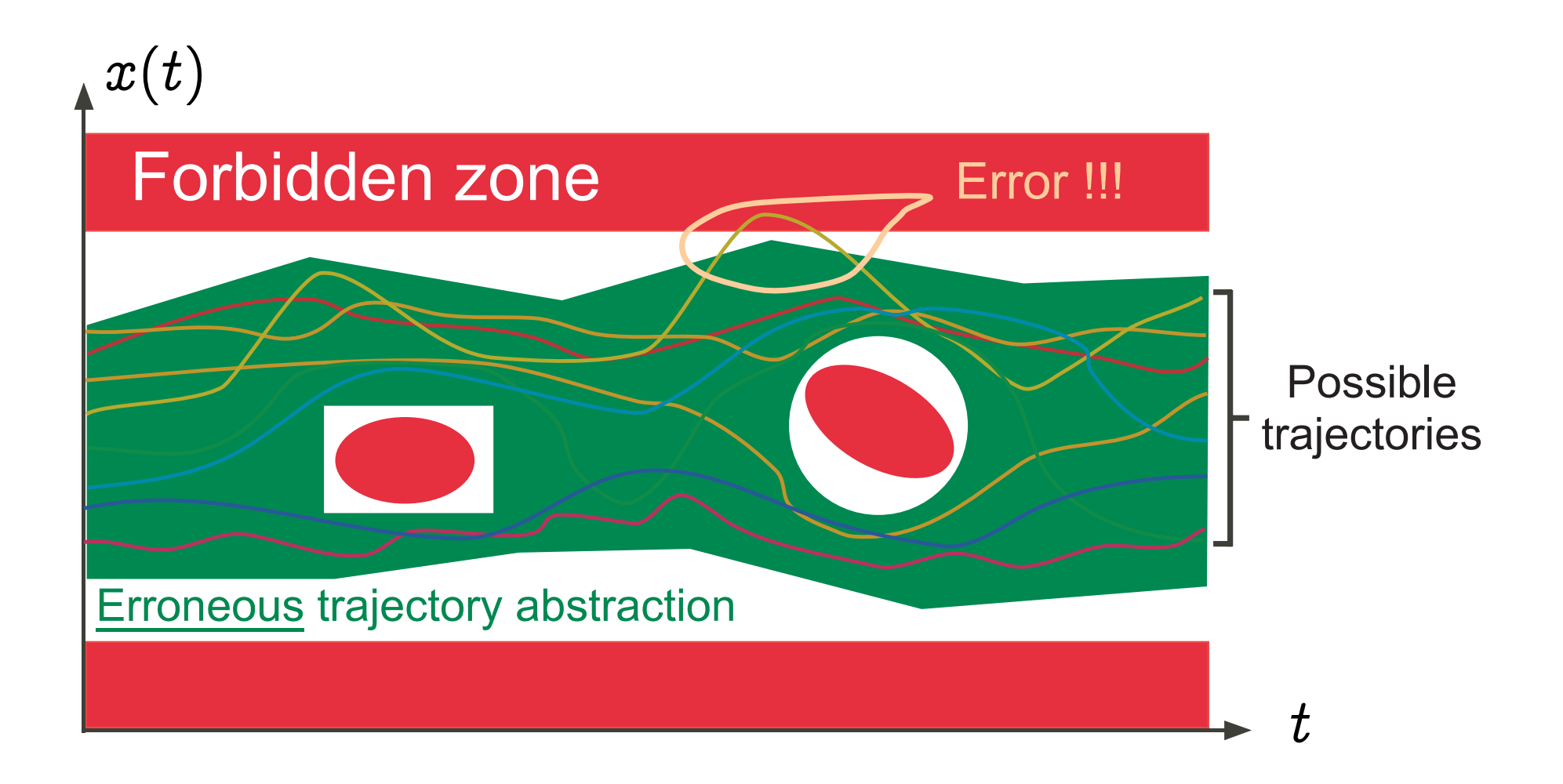

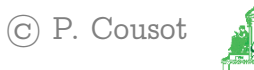

# Graphic example: Erroneous abstraction — II

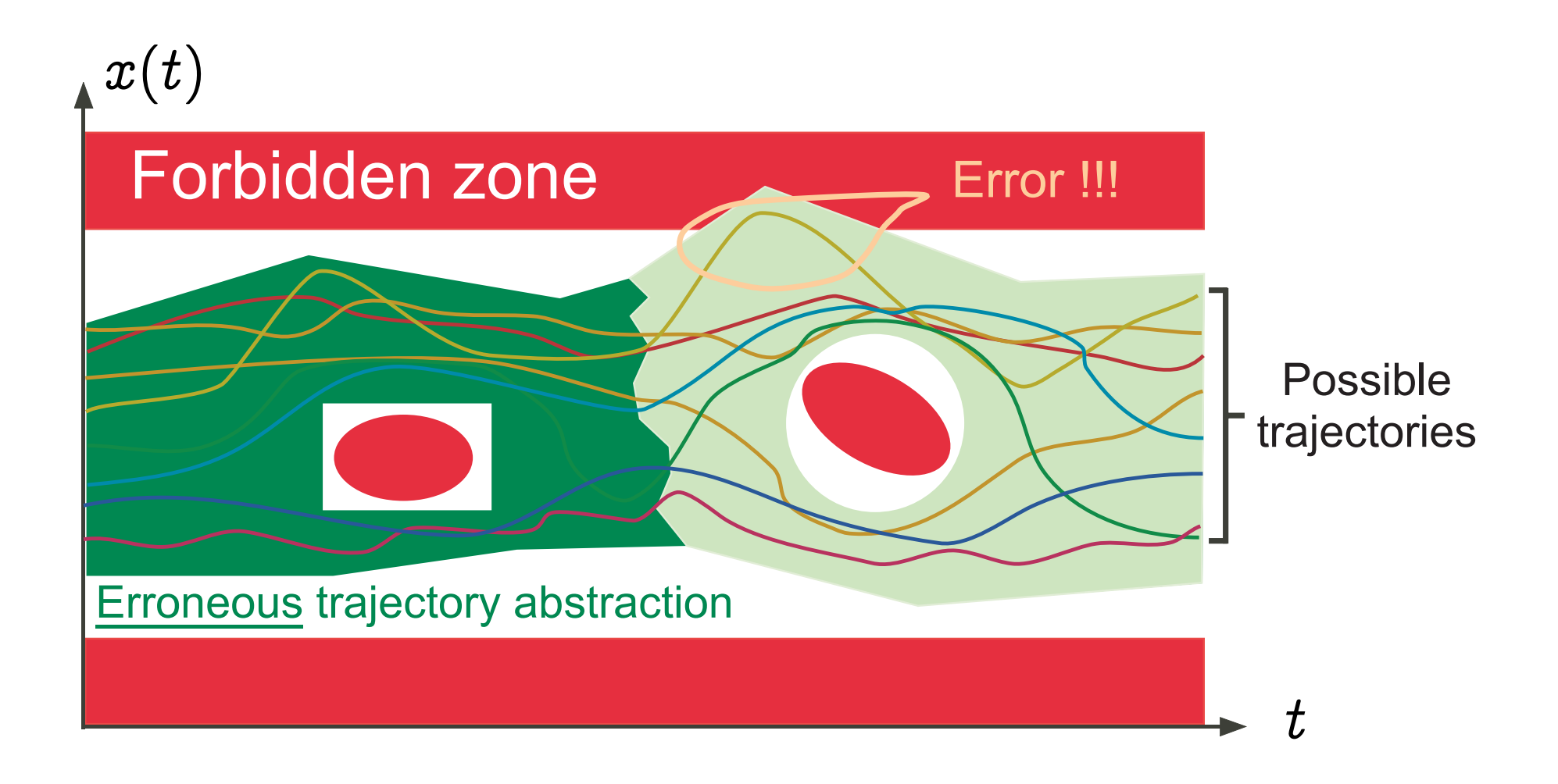

VMCAI'05 Industrial Day, Paris, France, January 20, 2005

 $-22-$ 

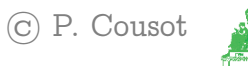

# Graphic example: Imprecision  $\Rightarrow$  false alarms

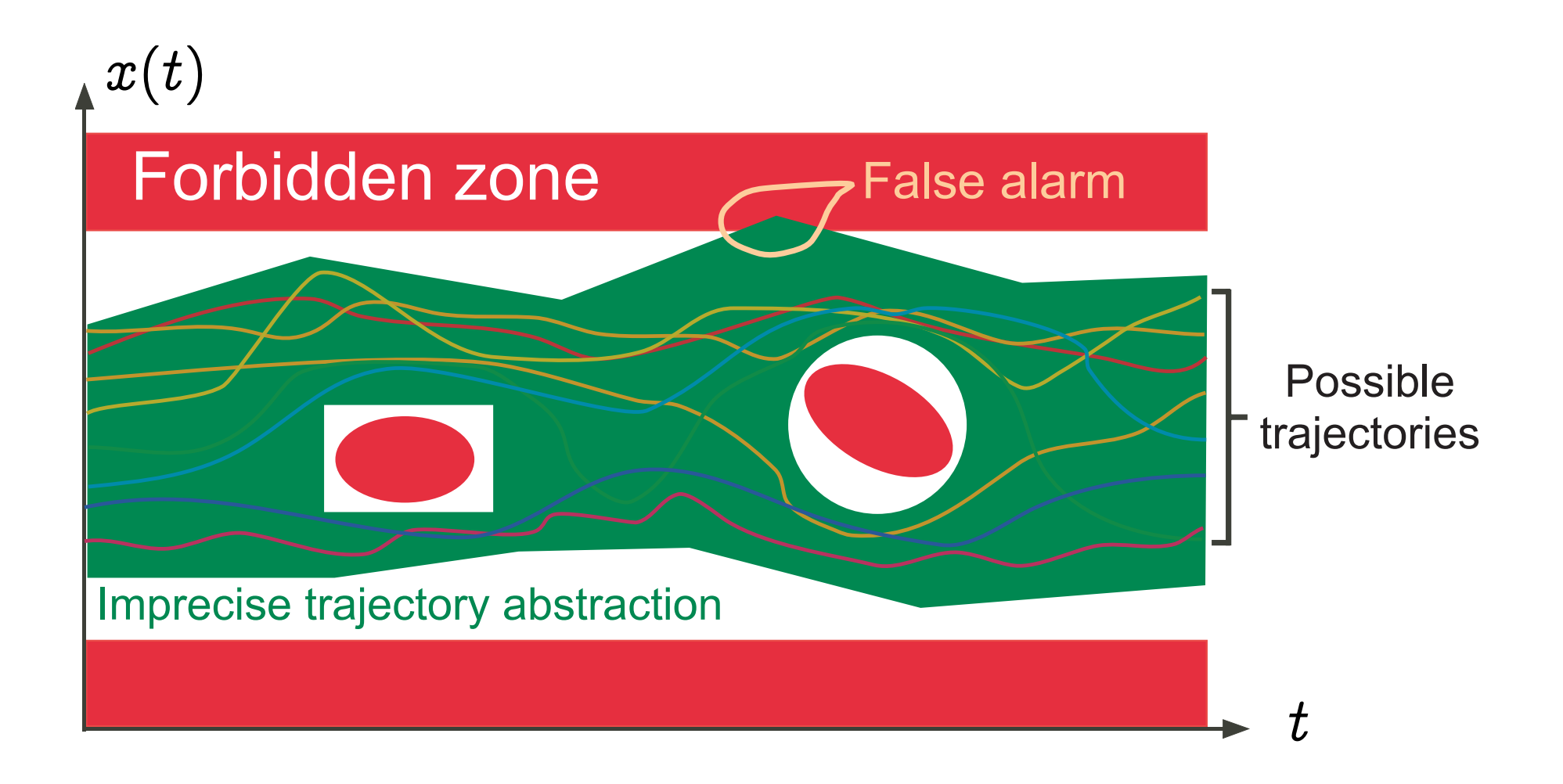

VMCAI'05 Industrial Day, Paris, France, January 20, 2005

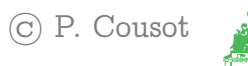

# Abstract domains

#### Standard abstractions

- that serve as a basis for the design of static analyzers:
	- abstract program data,
	- abstract program basic operations;
	- abstract program control (iteration, procedure, concurrency,  $\ldots$  );
- can be parametrized to allow for manual adaptation to the application domains.

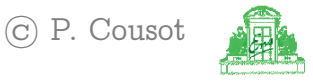

# Graphic example: Standard abstraction by intervals

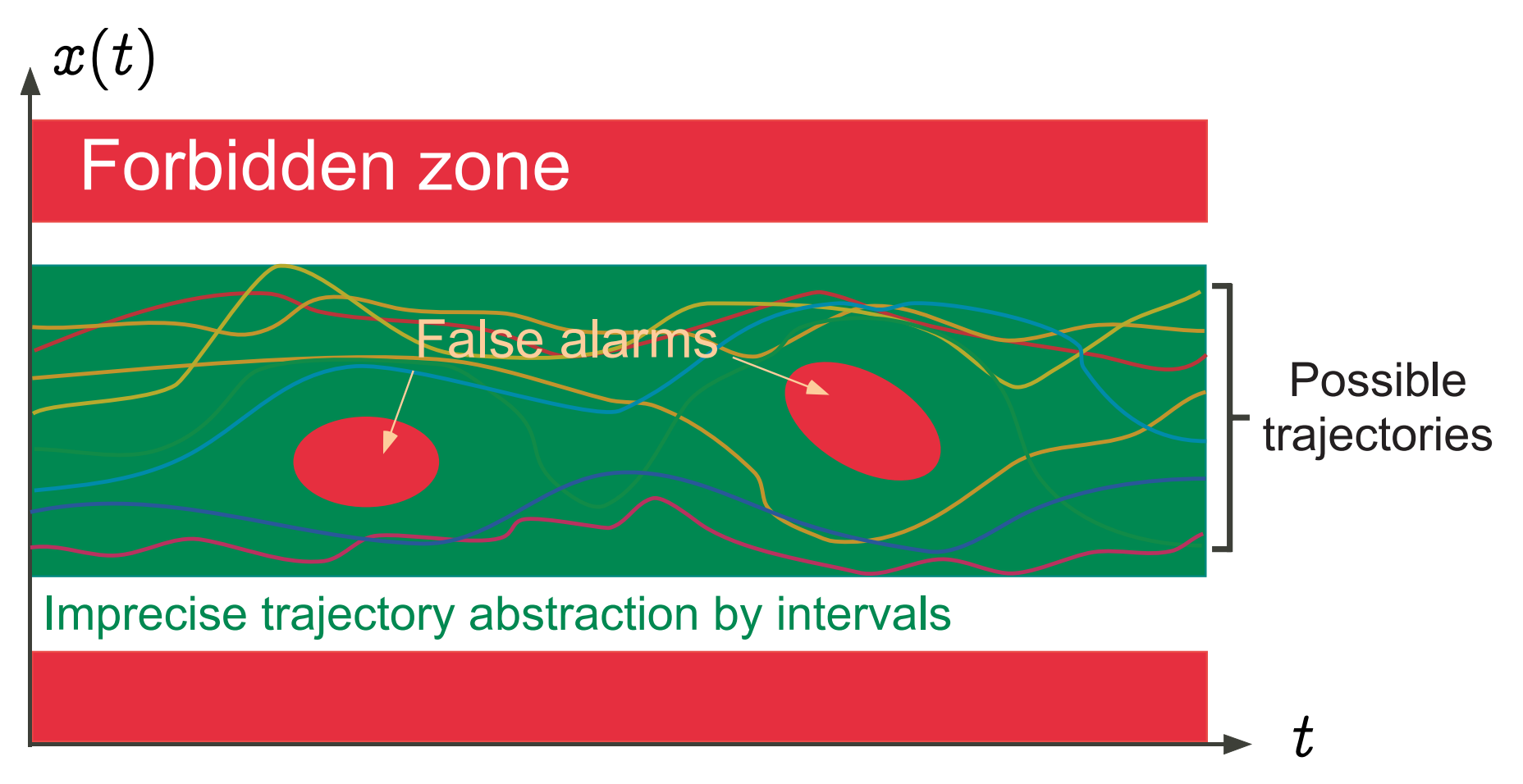

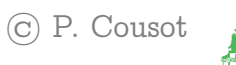

# Graphic example: A more refined abstraction

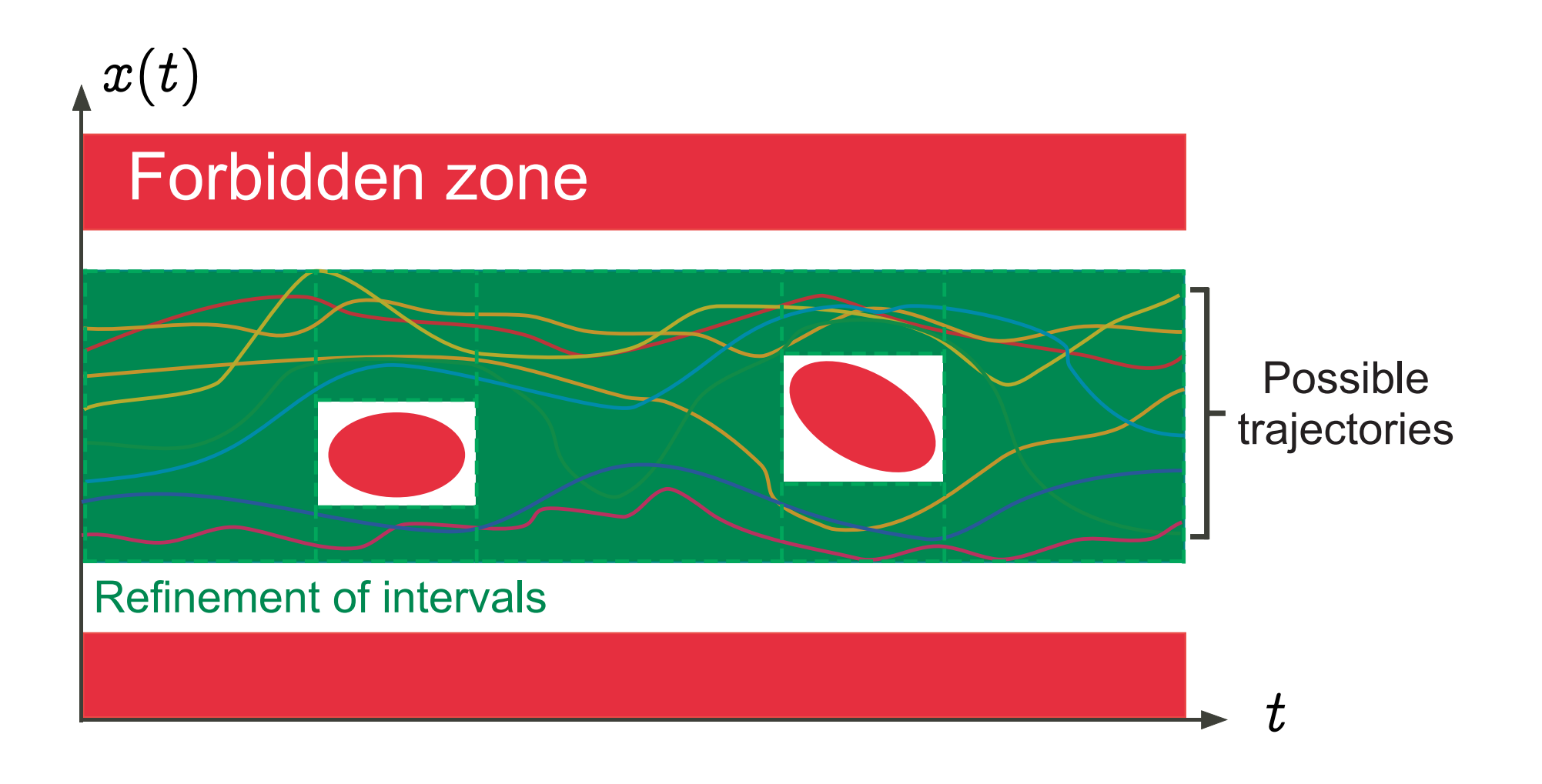

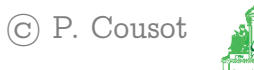

A very informal introduction to static analysis algorithms

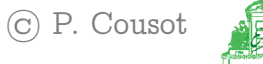

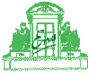

# Standard operational semantics

VMCAI'05 Industrial Day, Paris, France, January 20, 2005

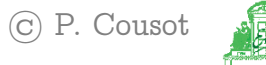

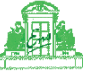

# Standard semantics

- Start from a standard operational semantics that describes formally:
	- states that is data values of program variables,
	- transitions that is elementary computation steps;
- Consider traces that is successions of states corresponding to executions described by transitions (possibly infinite).

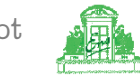

## Graphic example: Small-steps transition semantics

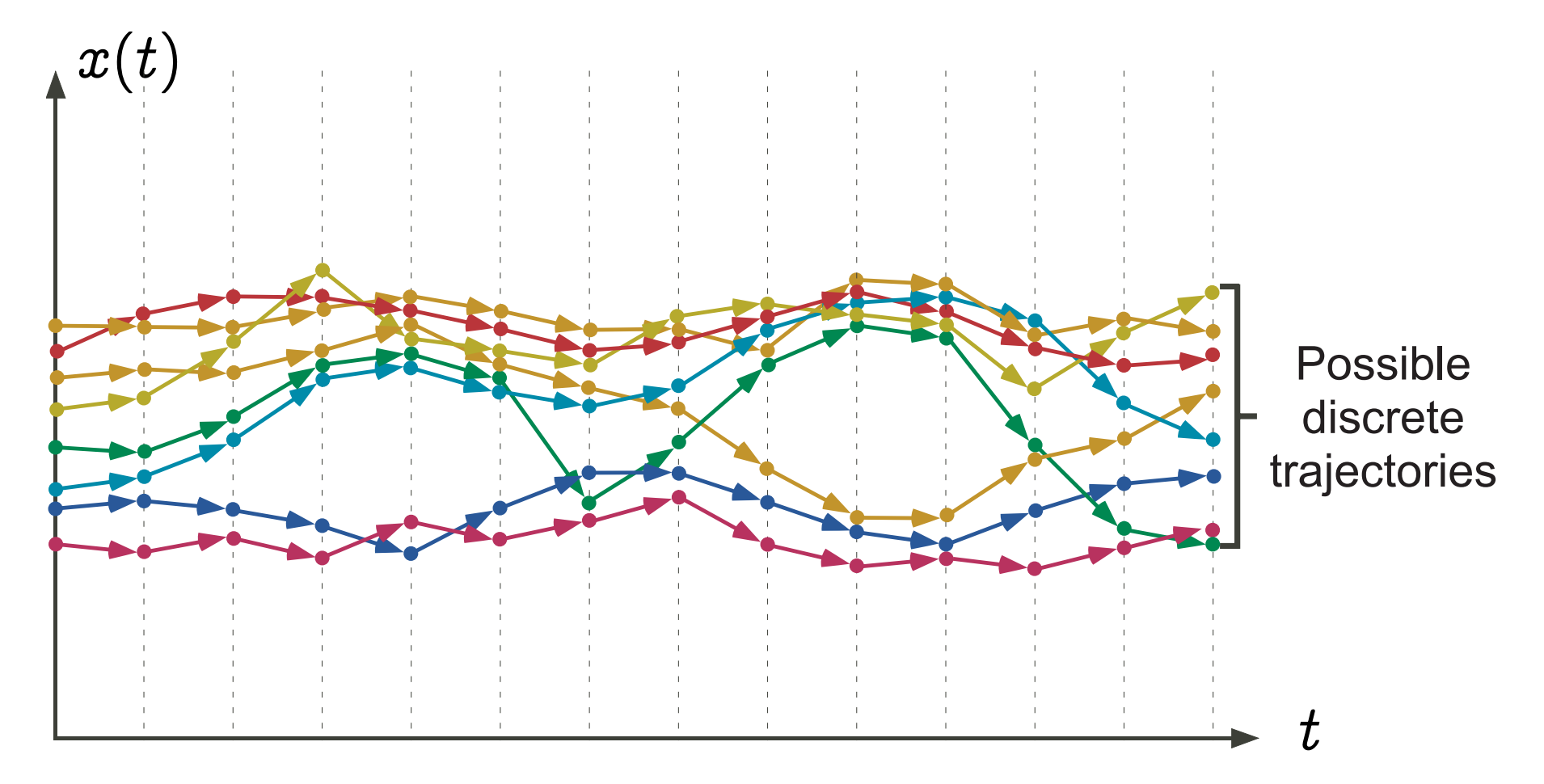

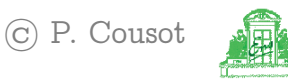

# Example: Small-steps transition semantics of an assignment

int x; ...  $1 \cdot$  $x := x + 1$ ; l':  $f_1: x = v \rightarrow 1': x = v + 1 \mid v \in [$ min int, max int - 1]  $\bigcup \{ 1 : x = \text{max} \text{ int } \rightarrow 1' : x = \Omega \}$  (runtime error)

[VMCAI'05 Industrial Day, Paris, France, January 20, 2005](#page-0-0)  $-31 -$  (c) P. Cousot

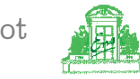

# Example: Small-steps transition semantics of

l1:  $x := 1$ ; l2: while  $x < 10$  do l3:  $x := x + 1$ l4: od l5:

$$
11: \ldots
$$
\n
$$
11: x = -1
$$
\n
$$
11: x = 0
$$
\n
$$
12: x = 1 \rightarrow 12: x = 1
$$
\n
$$
12: x = 1 \rightarrow 13: x = 1
$$
\n
$$
13: x = 1 \rightarrow 14: x = 2
$$
\n
$$
14: x = 2 \rightarrow 13: x = 2
$$
\n
$$
13: x = 2 \rightarrow 13: x = 3
$$
\n
$$
\ldots
$$
\n
$$
14: x = 3
$$

 $14 : x = 10 \rightarrow 15 : x = 10$ <br>- 32 -  $\qquad \qquad \odot$  P. Cousot

[VMCAI'05 Industrial Day, Paris, France, January 20, 2005](#page-0-0)

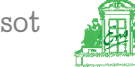

#### Example: Trace semantics of loop

11:  
\n
$$
\begin{array}{c}\n \text{11: } \text{x := 1;} \\
 \text{12: } \text{while } x < 10 \text{ do} \\
 \text{13: } \text{while } x < 10 \text{ do} \\
 \text{14: } \text{15:} \text{odd} \\
 \text{16: } \text{17: } \text{x := 1} \\
 \text{18: } \text{x := x + 1} \\
 \text{19: } \text{10: } \text{11: } \text{x = 0} \\
 \text{10: } \text{x = 1} \rightarrow 12: \text{x = 1} \rightarrow 13: \text{x = 1} \rightarrow 14: \text{x = 2} \rightarrow 14: \text{x = 1} \\
 \text{10: } \text{x = 2} \rightarrow 14: \text{x = 3} \dots \rightarrow 14: \text{x = 10} \rightarrow 15: \text{x = 10} \\
 \text{11: } \text{12: } \text{13: } \text{x = 2} \rightarrow 14: \text{x = 3} \dots \rightarrow 14: \text{x = 10} \rightarrow 15: \text{x = 10} \\
 \text{14: } \text{15: } \text{16: } \text{16: } \text{17: } \text{17: } \text{18: } \text{18: } \text{18: } \text{19: } \text{19: } \text{10: } \text{10: } \text{10: } \text{11: } \text{11: } \text{11: } \text{12: } \text{13: } \text{14: } \text{13: } \text{14: } \text{15: } \text{16: } \text{16: } \text{17: } \text{18: } \text{18: } \text{19: } \text{19: } \text{10: } \text{10: } \text{10: } \text{11: } \text{11: } \text{12: } \text{12: } \text{13: } \text{13: } \text{14: } \text{15: } \text{16: } \text{16: } \text{17: } \text{18: } \text{18: } \text{19: } \text{19: } \text{10: } \text{10: } \text{10: } \text{11: } \text{11: } \text{12: } \text{13: } \text{13: } \text{1
$$

[VMCAI'05 Industrial Day, Paris, France, January 20, 2005](#page-0-0)  $-$  33  $-$  (c) P. Cousot

# Transition systems

- $\langle S, \stackrel{t}{\rightarrow} \rangle$  where:
	- S is a set of states/vertices/...
	- $\sigma \xrightarrow{t} \in \wp(S \times S)$  is a transition relation/set of arcs/...

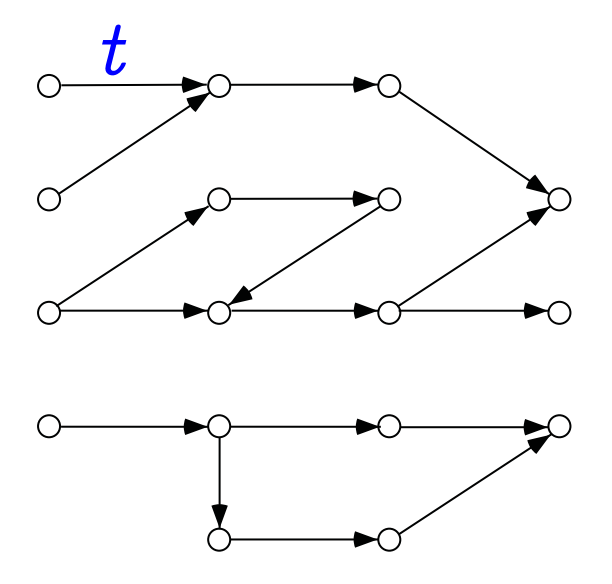

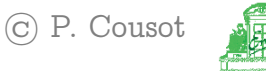
# Collecting semantics in fixpoint form

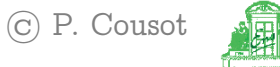

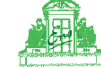

## Collecting semantics

- consider all traces simultaneously;
- collecting semantics:
	- sets of states that describe data values of program variables on all possible trajectories;
	- set of states transitions that is simultaneous elementary computation steps on all possible trajectories;

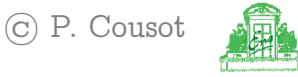

#### Graphic example: sets of states

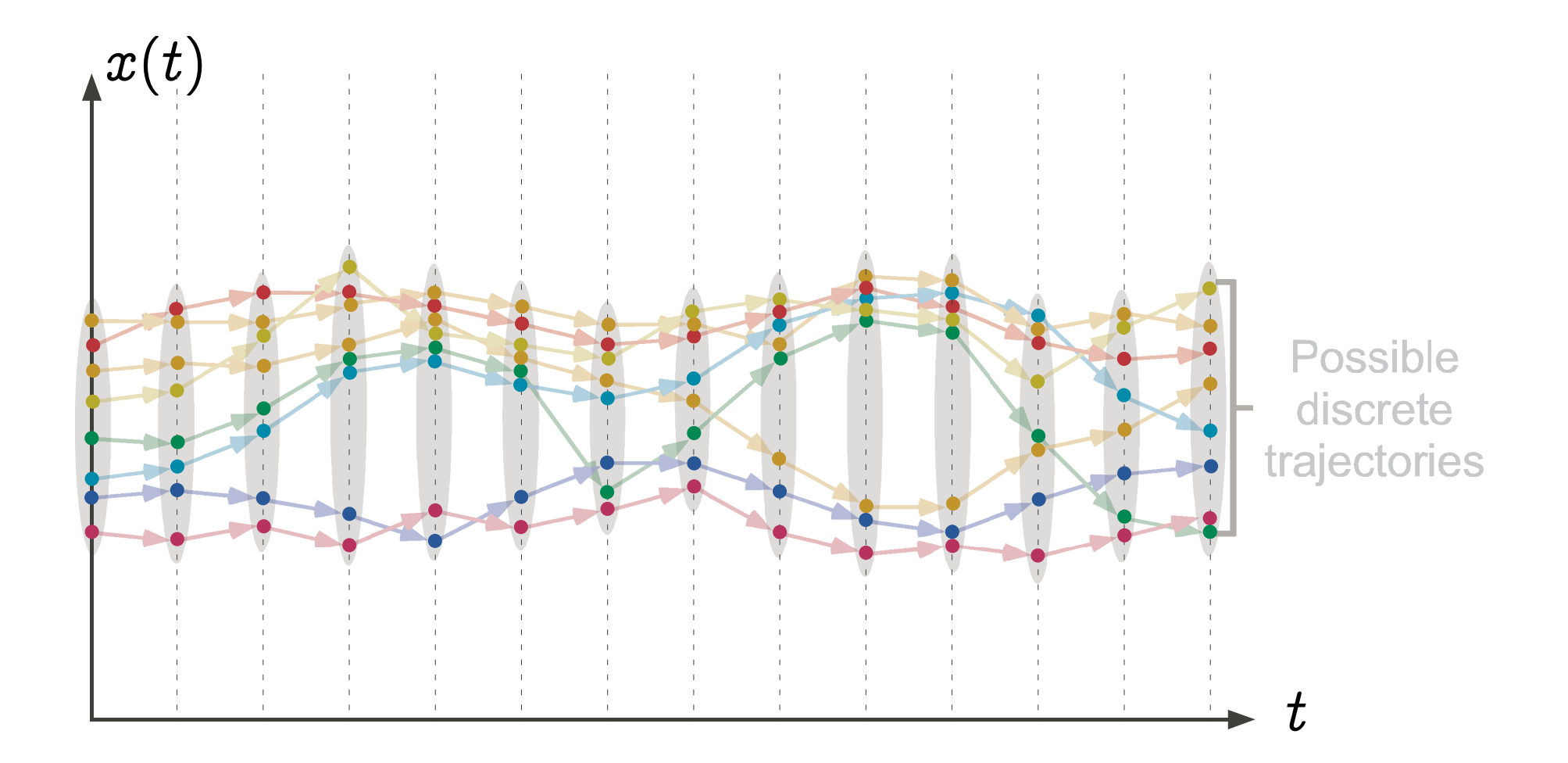

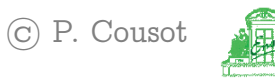

#### Graphic example: set of states transitions

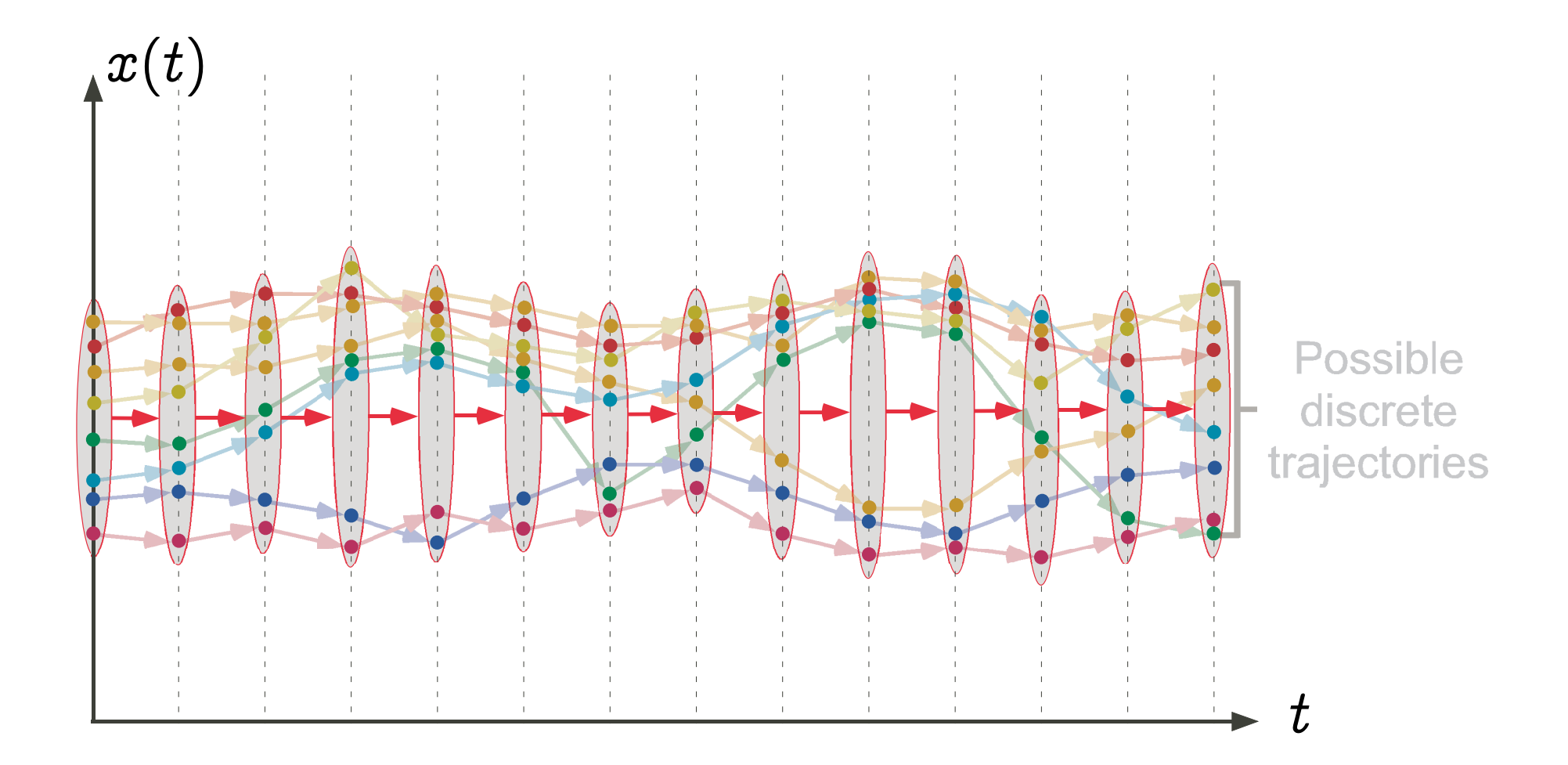

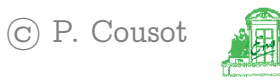

## Example: Reachable states of a transition system

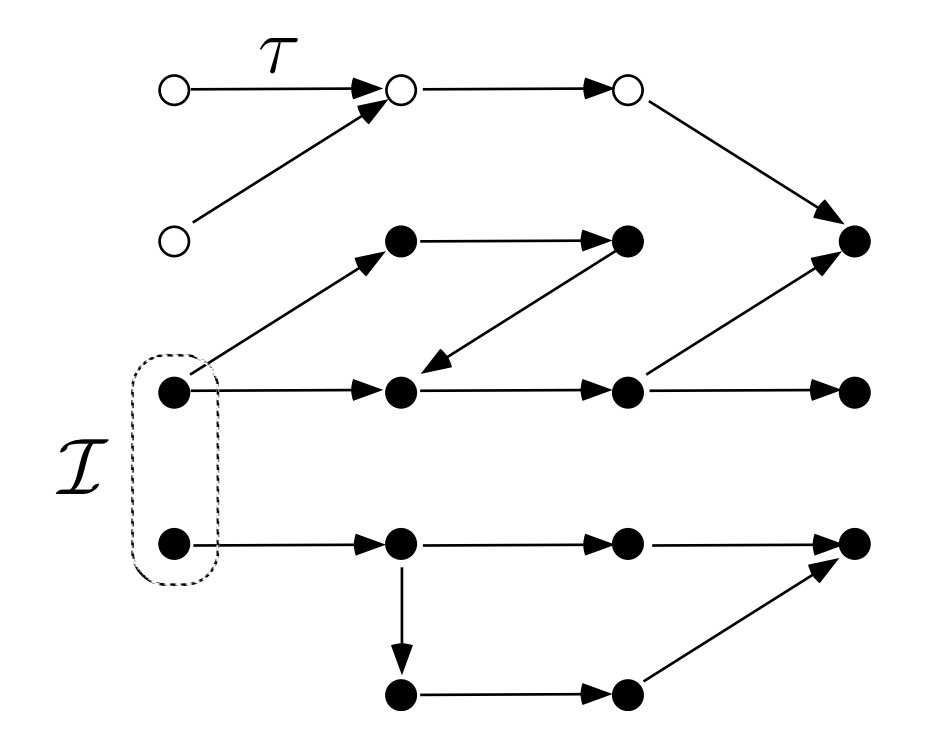

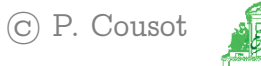

#### Reachable states in fixpoint form

$$
F(X) = \mathcal{I} \cup \{s' \mid \exists s \in X : s \stackrel{t}{\to} s'\}
$$
  

$$
\mathcal{R} = \mathsf{Ifp}_{\emptyset}^{\subseteq} F
$$
  

$$
+ \infty
$$
  

$$
= \bigcup_{n=0}^{+\infty} F^{n}(\emptyset) \qquad \text{where} \qquad f^{0}(x) = x
$$
  

$$
f^{n+1}(x) = f(f^{n}(x))
$$

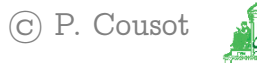

## Example of fixpoint iteration for reachable states  $\mathsf{If}_{\mathsf{p}_{\mathsf{A}}} \subseteq X \cup \{s' \mid \exists s \in X : s \stackrel{t}{\to} s'\}$

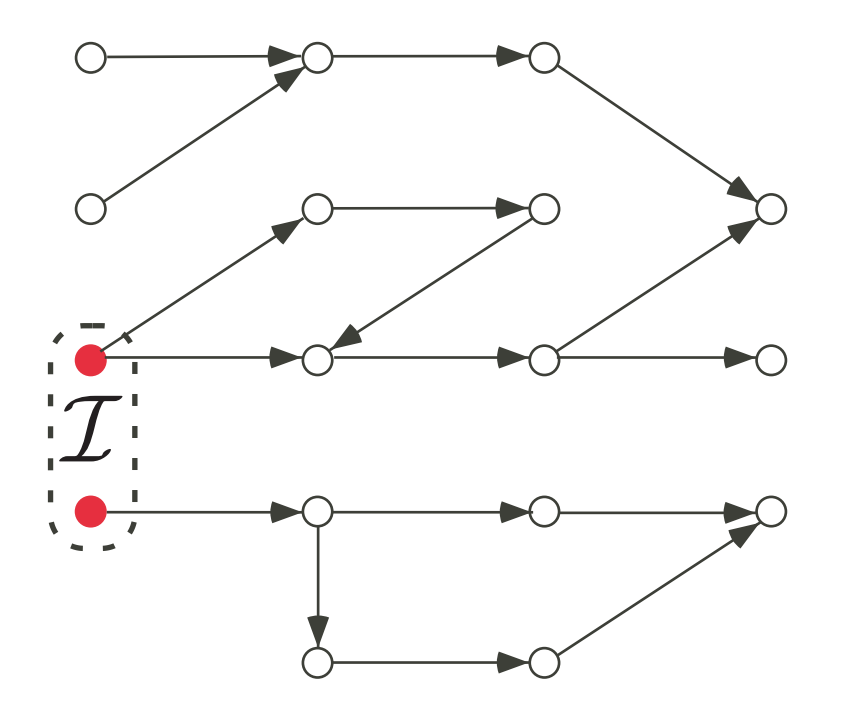

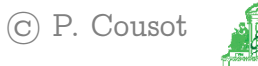

## Example of fixpoint iteration for reachable states  $\mathsf{If}_{\mathsf{p}_{\mathsf{A}}} \subseteq X \cup \{s' \mid \exists s \in X : s \stackrel{t}{\to} s'\}$

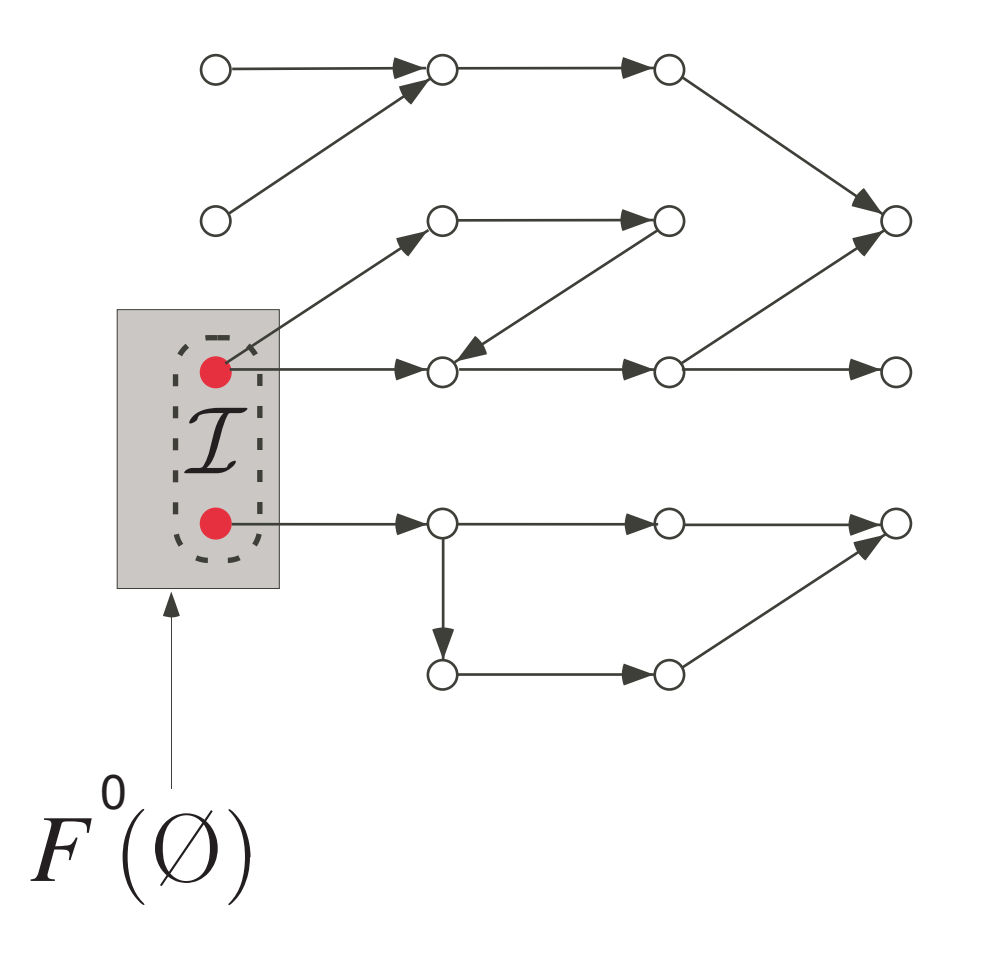

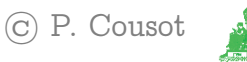

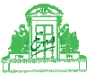

## Example of fixpoint iteration for reachable states  $\mathsf{Ifp}_\alpha^\subseteq \lambda X \cdot \mathcal{I} \cup \{s' \mid \exists s \in X : s \stackrel{t}{\to} s'\}$

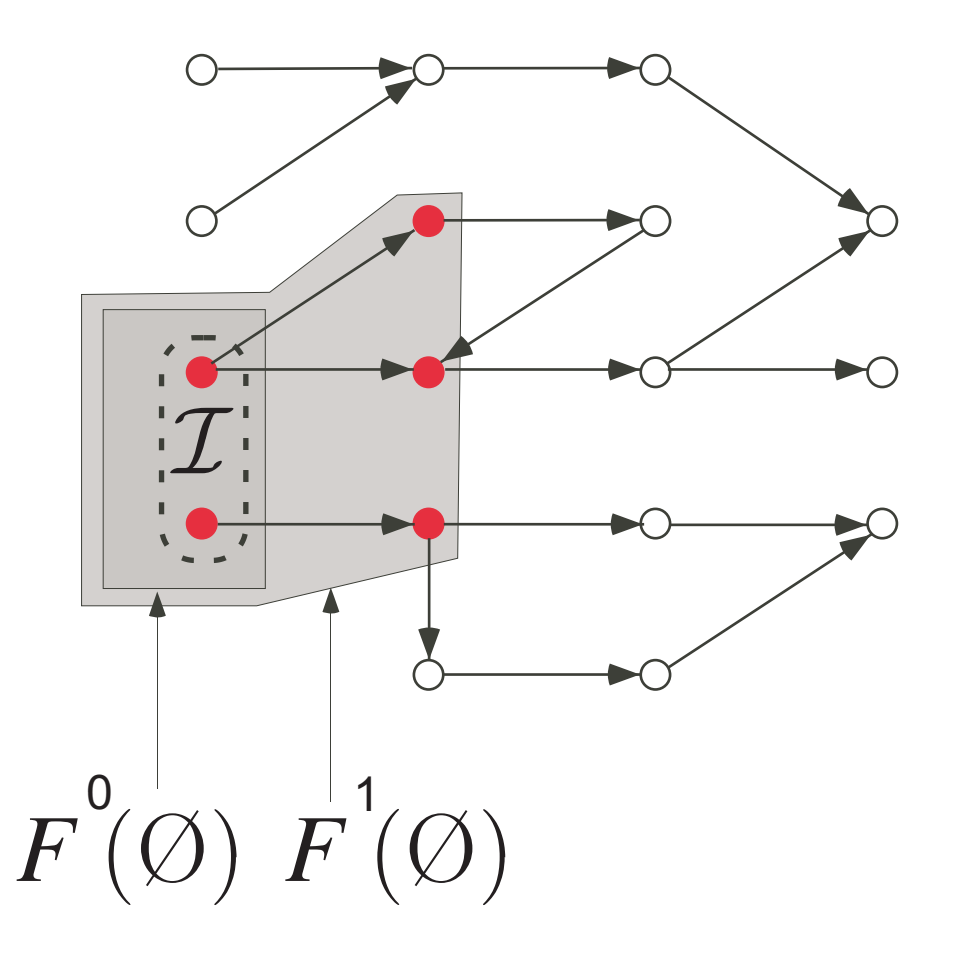

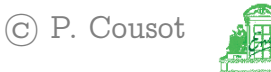

## Example of fixpoint iteration for reachable states  $\mathsf{Ifp}_\alpha^\subseteq \lambda X \cdot \mathcal{I} \cup \{s' \mid \exists s \in X : s \stackrel{t}{\to} s'\}$

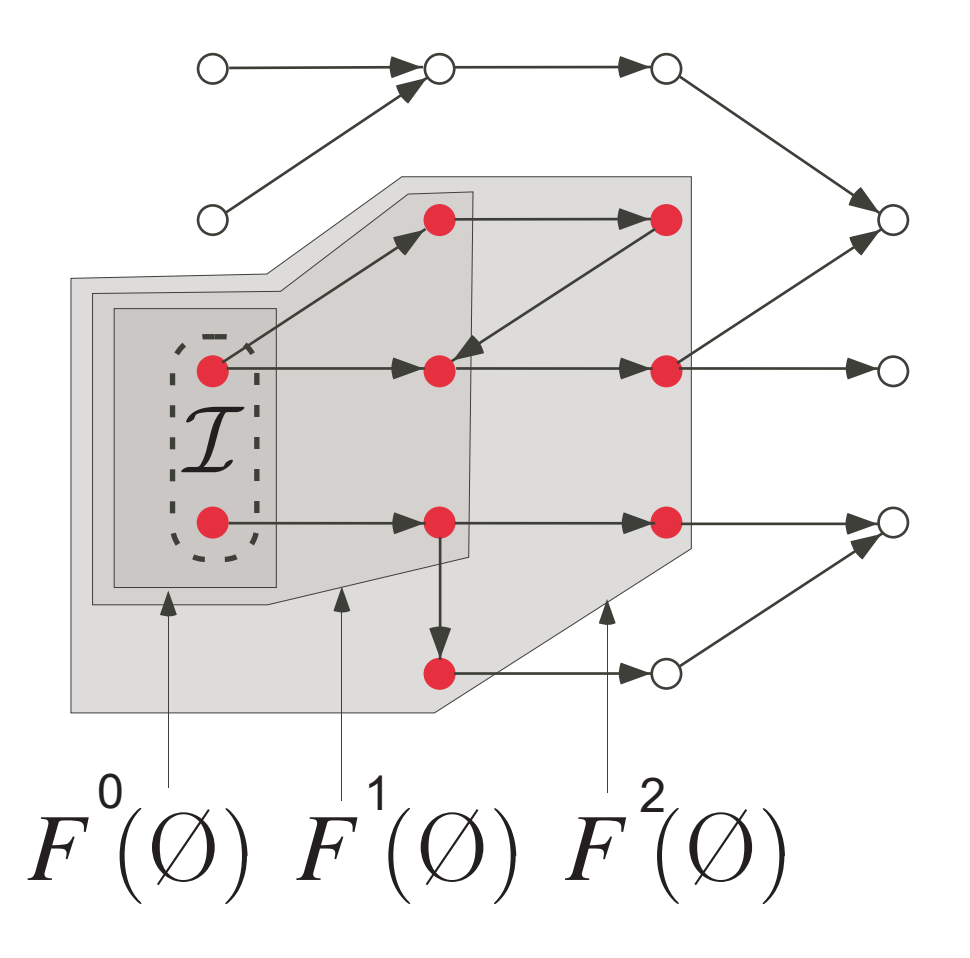

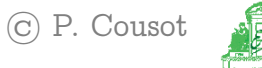

## Example of fixpoint iteration for reachable states  $\mathsf{Ifp}_\alpha^\subseteq \lambda X \cdot \mathcal{I} \cup \{s' \mid \exists s \in X : s \stackrel{t}{\to} s'\}$

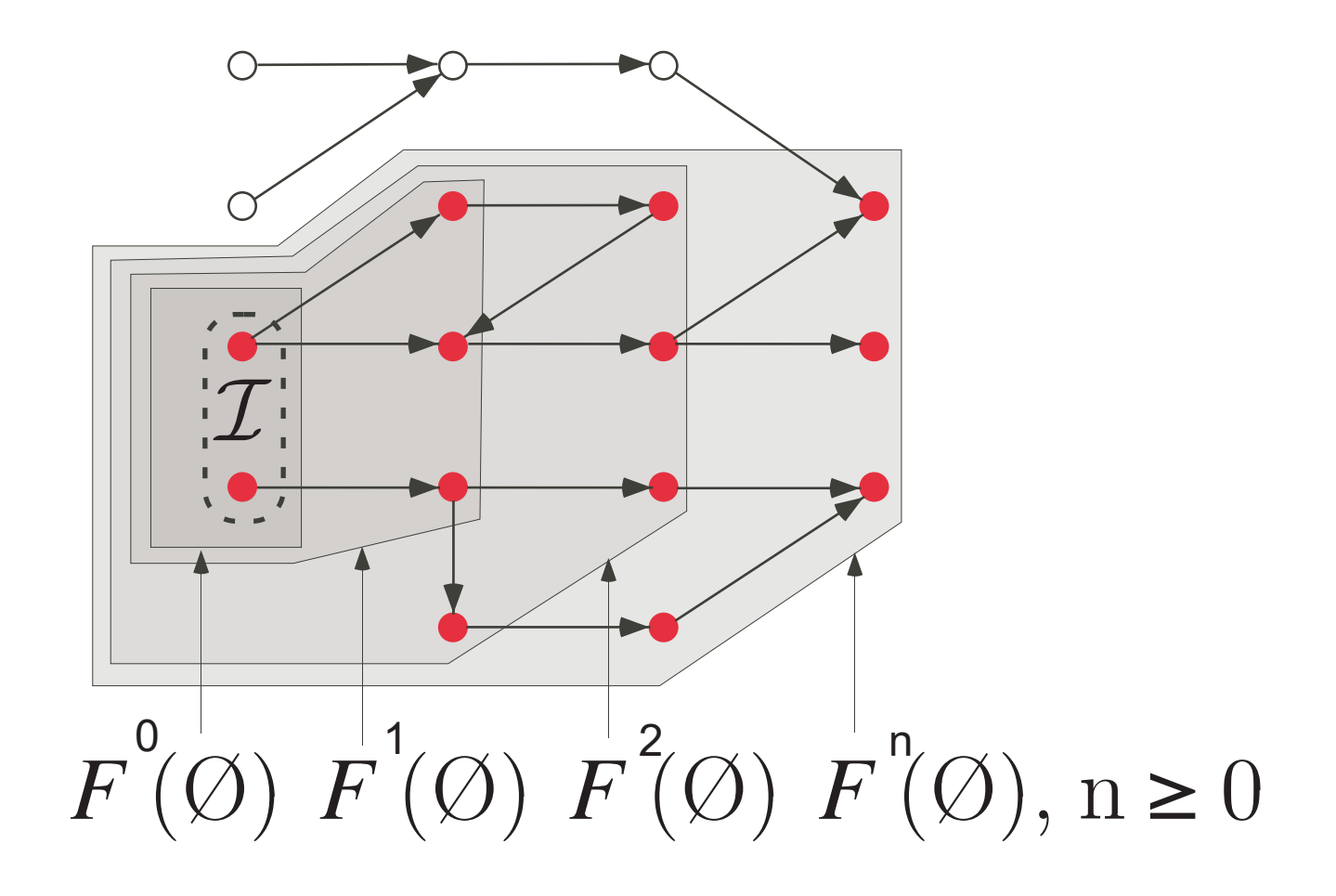

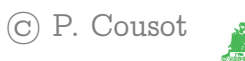

## Abstraction by Galois connections

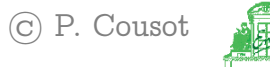

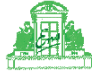

## Abstracting sets (i.e. properties)

- Choose an abstract domain, replacing sets of objects (states, traces, ...) S by their abstraction  $\alpha(S)$
- The abstraction function  $\alpha$  maps a set of concrete objects to its abstract interpretation;
- The inverse concretization function  $\gamma$  maps an abstract set of objects to concrete ones;
- Forget no concrete objects: (abstraction from above)  $S \subseteq \gamma(\alpha(S)).$

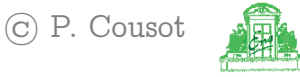

#### Interval abstraction  $\alpha$

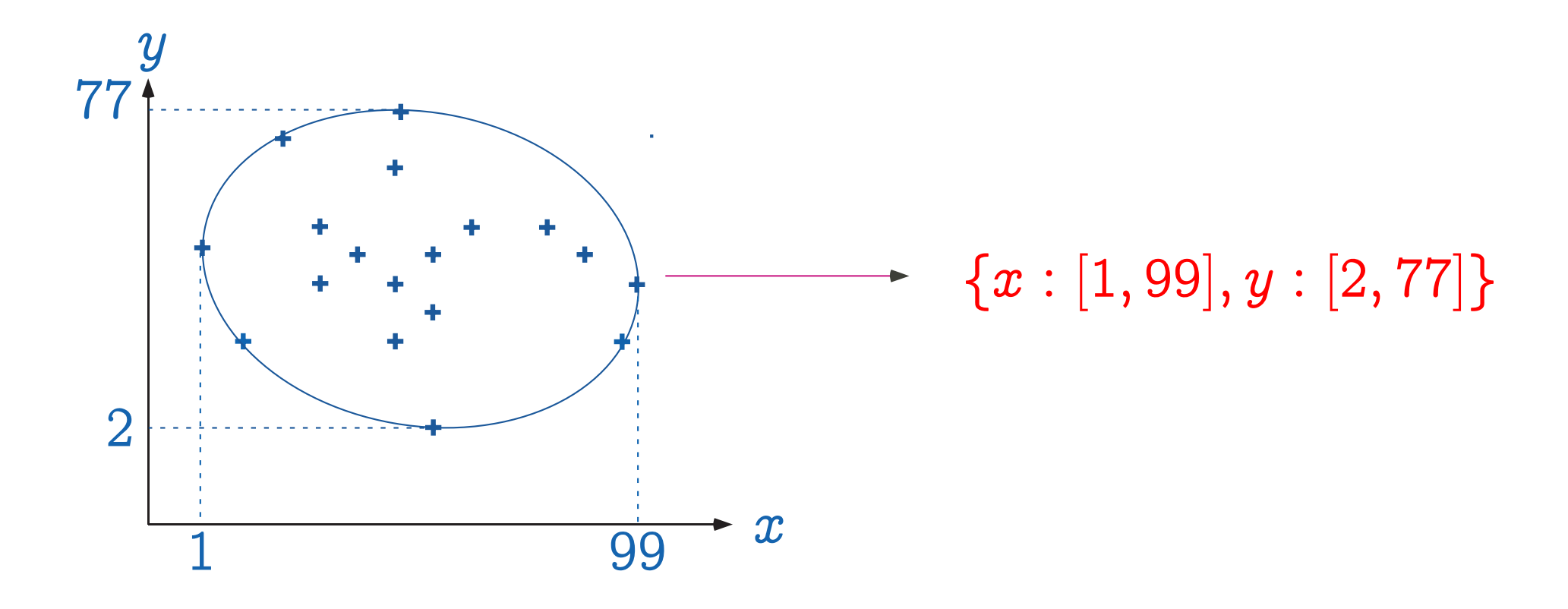

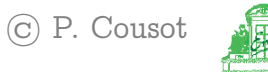

#### Interval concretization  $\gamma$

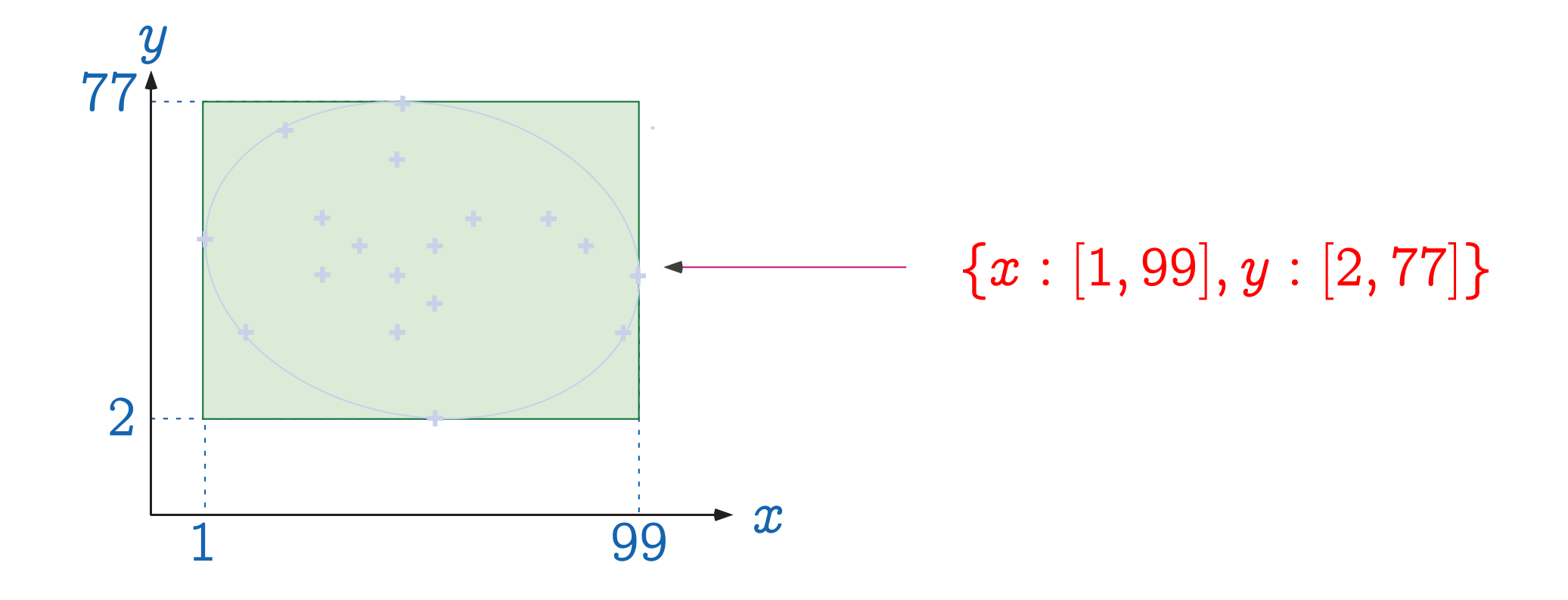

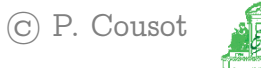

#### The abstraction  $\alpha$  is monotone

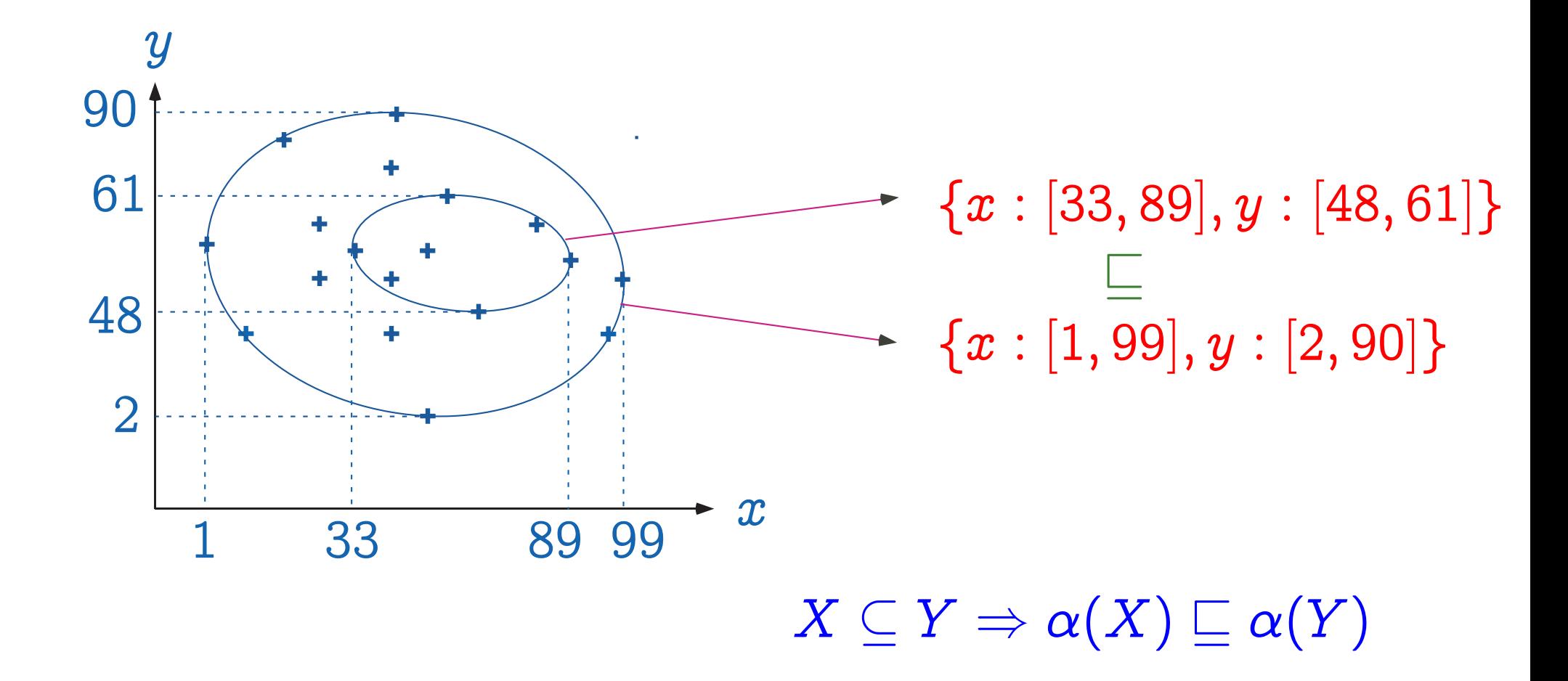

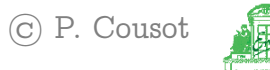

#### The concretization  $\gamma$  is monotone

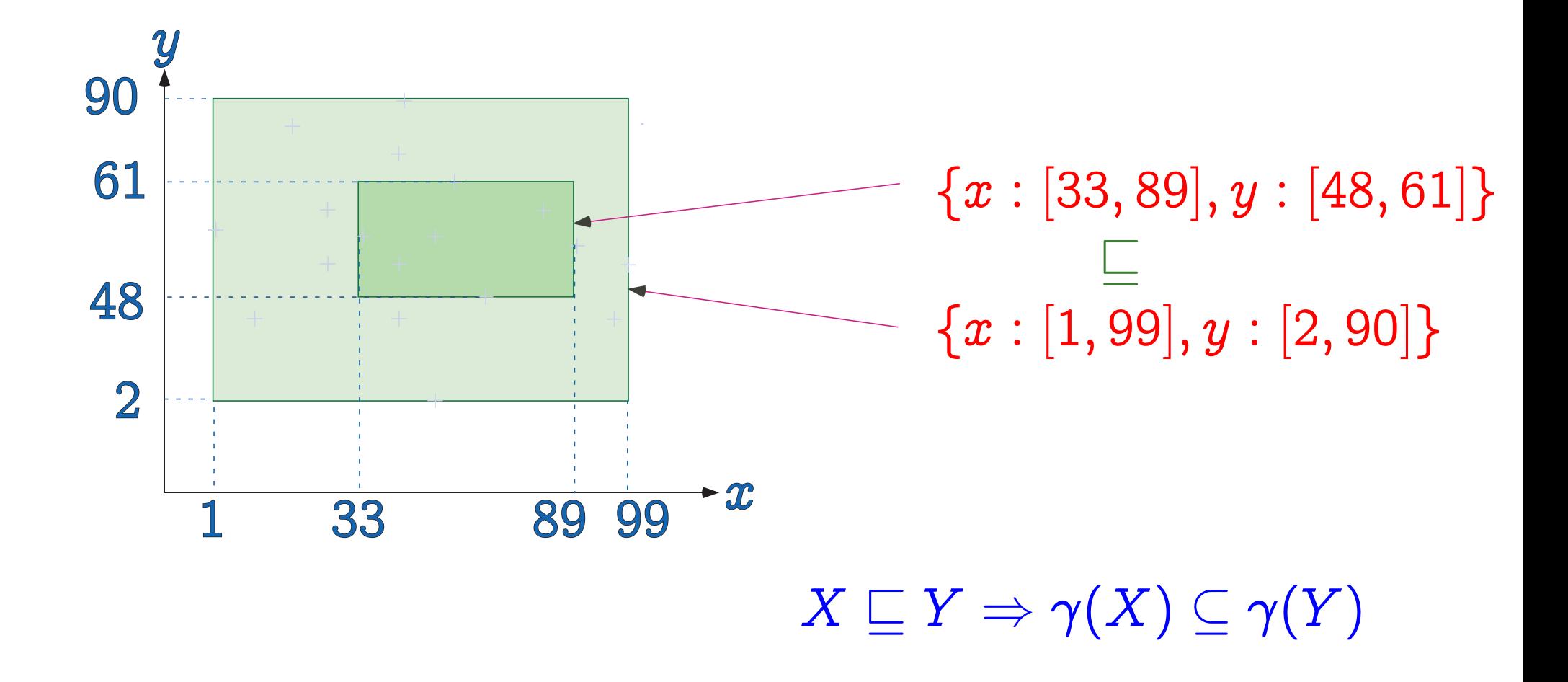

 $-47-$ 

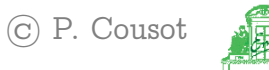

The  $\gamma \circ \alpha$  composition is extensive

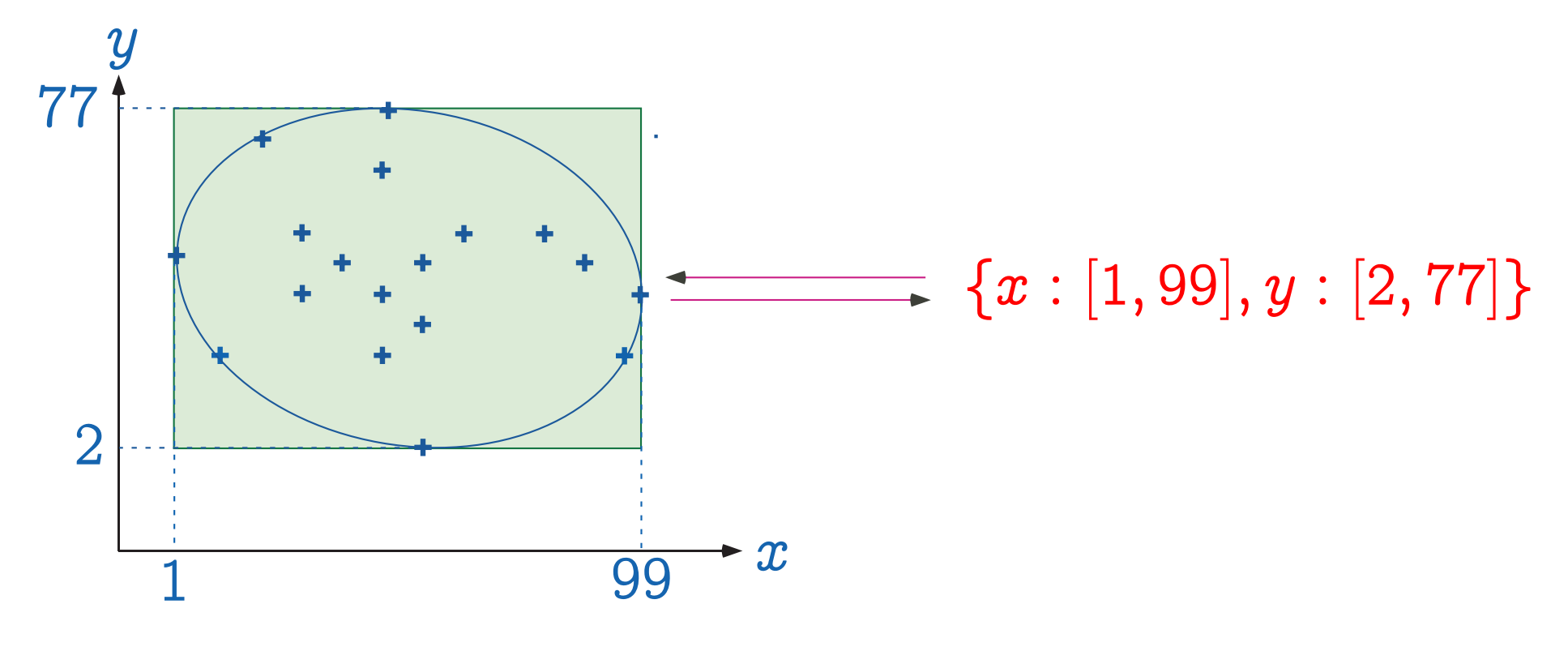

 $X\subseteq \gamma\circ \alpha(X)$ 

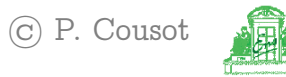

#### The  $\alpha \circ \gamma$  composition is reductive

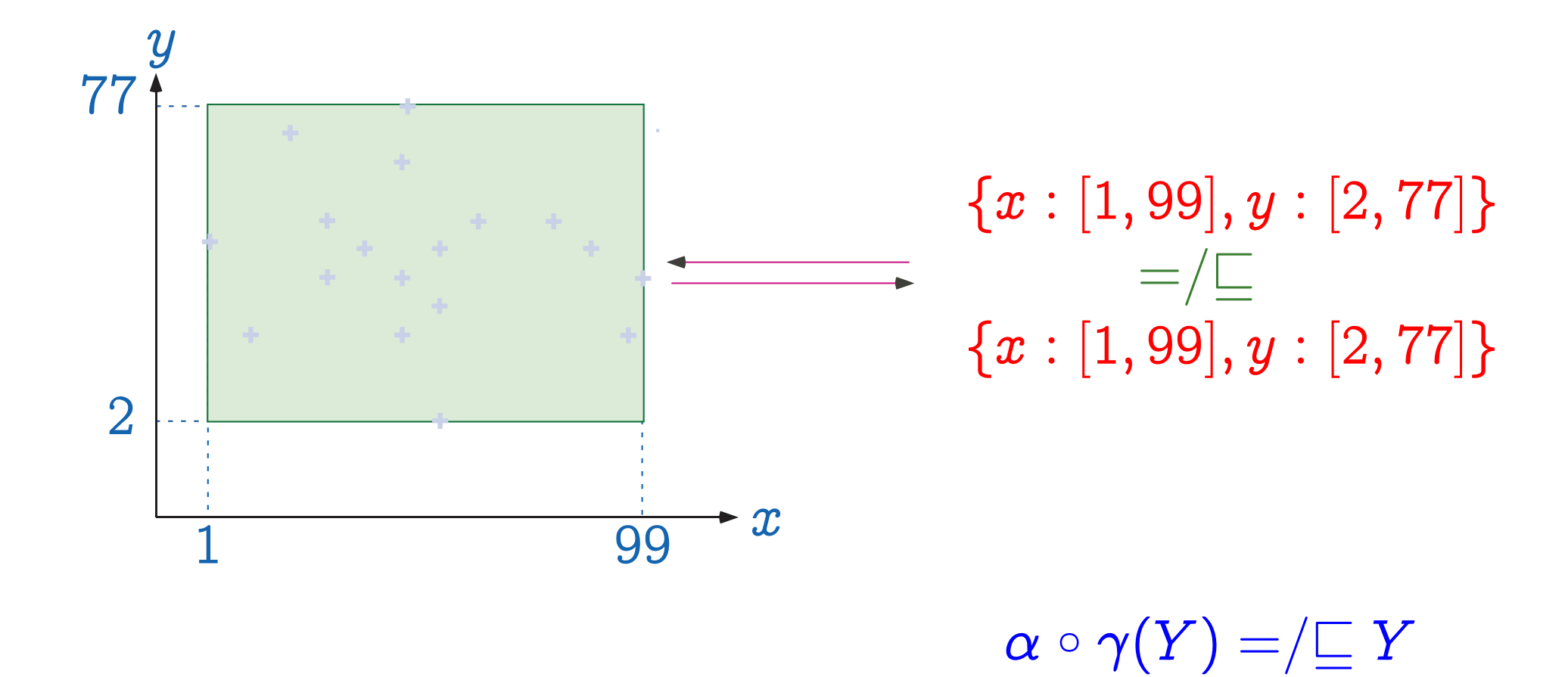

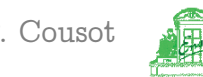

Correspondance between concrete and abstract properties

– The pair  $\langle \alpha, \gamma \rangle$  is a Galois connection:

$$
\langle \wp(S),\subseteq\rangle\stackrel{\gamma}{\xrightarrow[\alpha]}\langle\mathcal{D},\sqsubseteq\rangle
$$

 $- \langle \wp(S), \subseteq \rangle \subseteq$ <br> $\alpha \circ \gamma - 1$  or  $\overrightarrow{\alpha}$  $\gamma$  $\langle \mathcal{D}, \sqsubseteq \rangle$  when  $\alpha$  is onto (equivalently  $\alpha \circ \gamma = 1$  or  $\gamma$  is one-to-one).

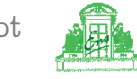

#### Galois connection

$$
\langle \mathcal{D},\subseteq \rangle \xrightarrow[\alpha]{\gamma} \langle \overline{\mathcal{D}},\sqsubseteq \rangle
$$

iff  $\forall x, y \in \mathcal{D} : x \subseteq y \Longrightarrow \alpha(x) \sqsubseteq \alpha(y)$  $\forall \Delta \forall \overline{x}, \overline{y} \in \overline{\mathcal{D}} : \overline{x} \sqsubseteq \overline{y} \Longrightarrow \gamma(\overline{x}) \subseteq \gamma(\overline{y})$  $\wedge \forall x \in \mathcal{D} : x \subseteq \gamma(\alpha(x))$  $\wedge \forall \overline{y} \in \overline{\mathcal{D}} : \alpha(\gamma(\overline{y})) \sqsubset \overline{x}$  $\text{iff} \qquad \forall x \in \mathcal{D}, \overline{y} \in \overline{\mathcal{D}} : \alpha(x) \sqsubseteq y \Longleftrightarrow x \subseteq \gamma(y)$ 

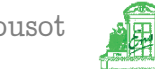

#### Graphic example: Interval abstraction

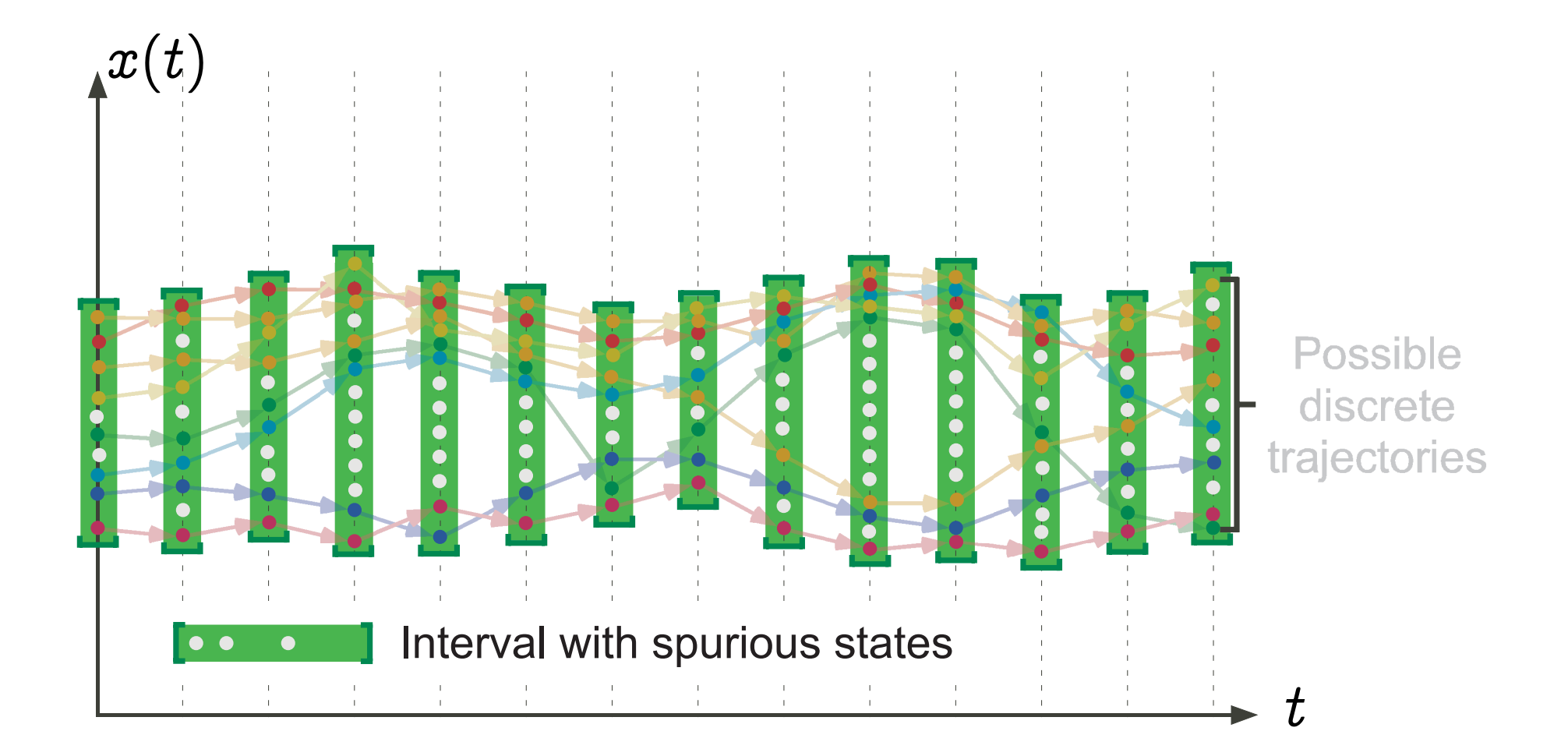

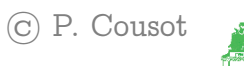

#### Graphic example: Abstract transitions

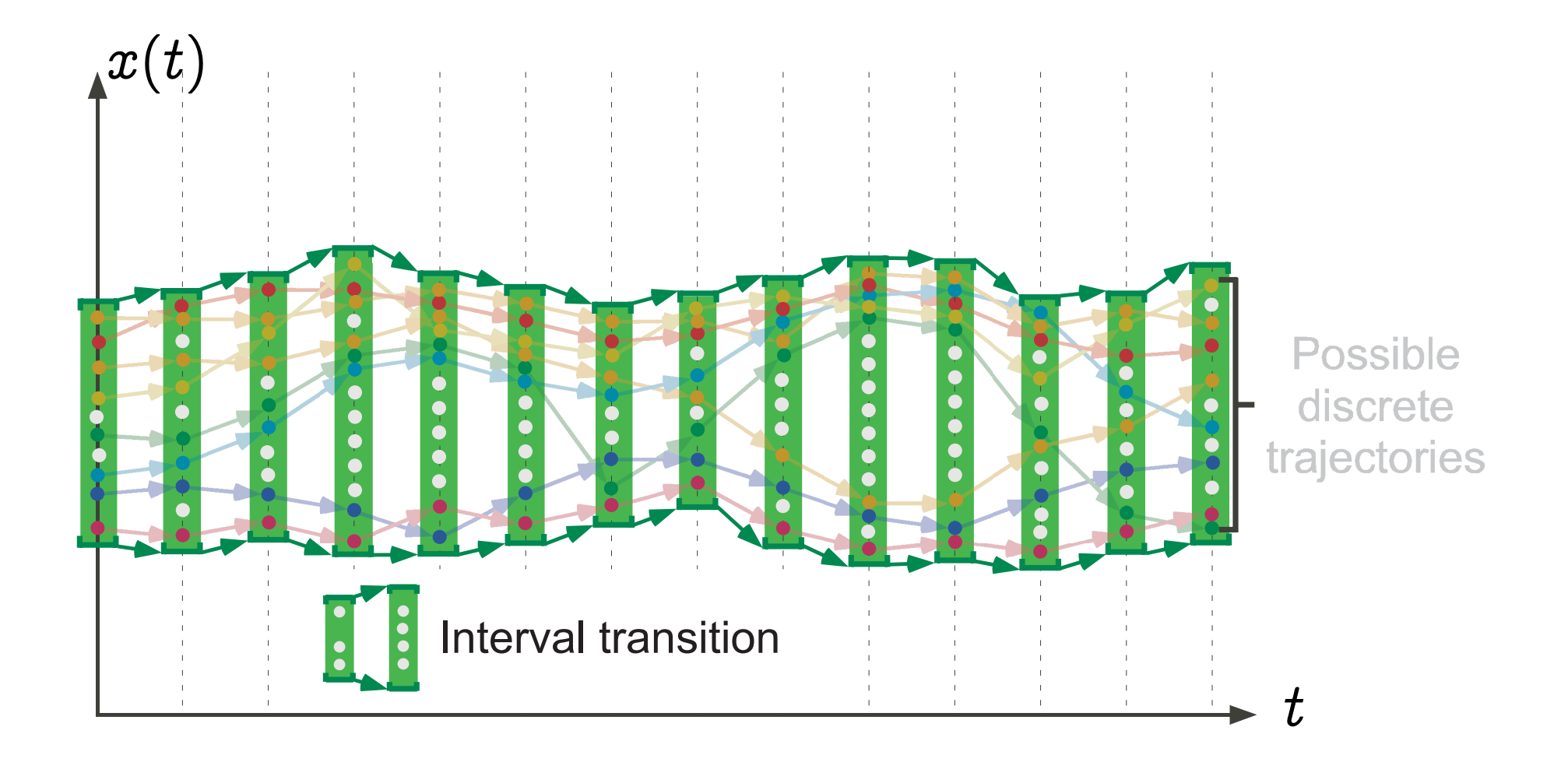

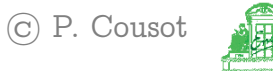

## Example: Interval transition semantics of assignments

int x;  $\ddot{\phantom{a}}$  $\mathbb{R}^+$  $x := x + 1$ ;  $1$ ':  $\{1: x \in [\ell, h] \to 1' : x \in [l+1, \min(h+1, \max \text{ int})] \cup$  $\{\Omega \mid h = \max \text{ int}\}\ |\ \ell \leq h\}$ 

#### where  $[\ell, h] = \emptyset$  when  $h < \ell$ .

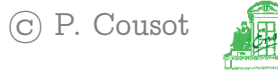

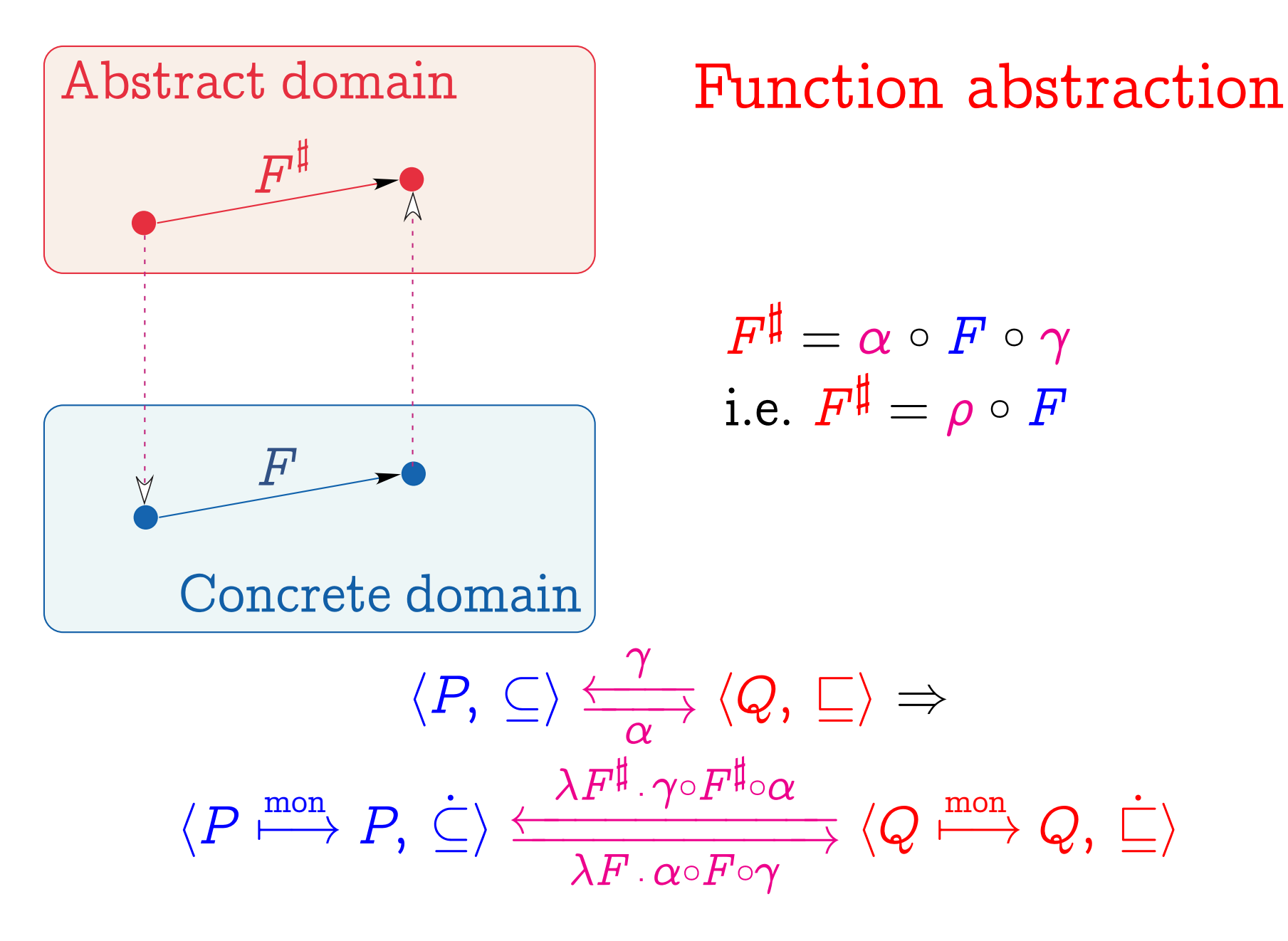

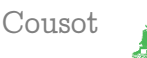

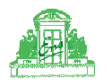

Example: Set of traces to trace of intervals abstraction

Set of traces:  $\alpha_1 \downarrow$ 

Trace of sets:

 $\alpha_2 \downarrow$ 

Trace of intervals

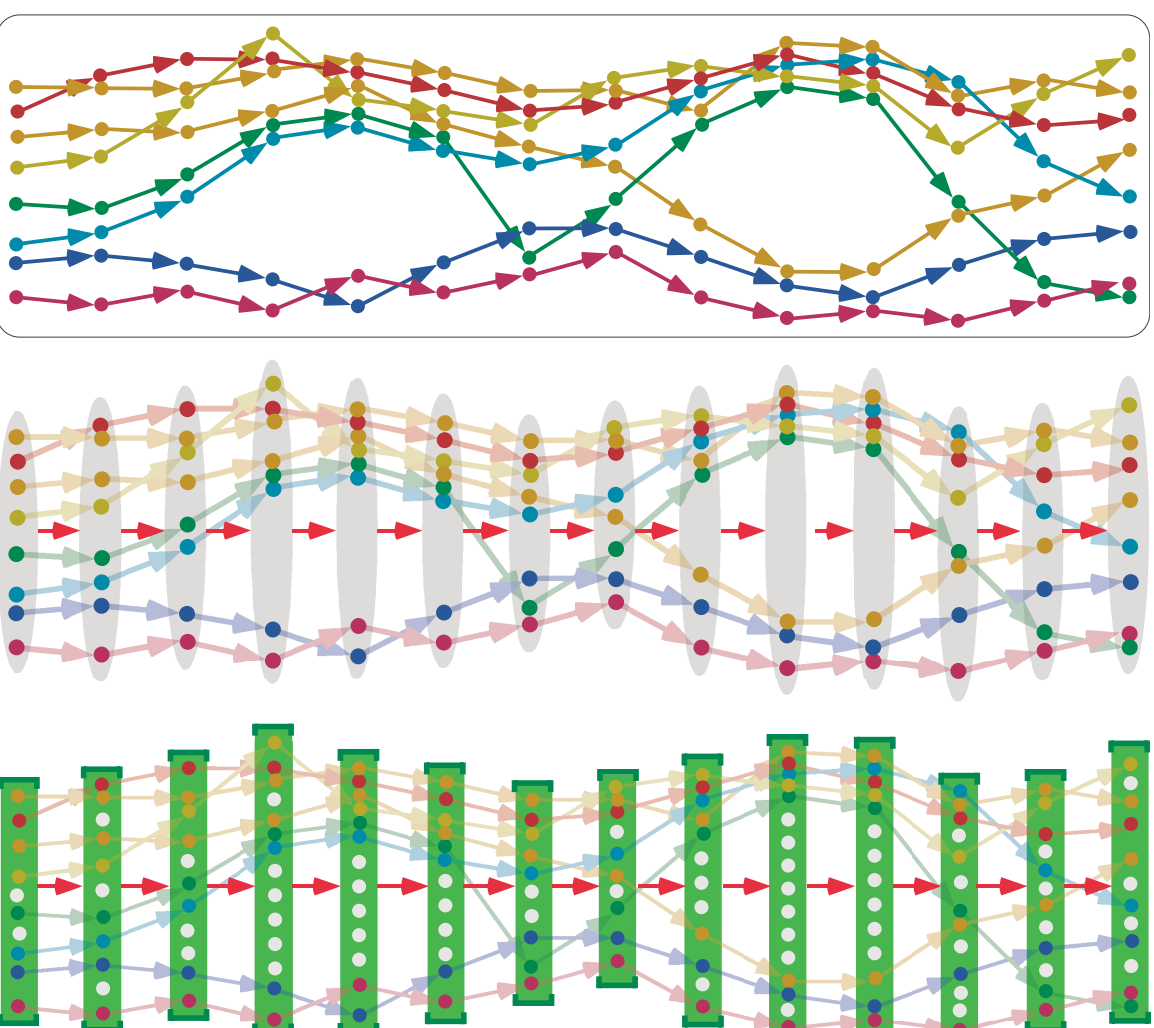

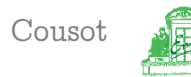

Example: Set of traces to reachable states abstraction

Set of traces:

 $\alpha_1 \downarrow$ 

Trace of sets:

 $\alpha_3 \downarrow$ 

Reachable states

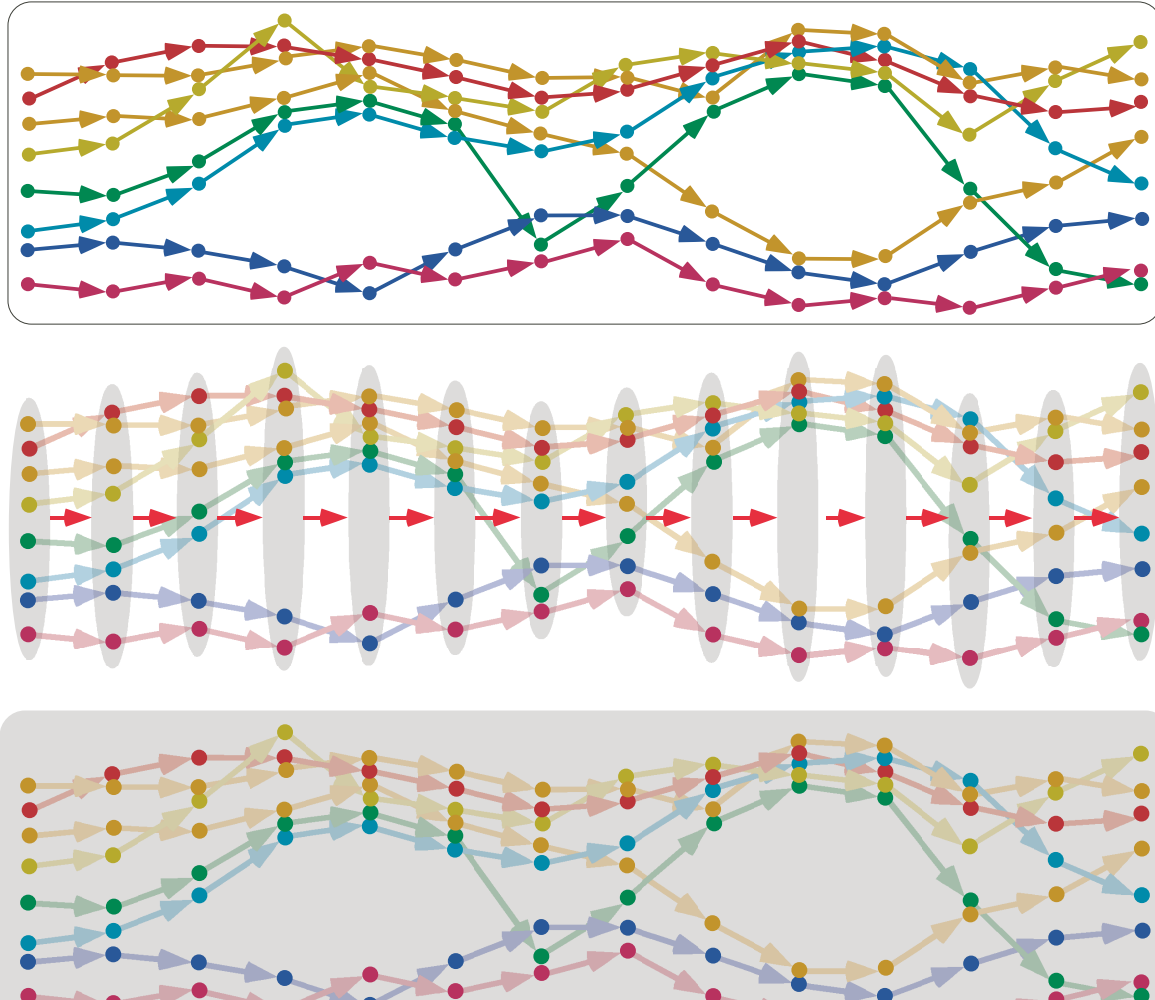

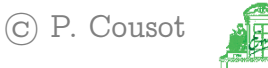

#### Composition of Galois Connections

The composition of Galois connections:

$$
\langle L,\,\leq\rangle\,\stackrel{\gamma_1}{\xrightarrow[\alpha_1]}\langle M,\,\sqsubseteq\rangle
$$

and:

$$
\langle M, \sqsubseteq \rangle \xrightarrow[\alpha_2]{\gamma_2} \langle N, \preceq \rangle
$$

is a Galois connection:

$$
\langle L,\,\leq\rangle\,\tfrac{\gamma_1\circ\gamma_2}{\alpha_2\circ\alpha_1}\,\,\langle N,\,\preceq\rangle
$$

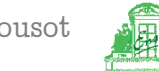

## Abstract semantics in fixpoint form

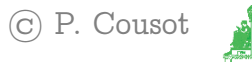

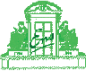

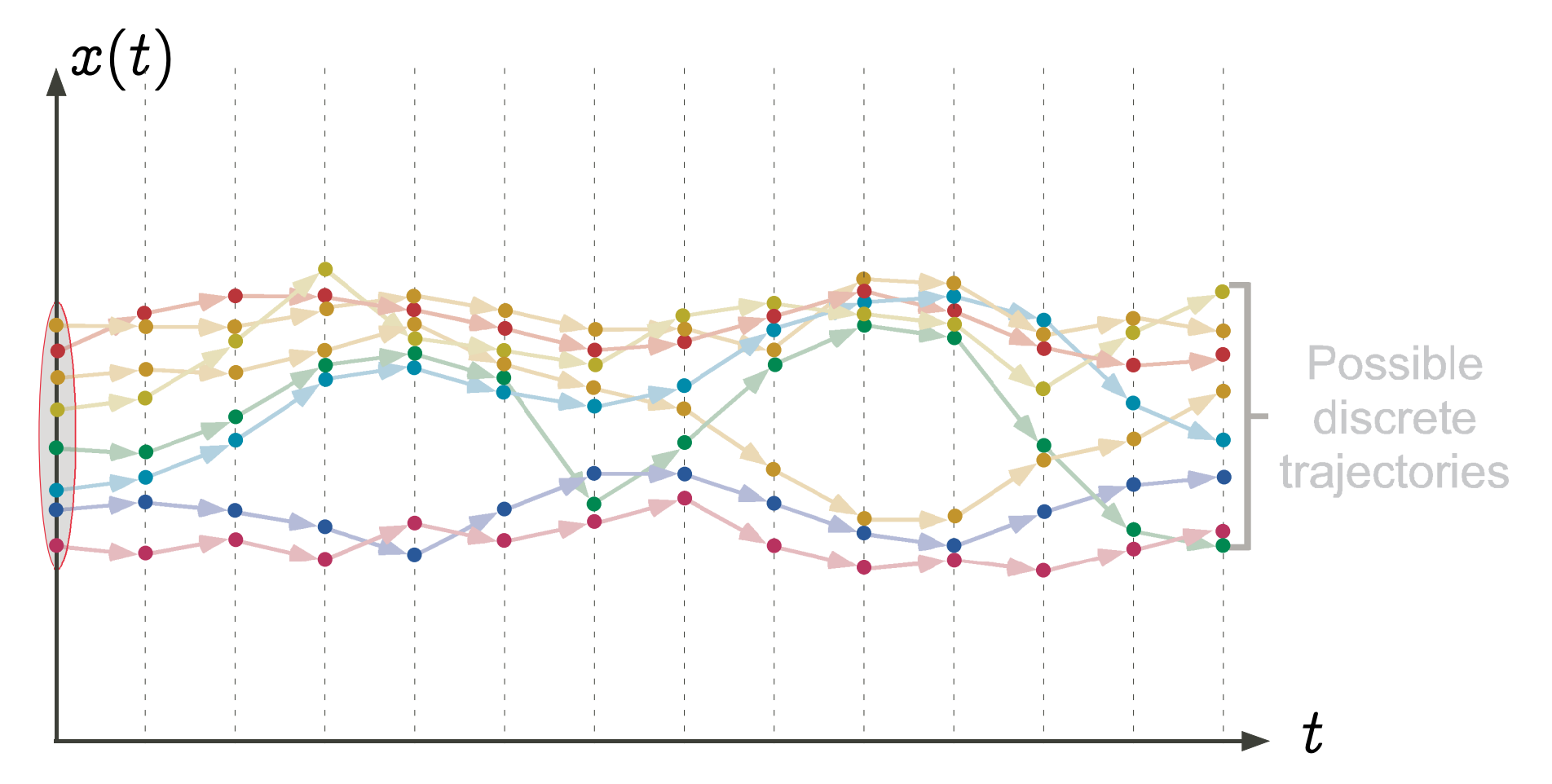

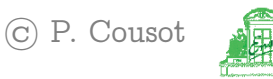

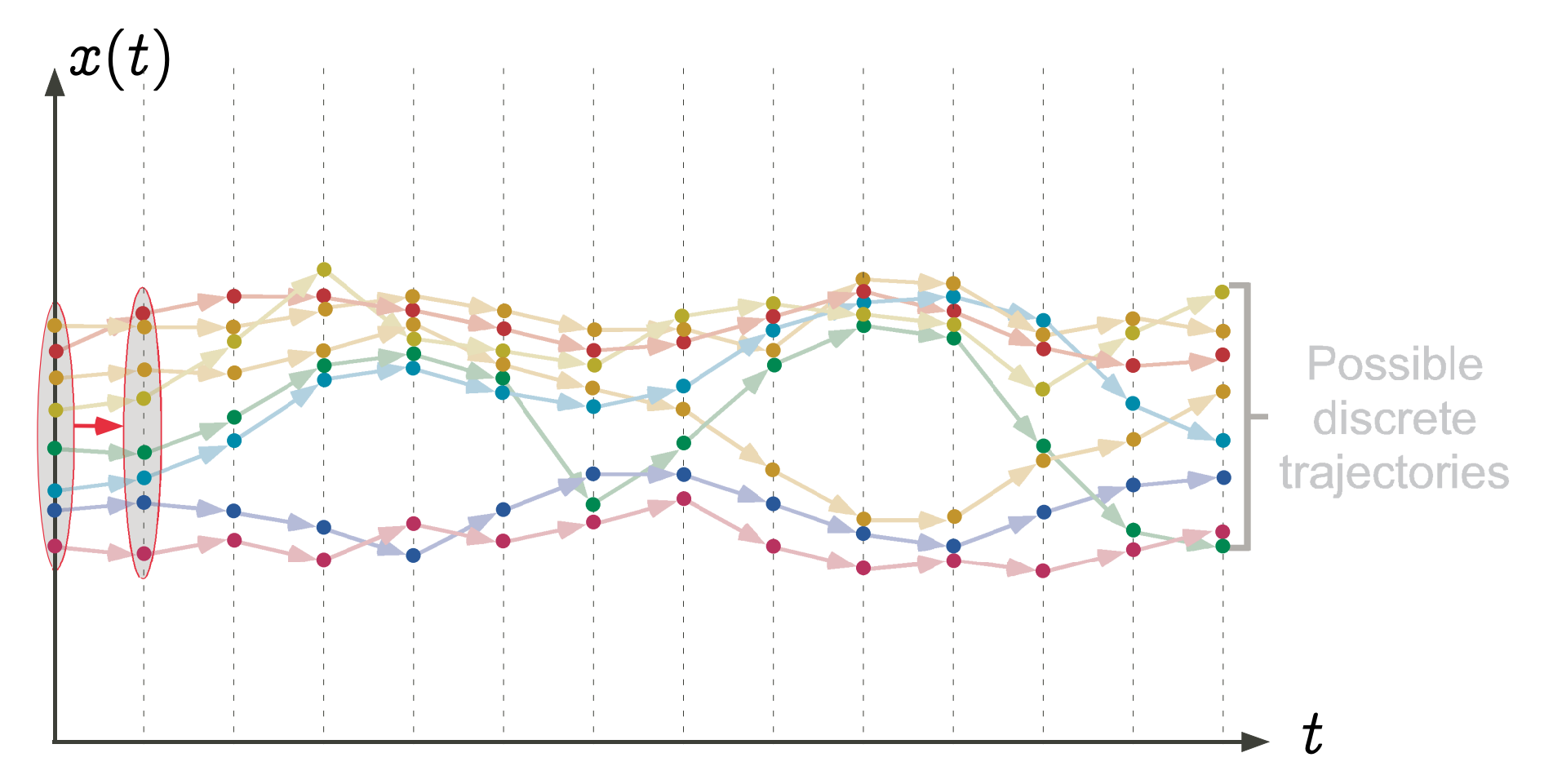

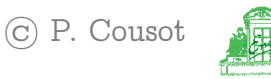

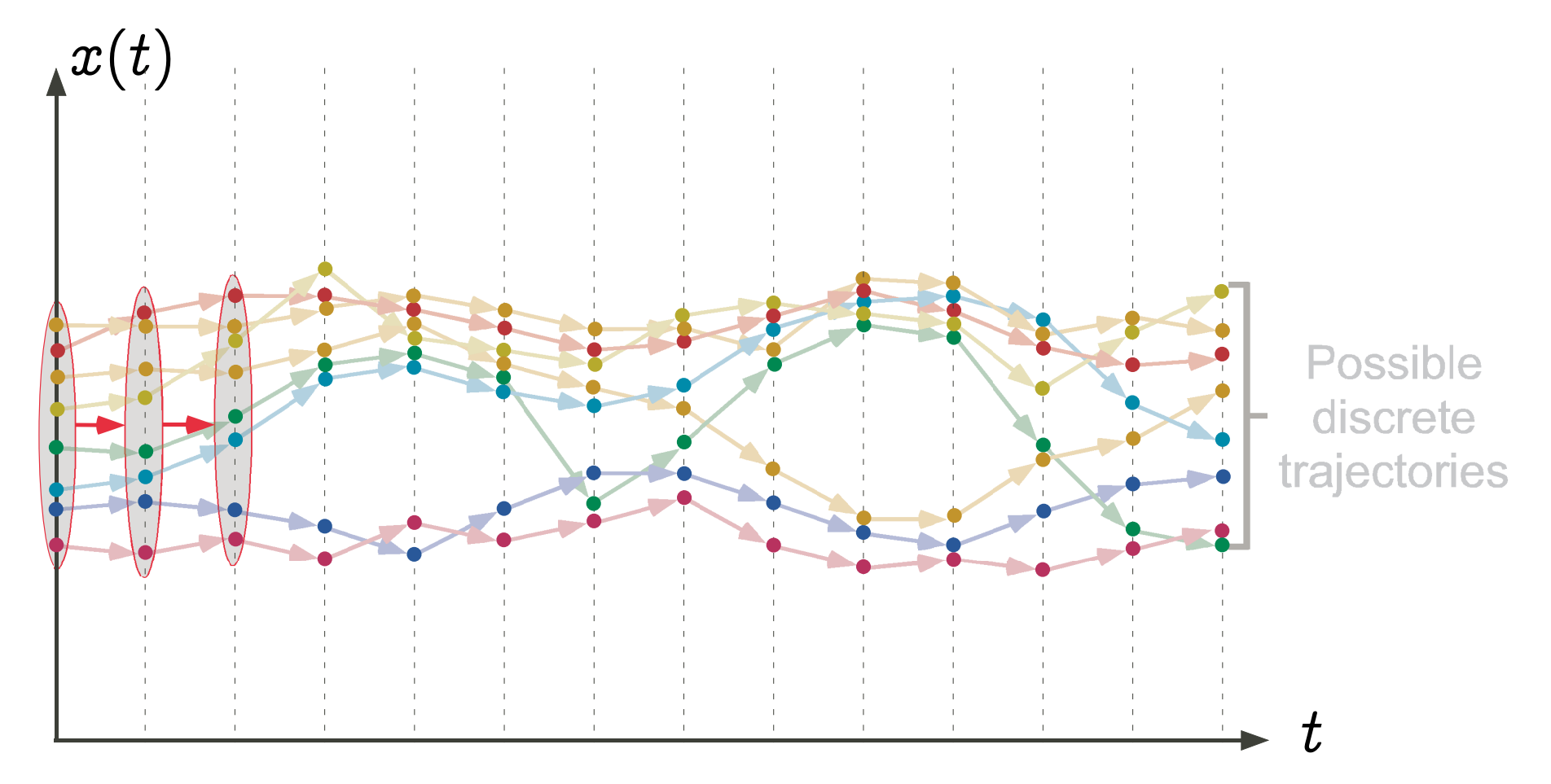

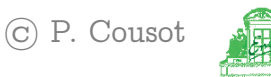

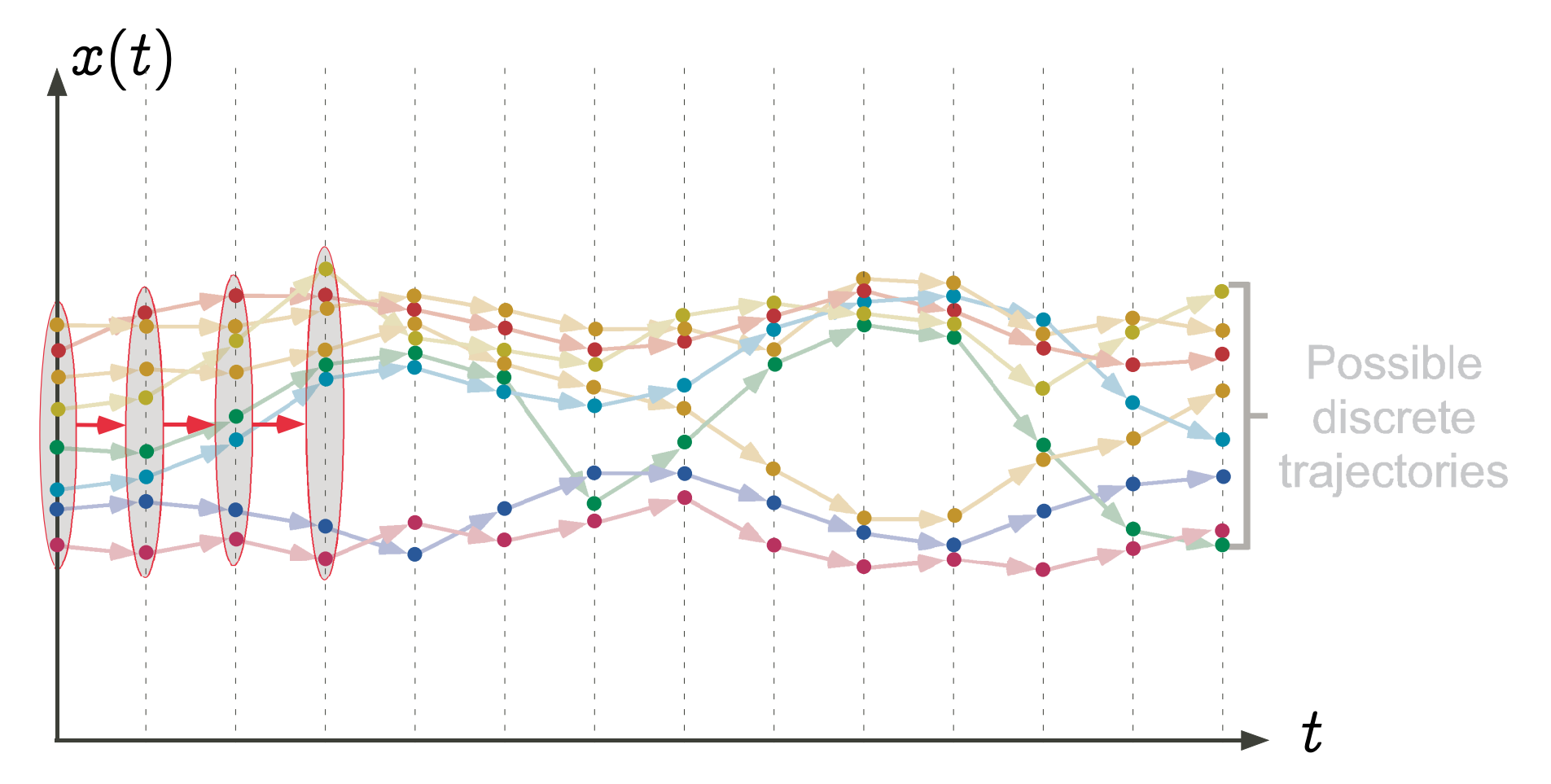

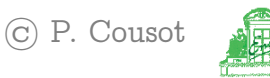

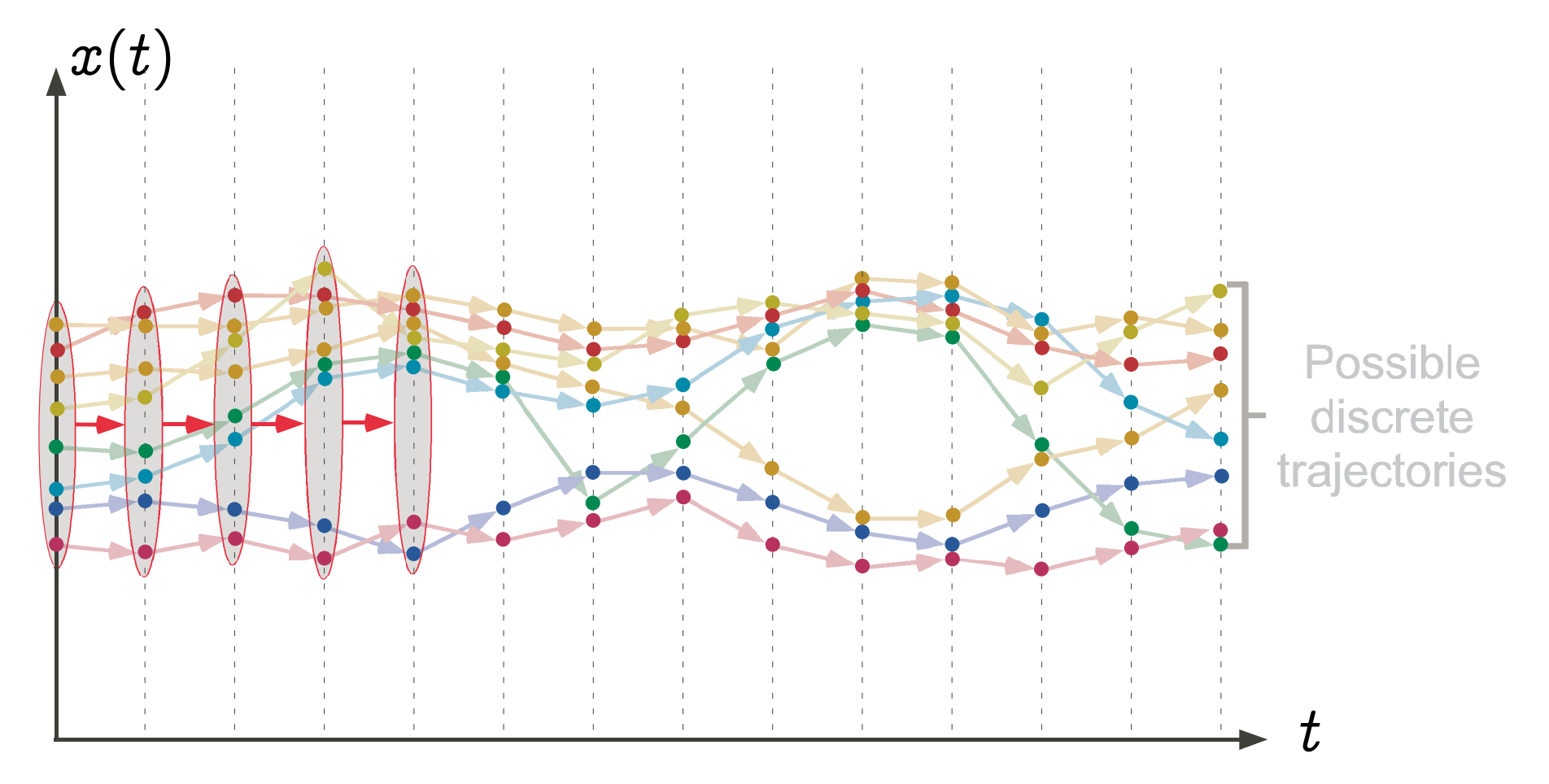

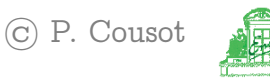

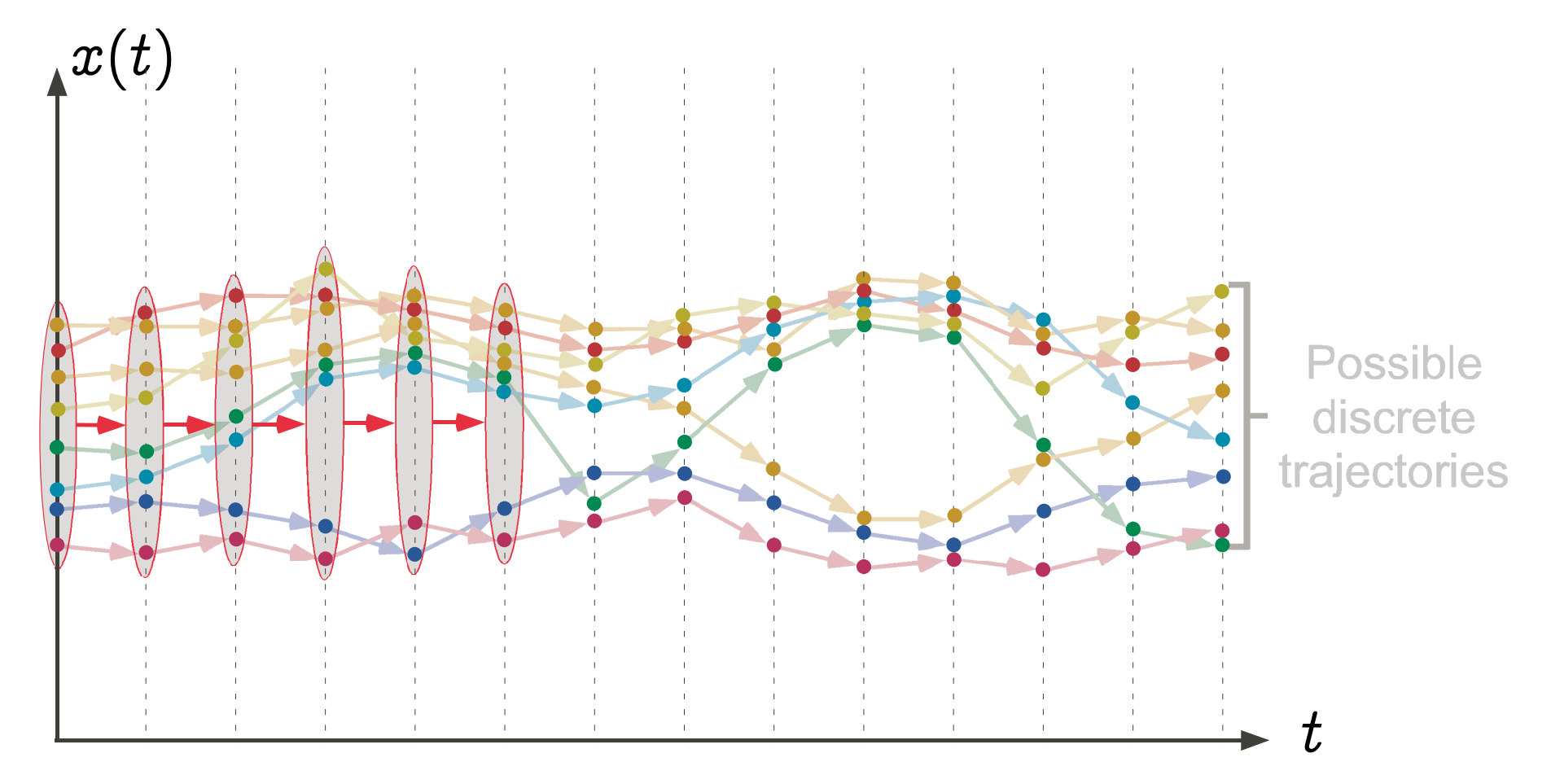

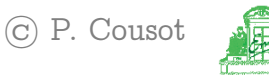

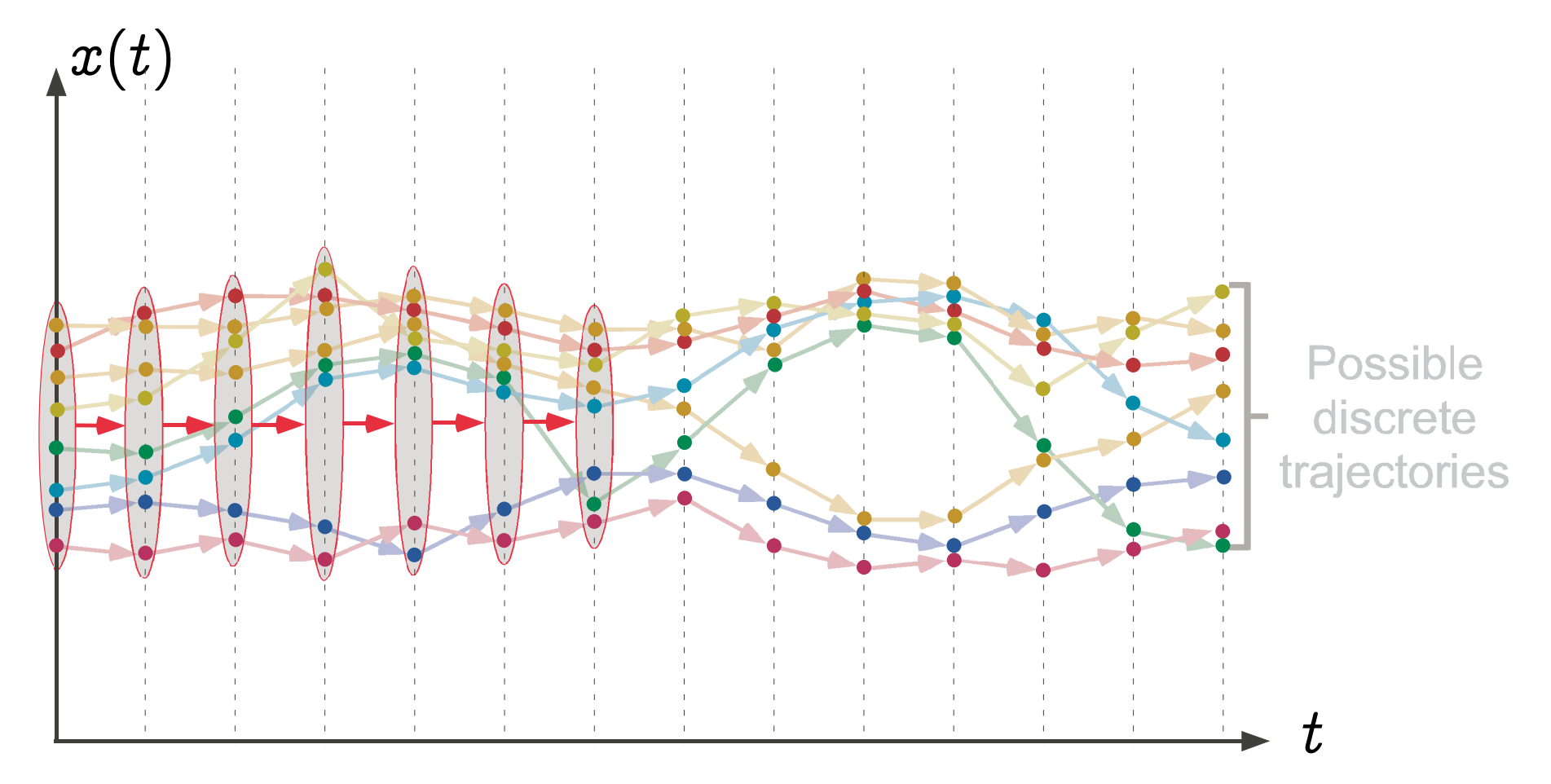

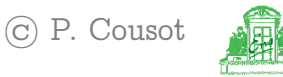
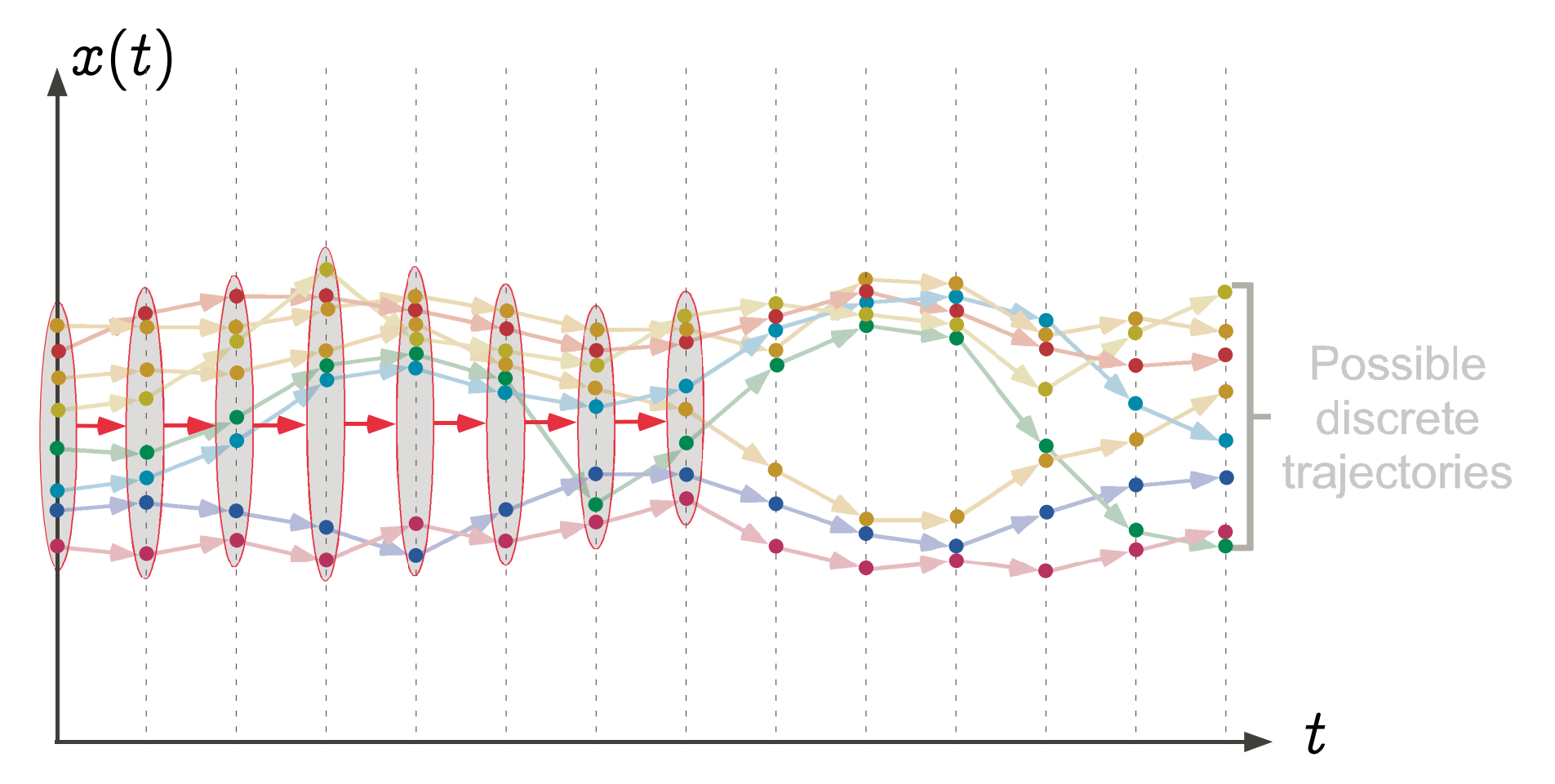

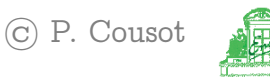

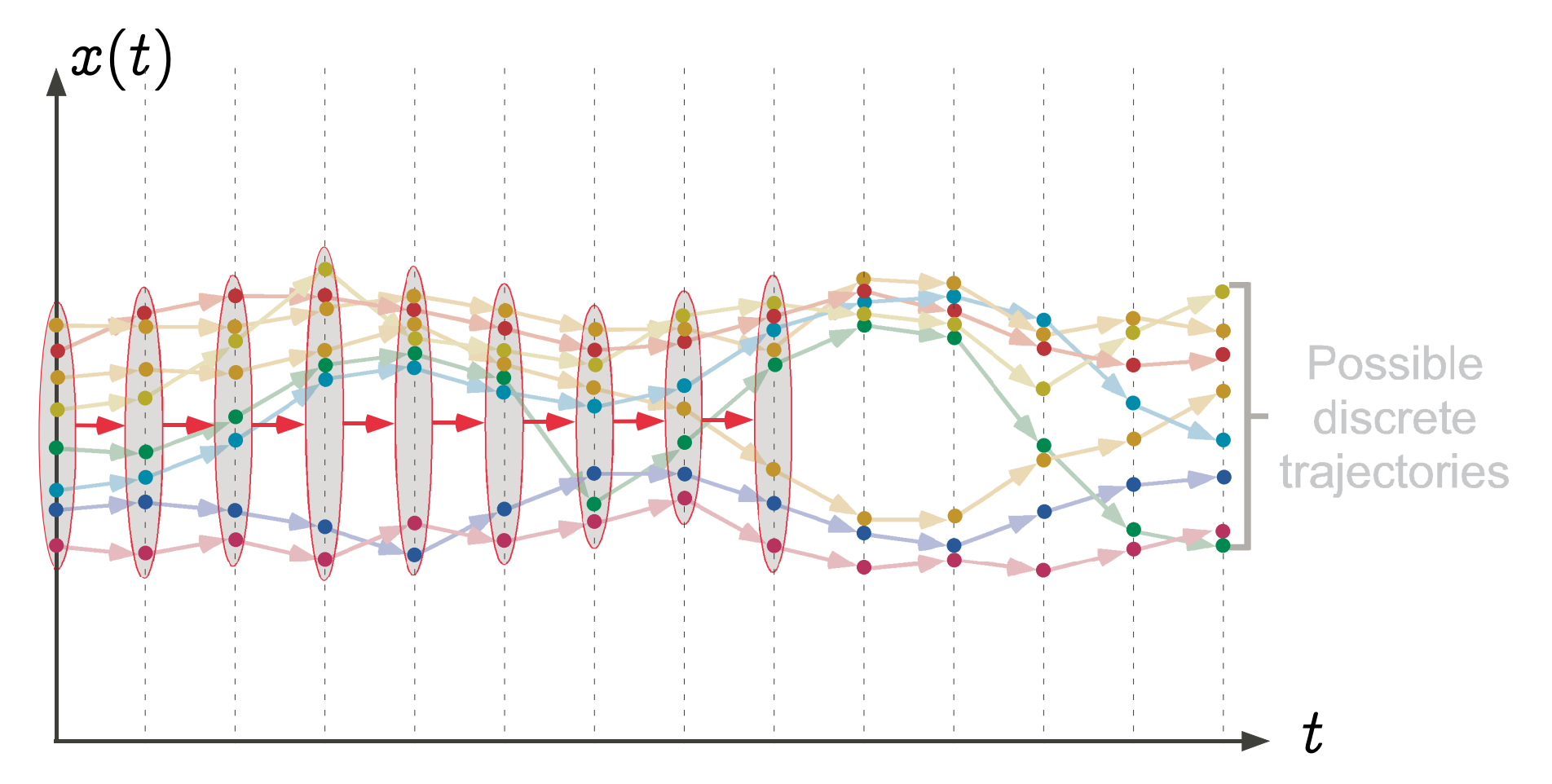

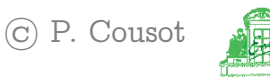

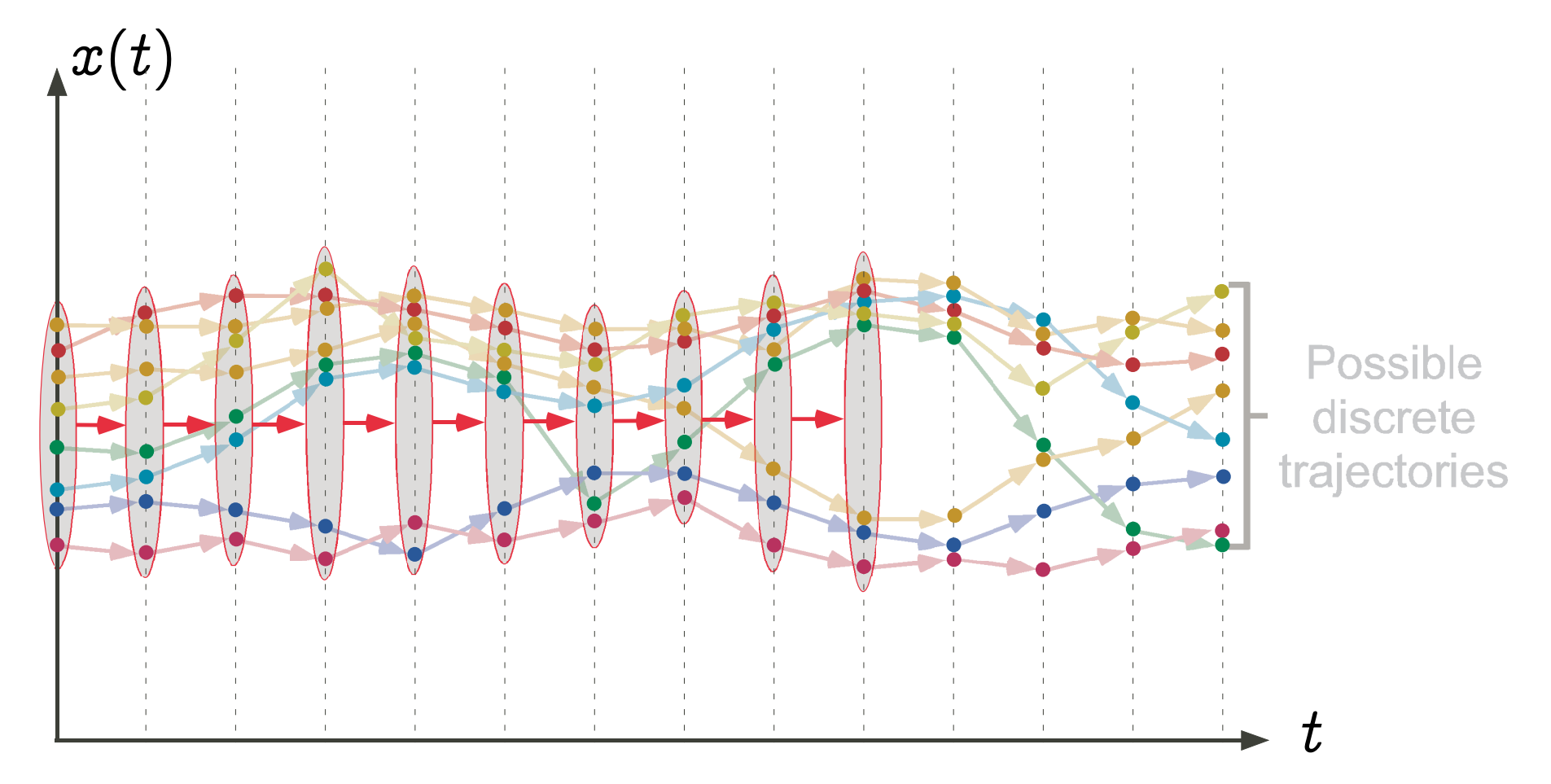

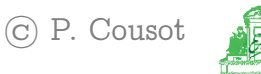

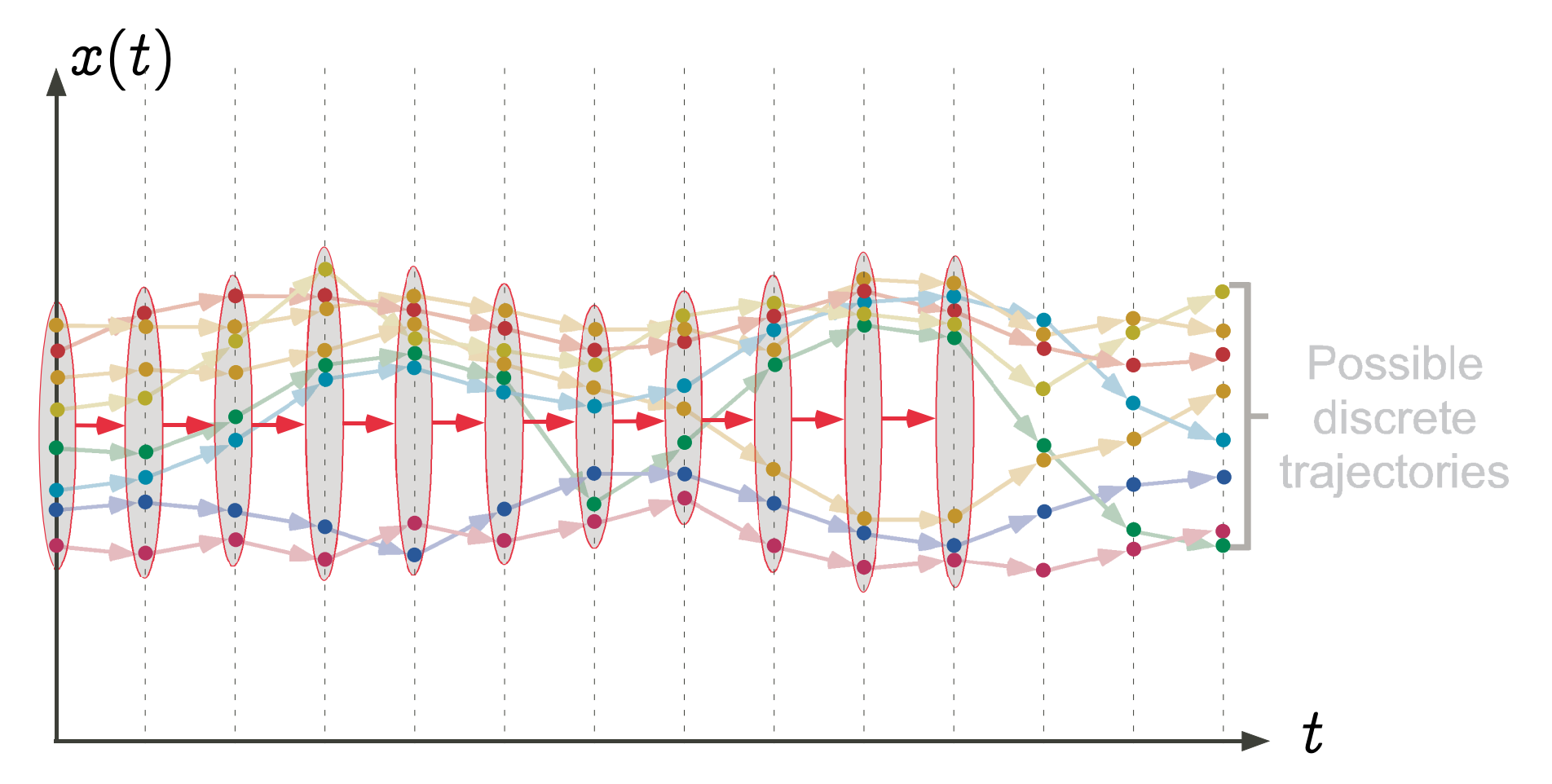

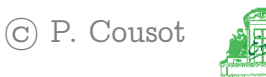

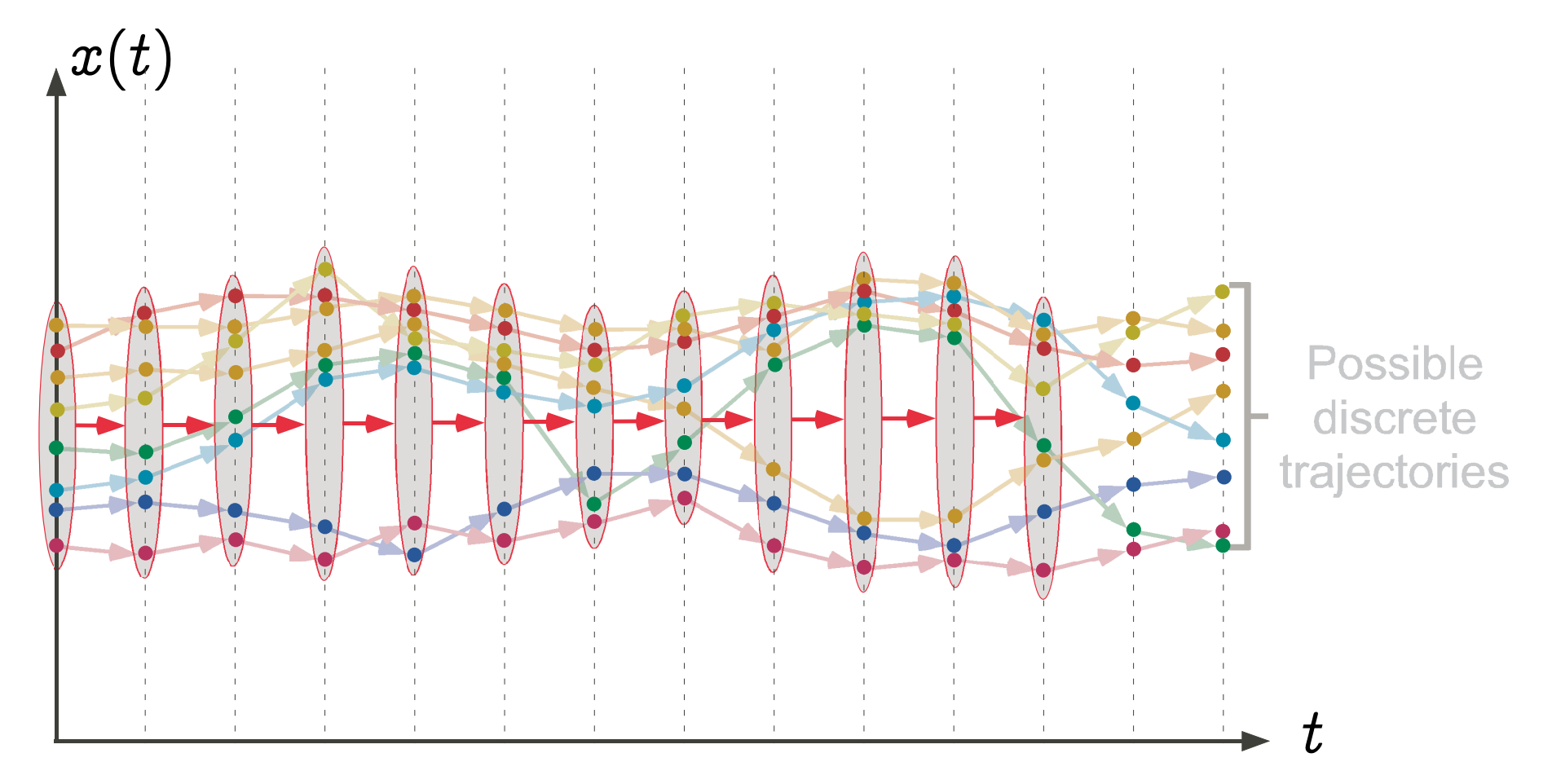

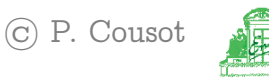

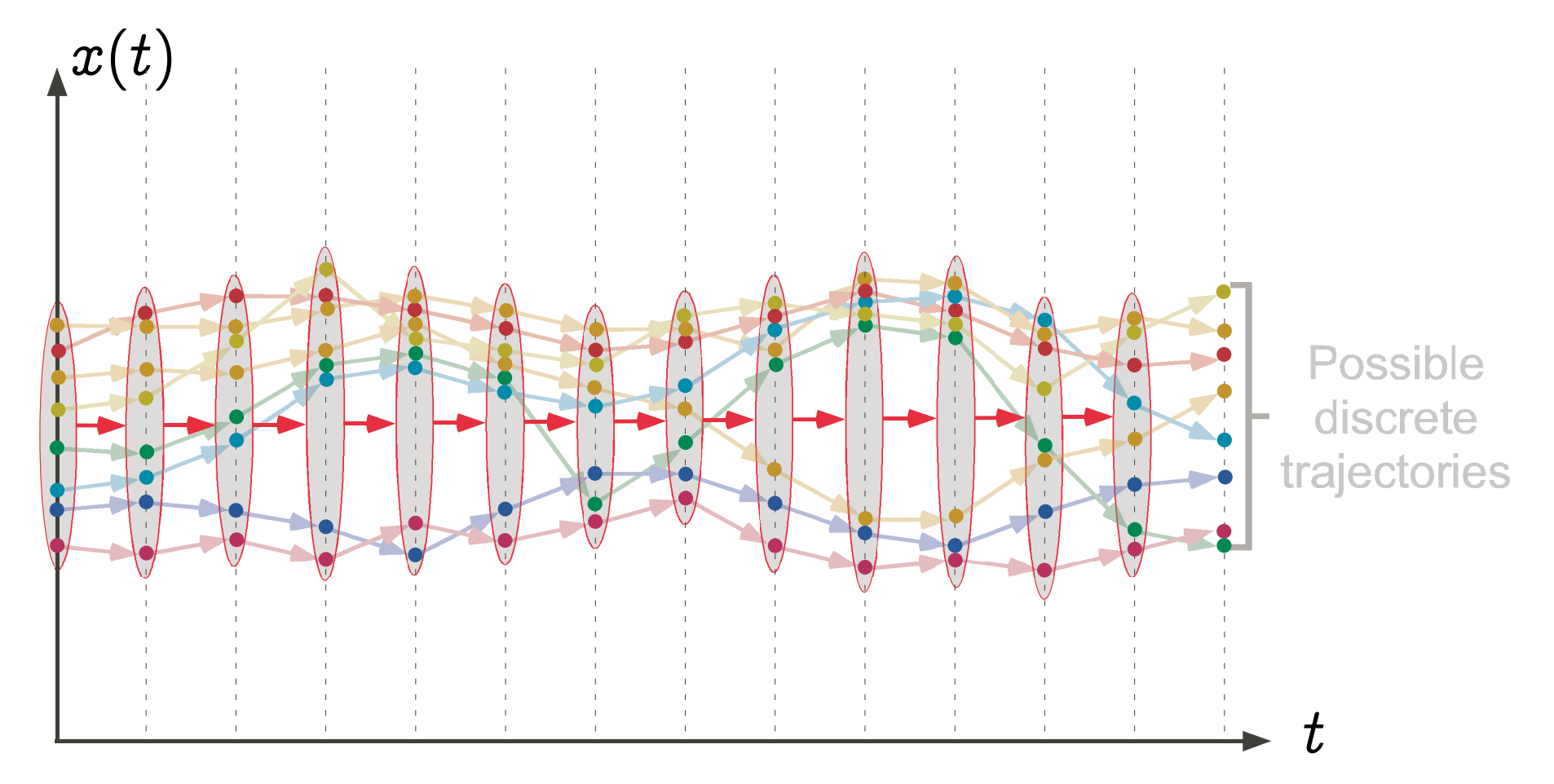

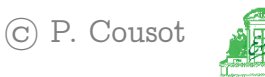

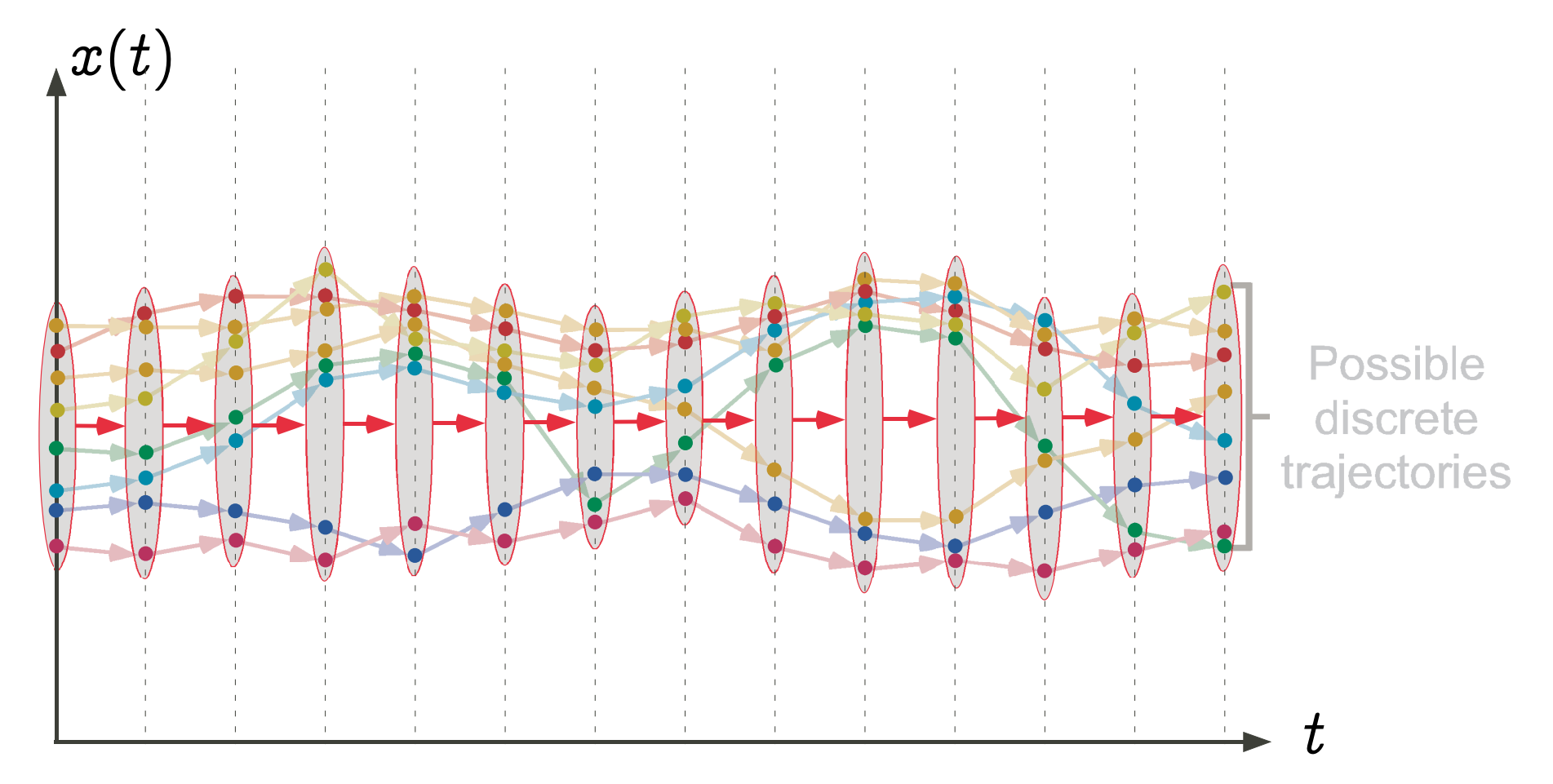

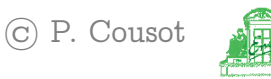

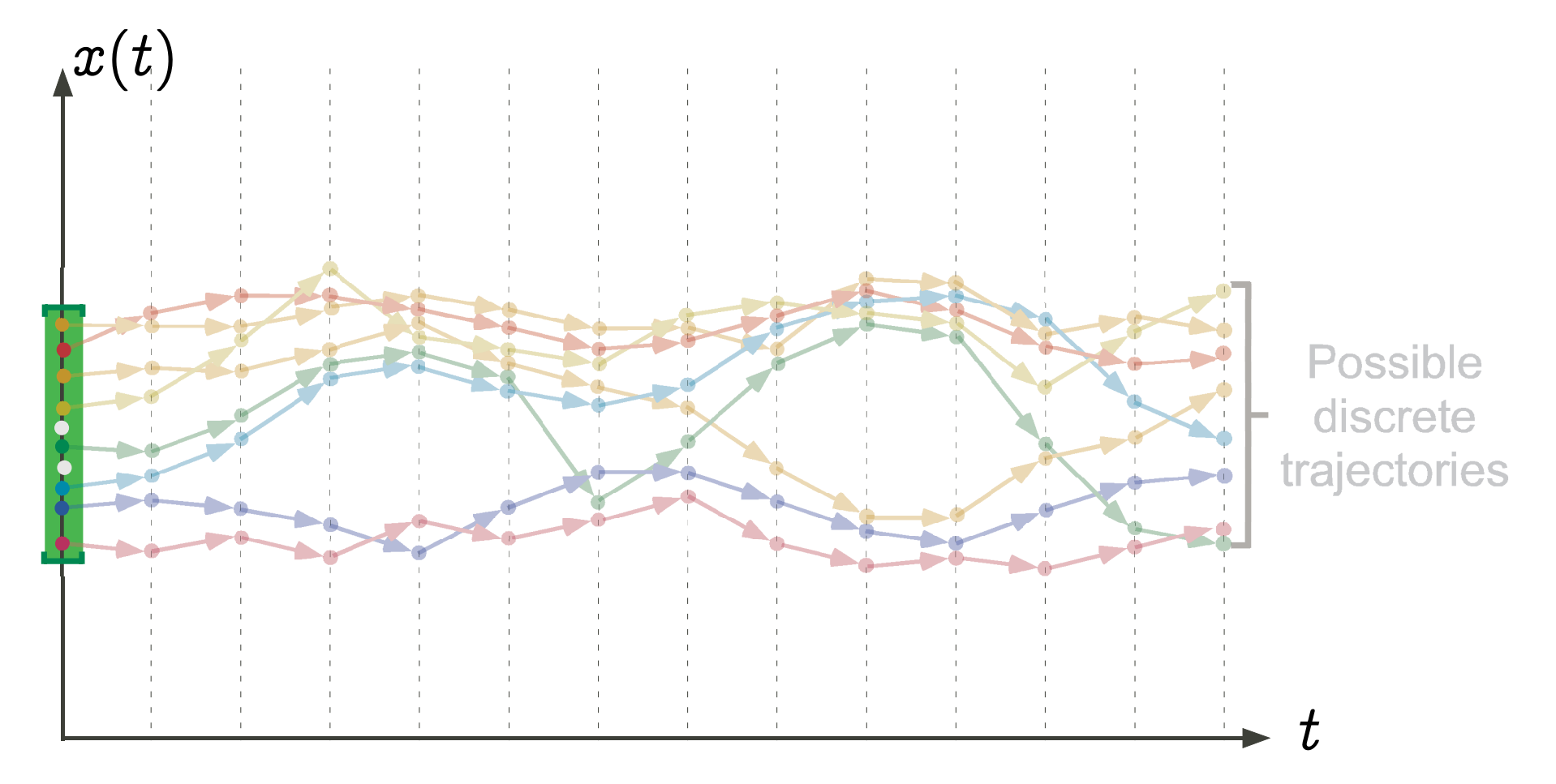

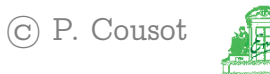

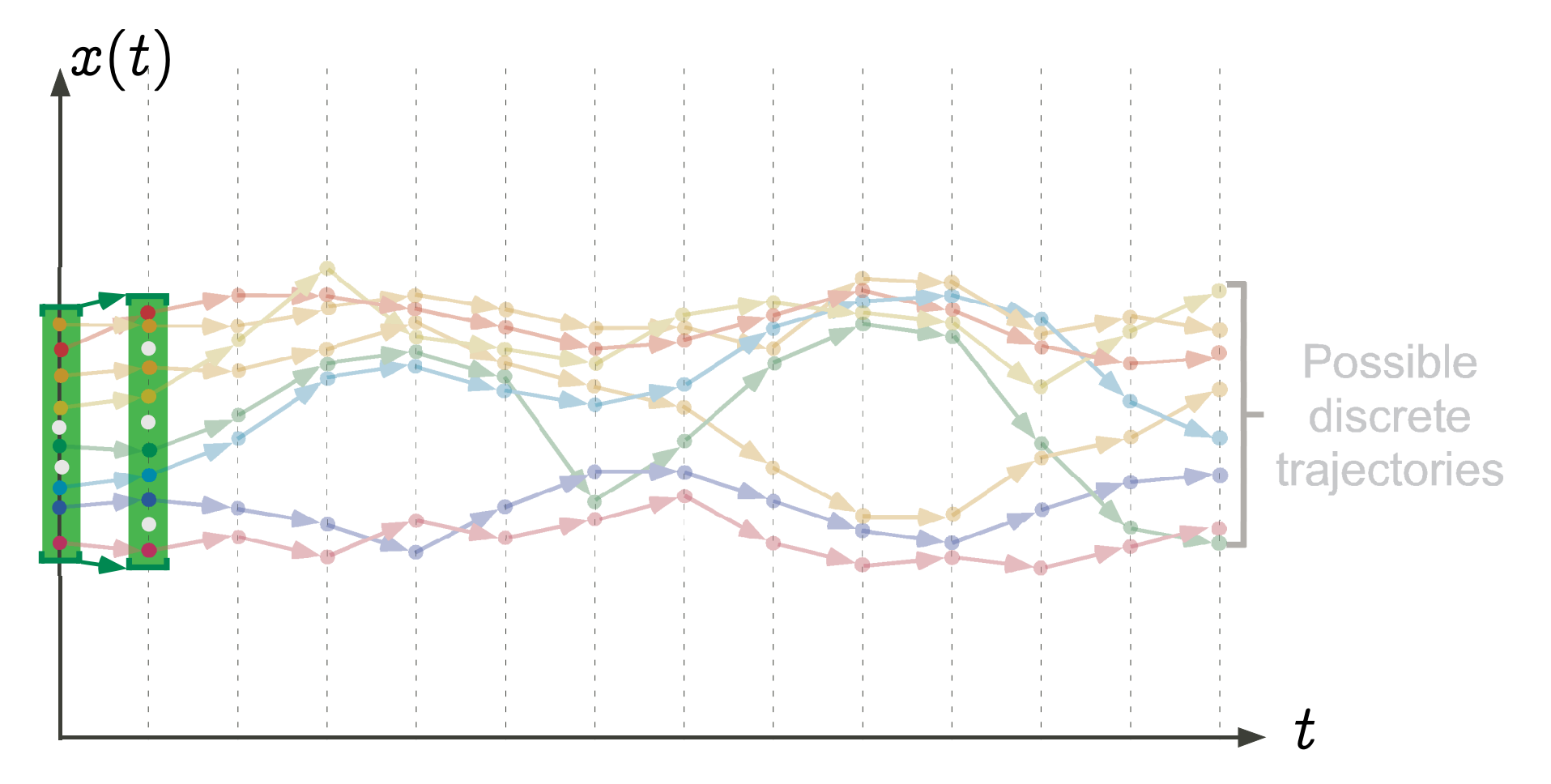

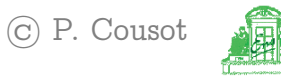

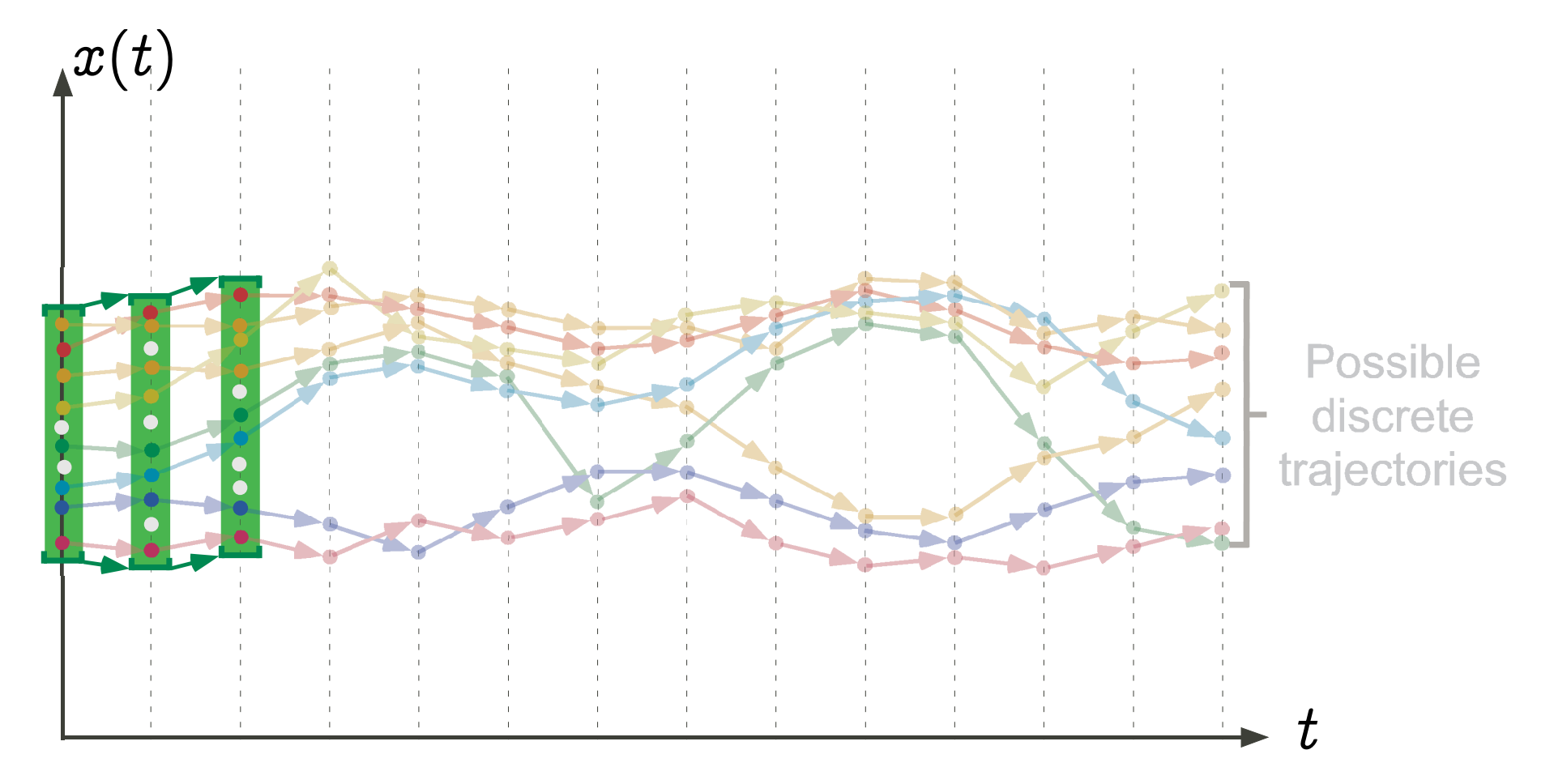

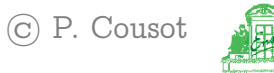

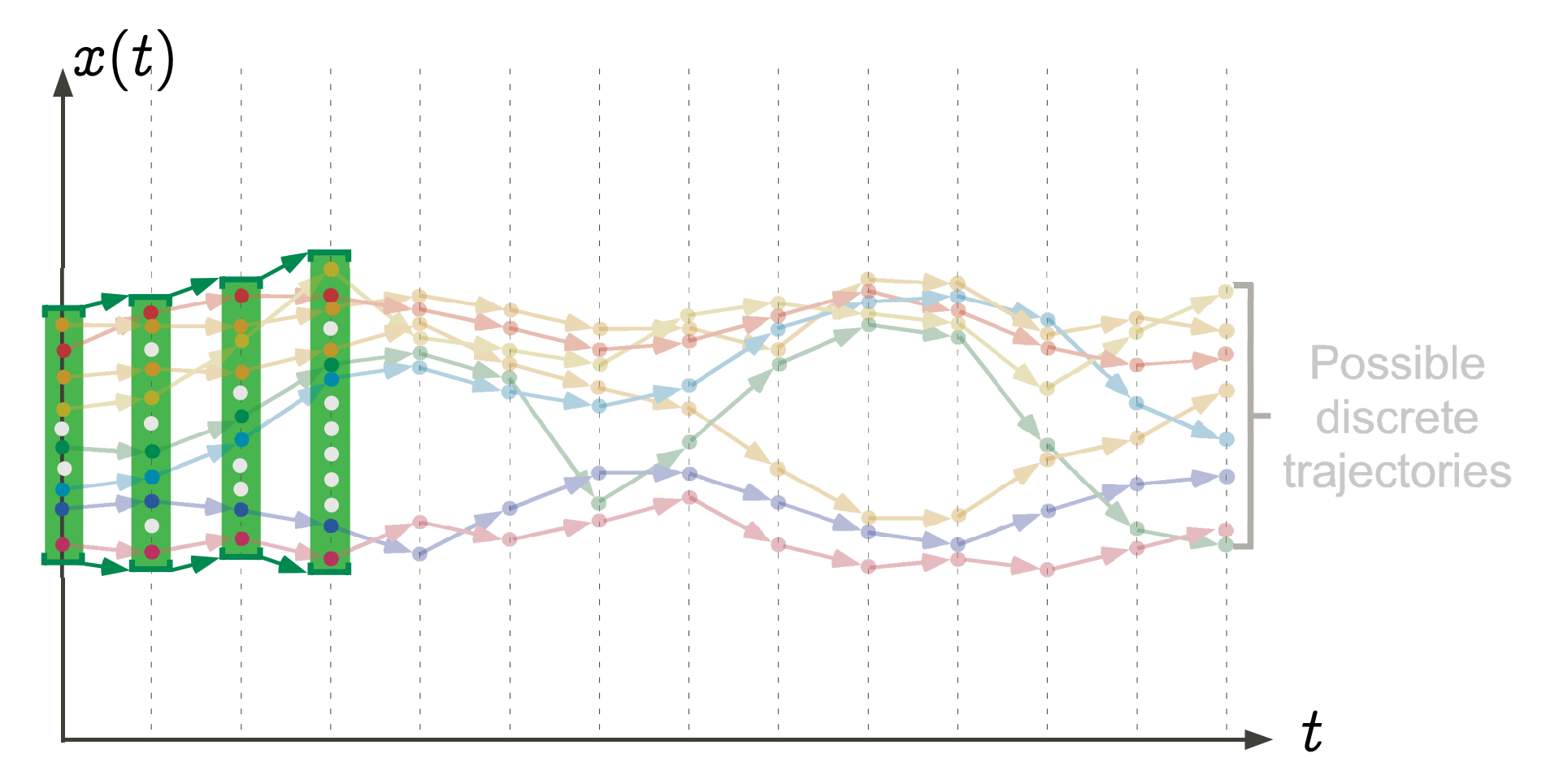

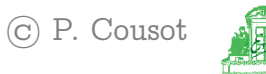

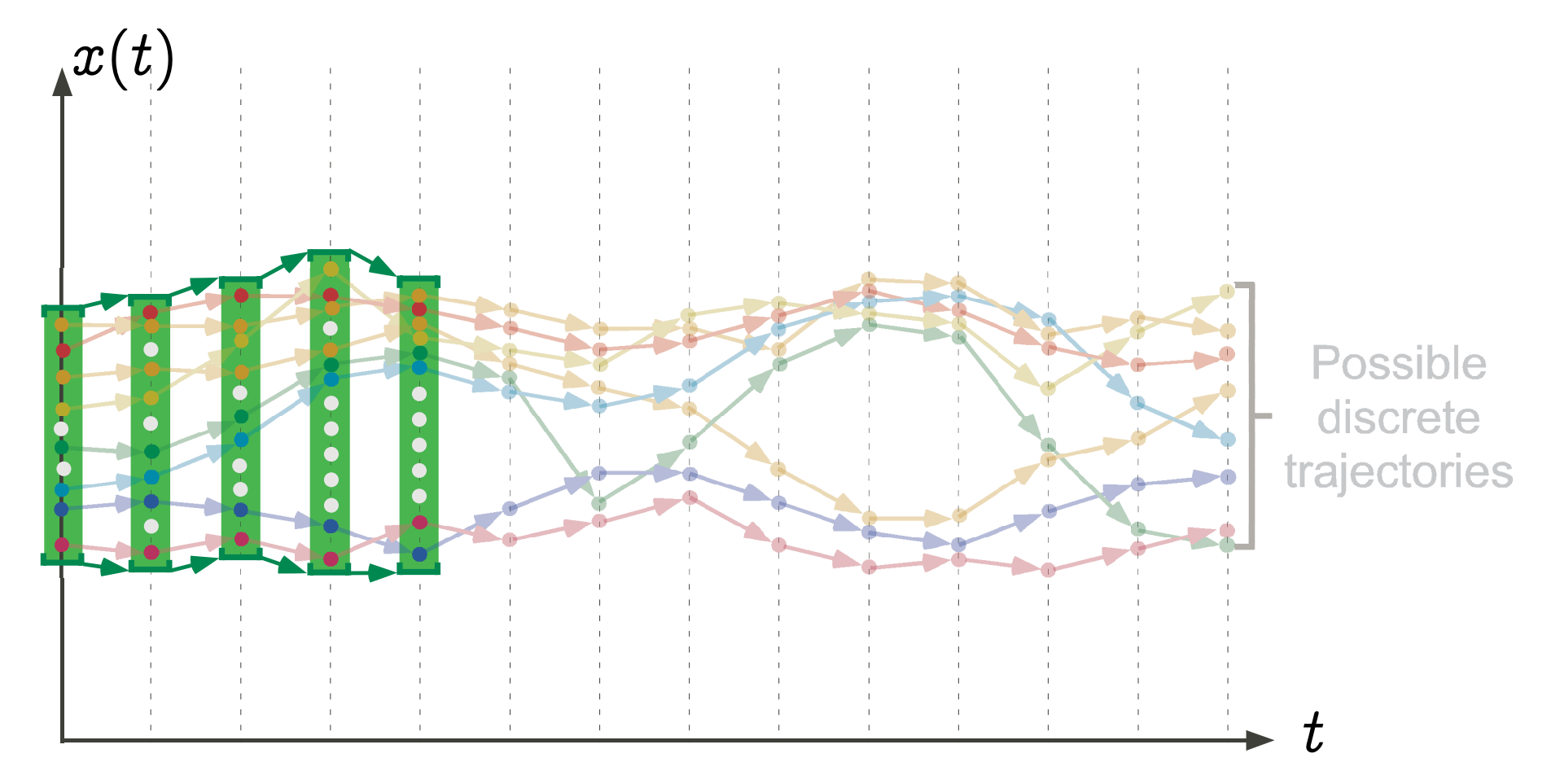

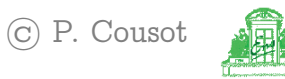

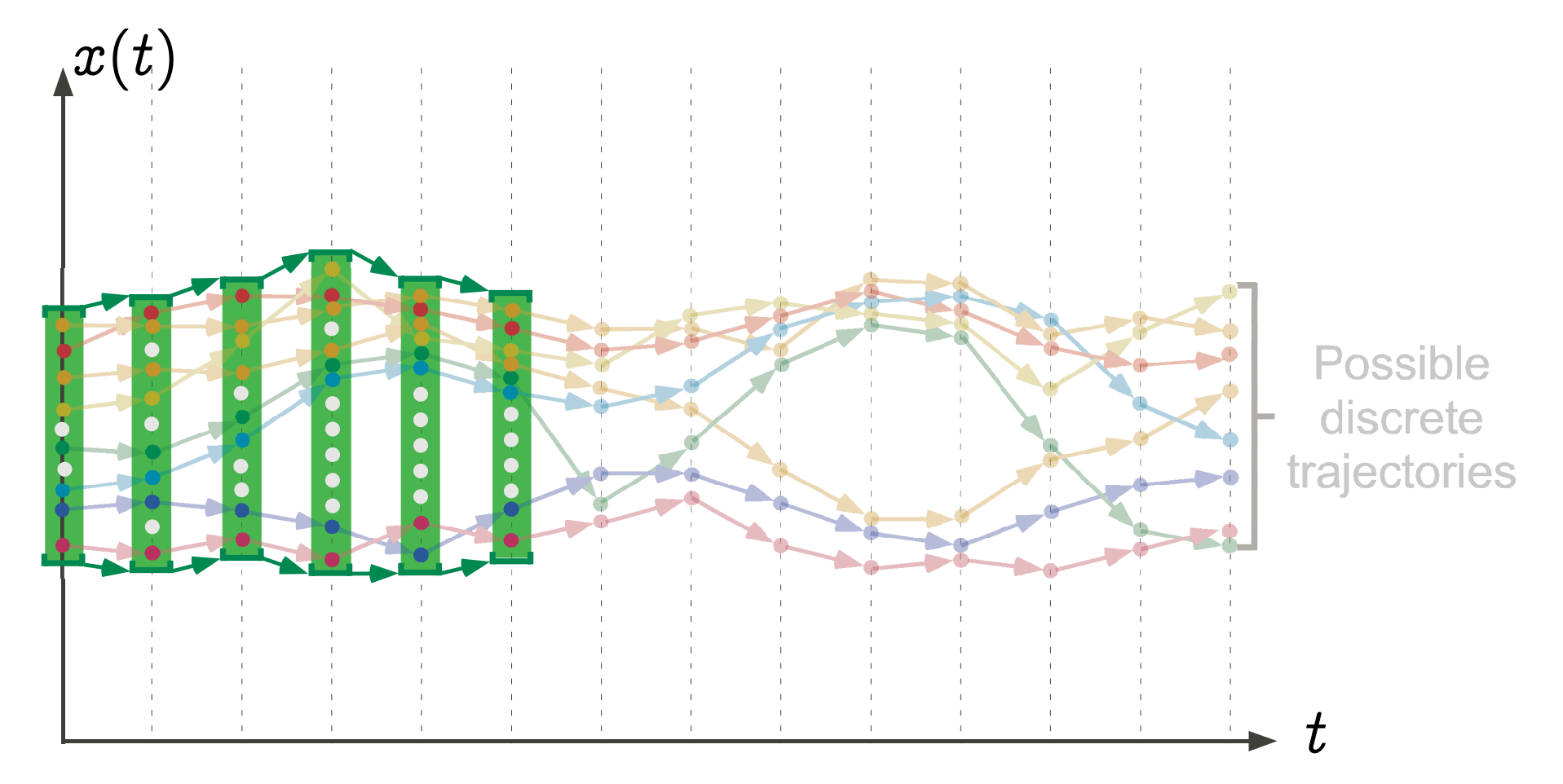

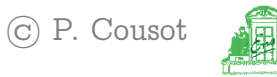

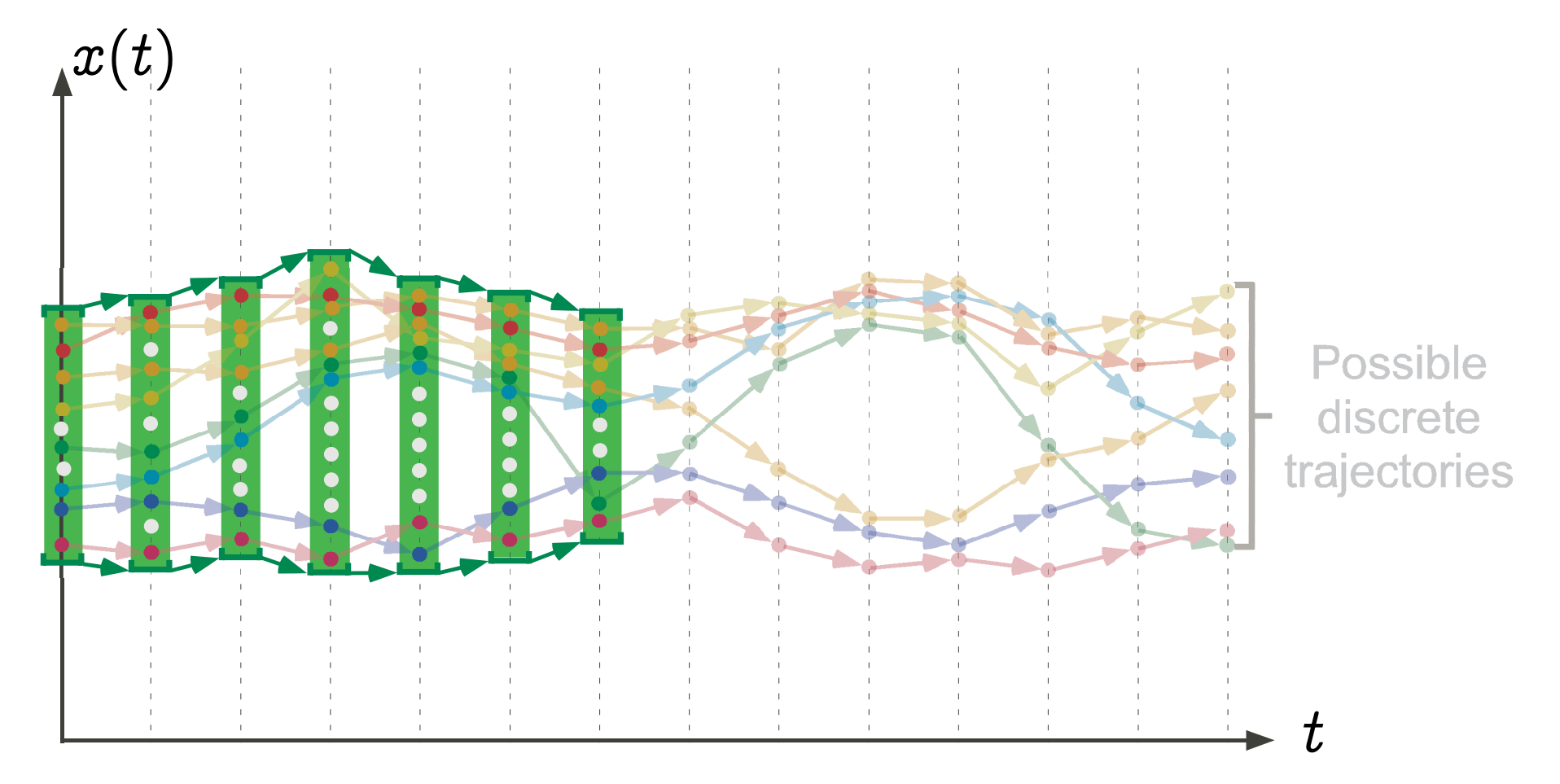

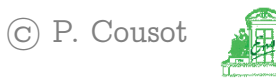

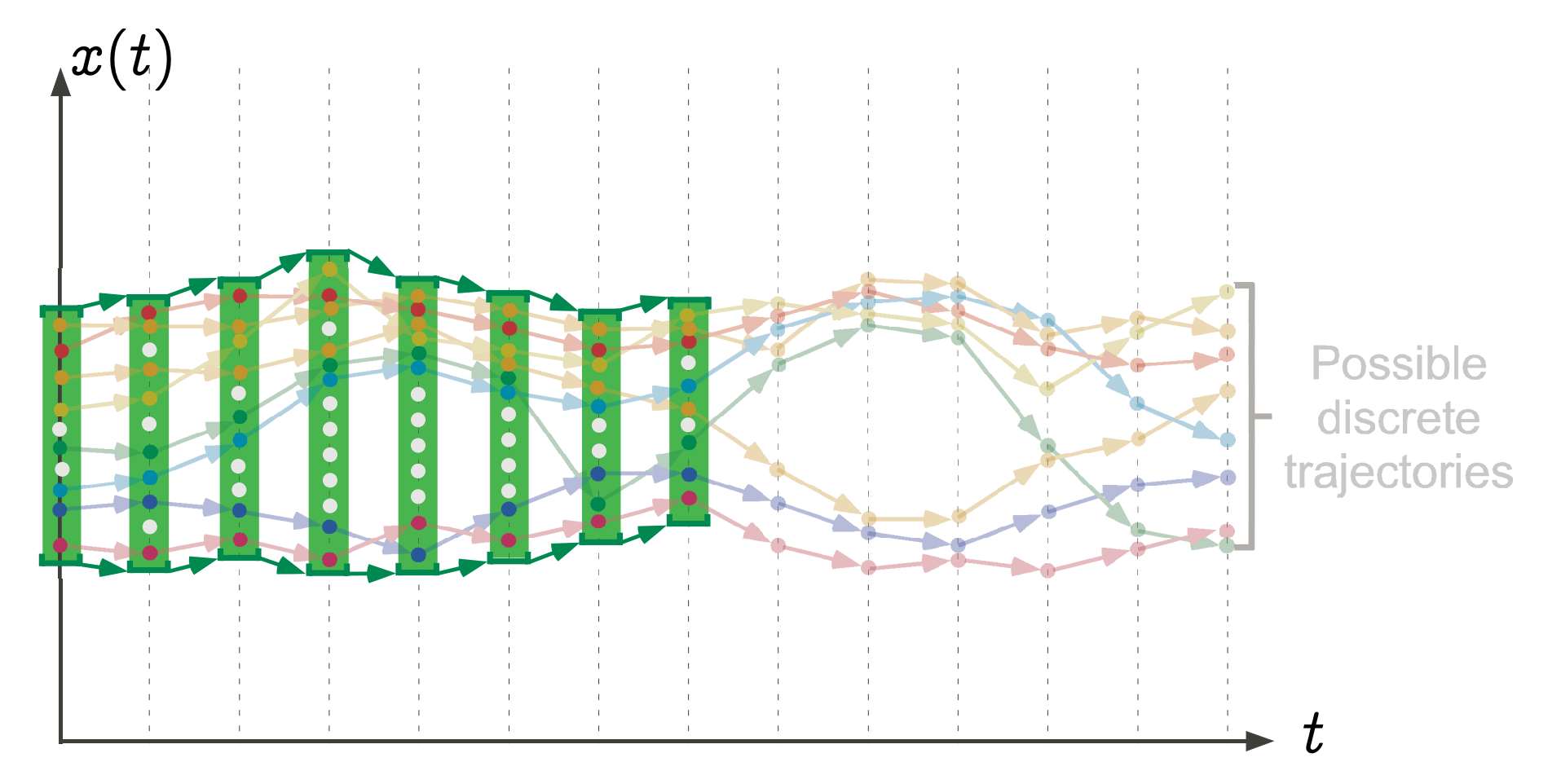

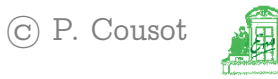

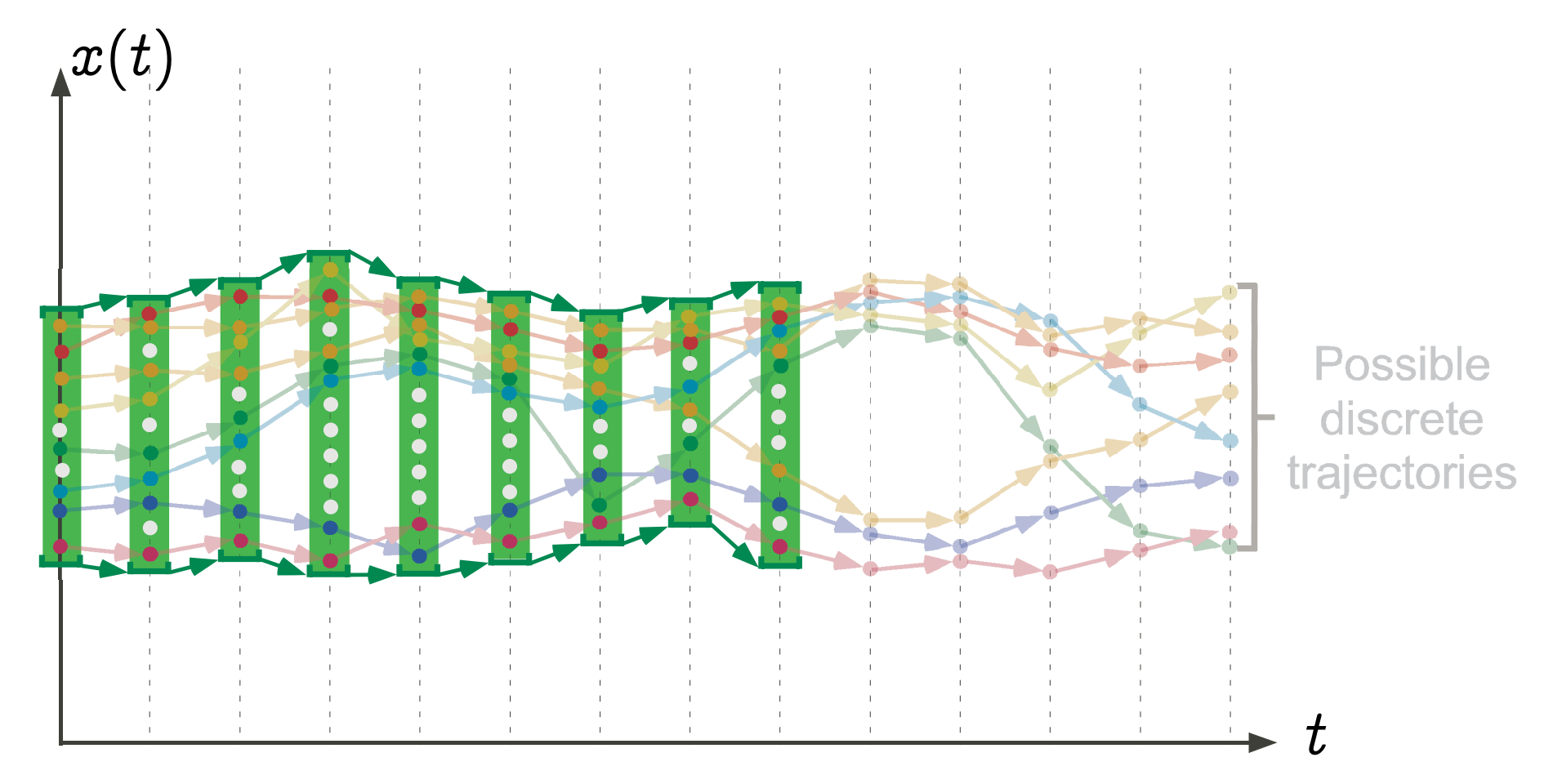

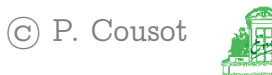

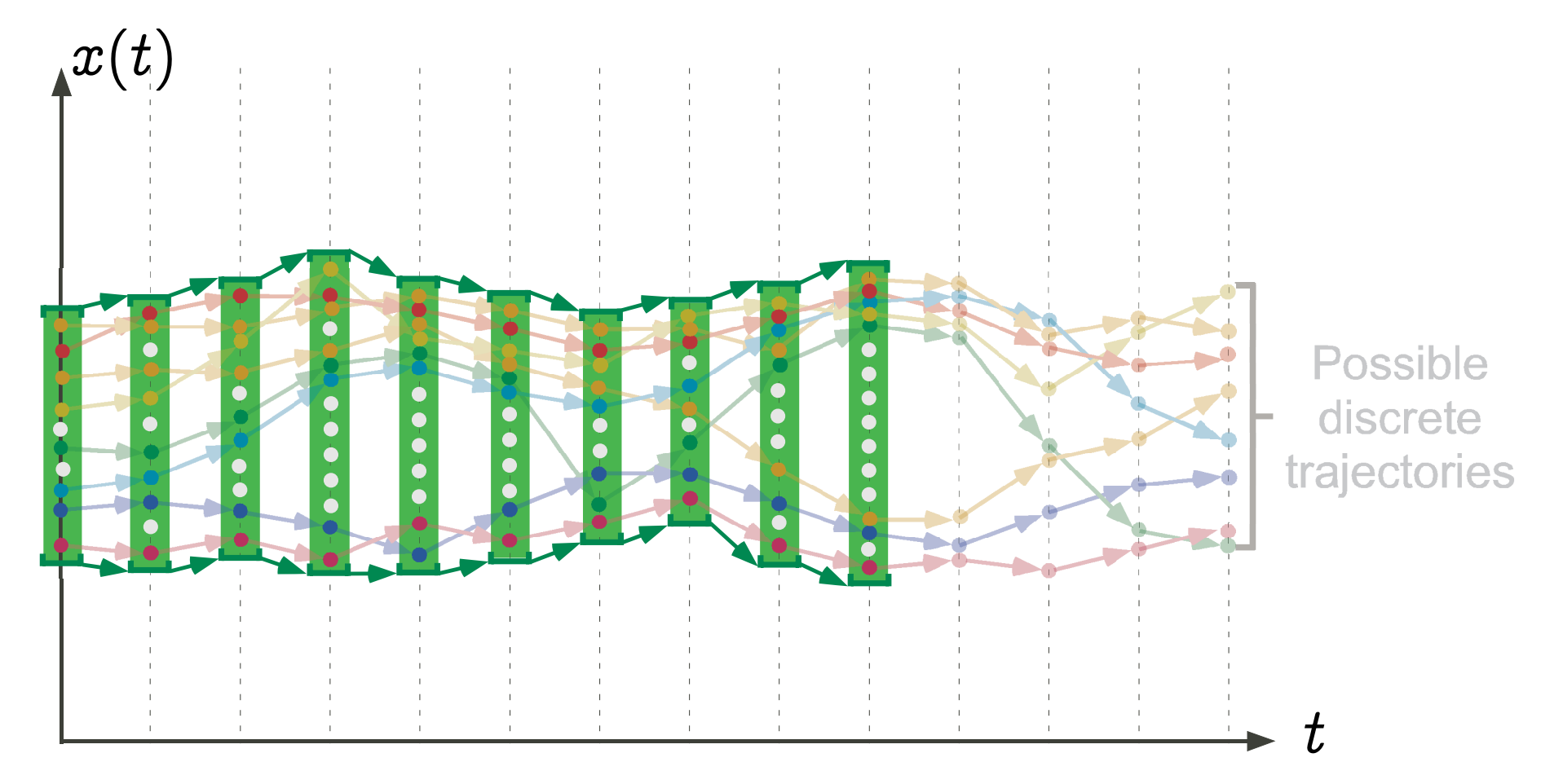

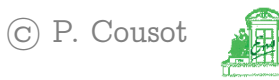

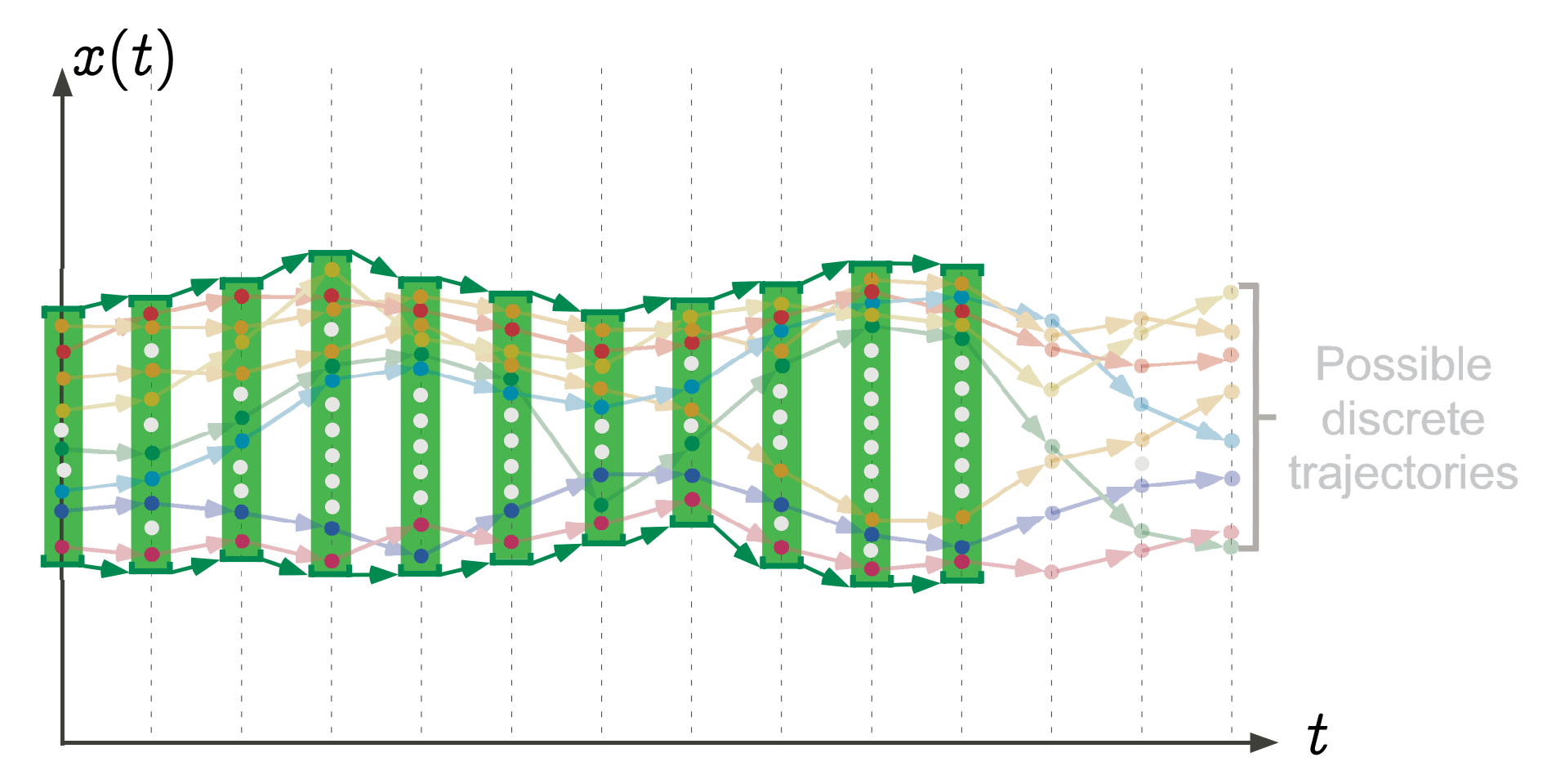

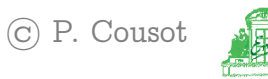

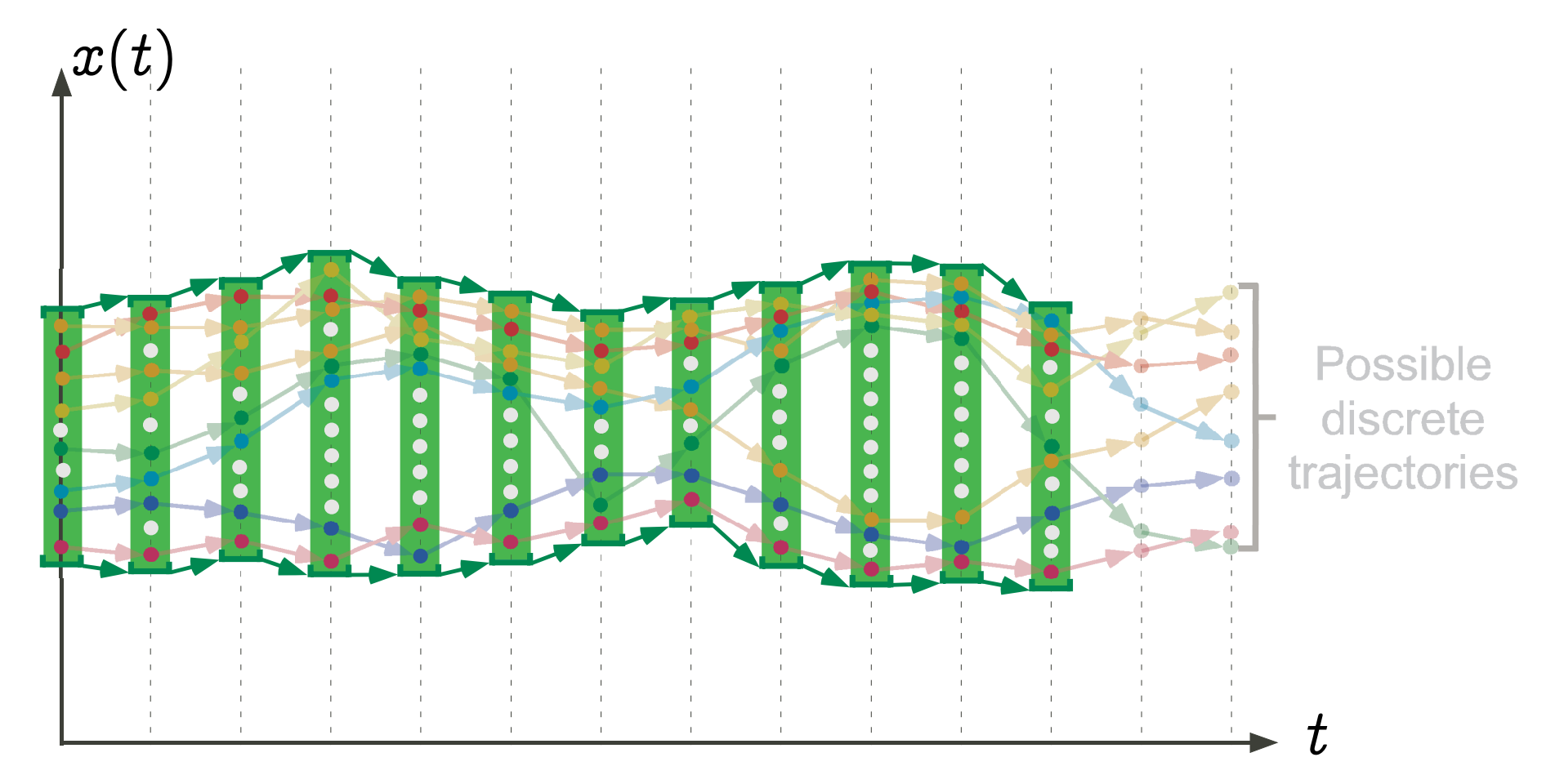

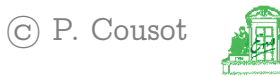

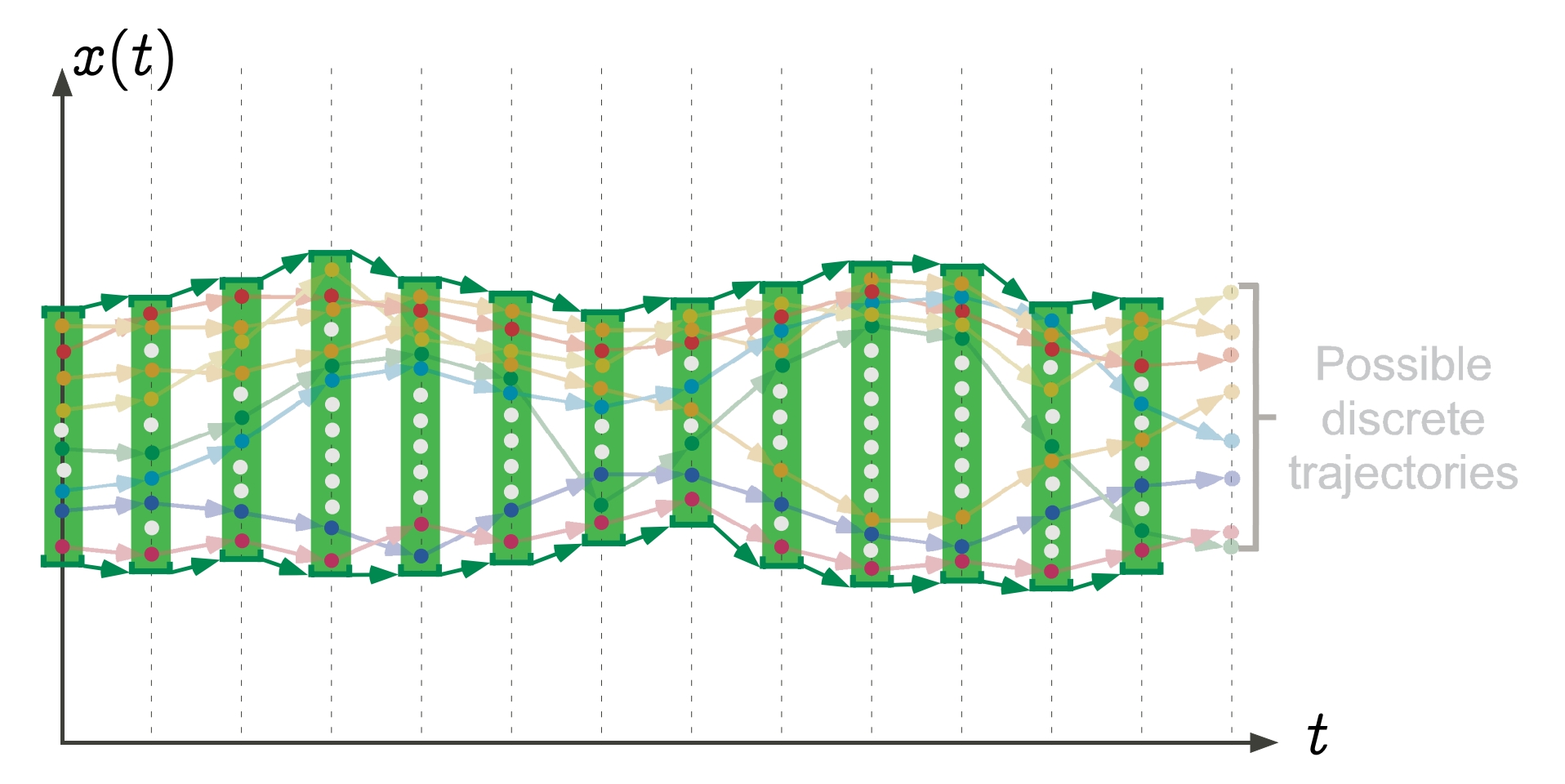

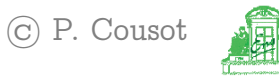

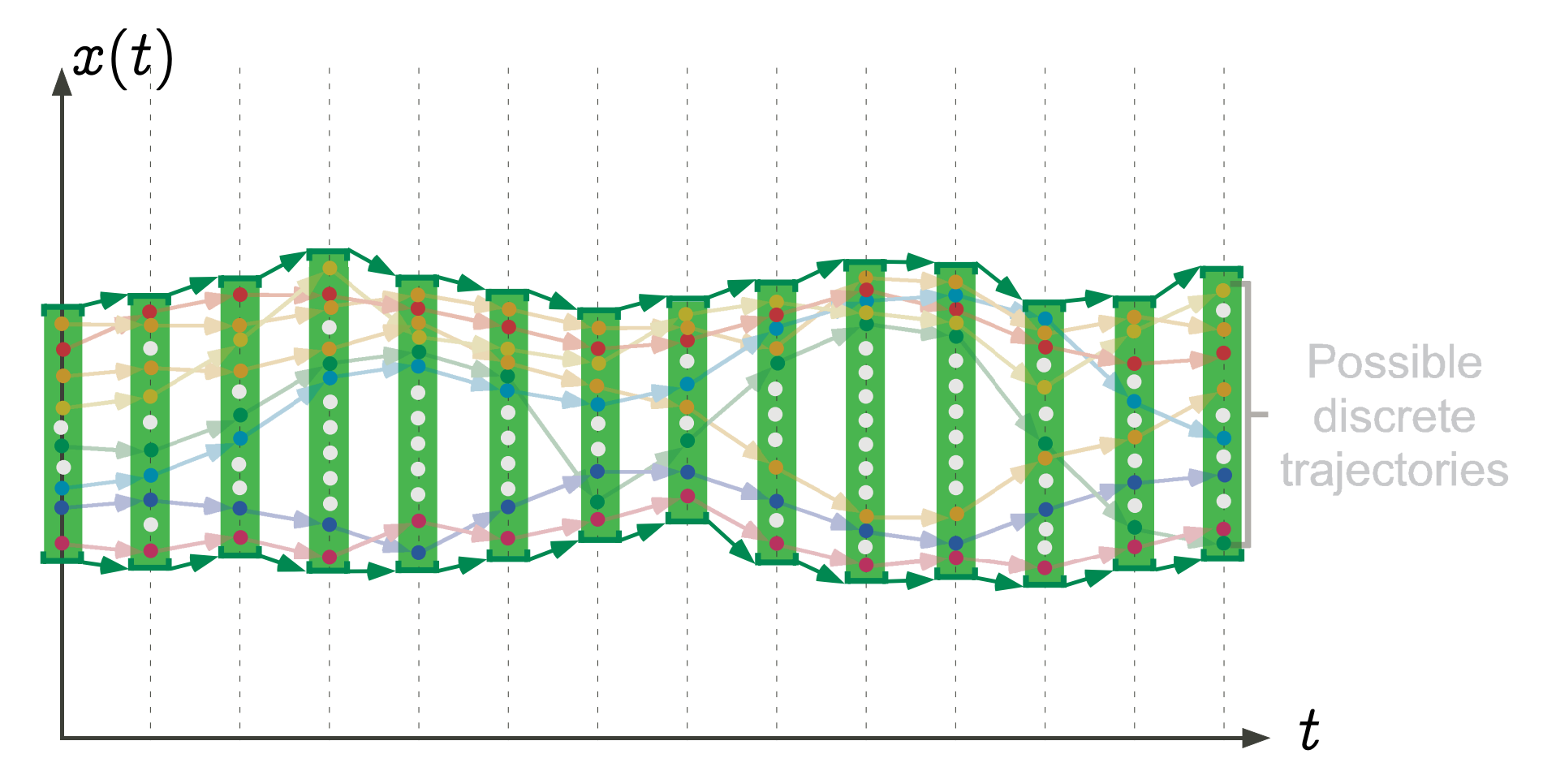

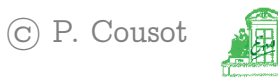

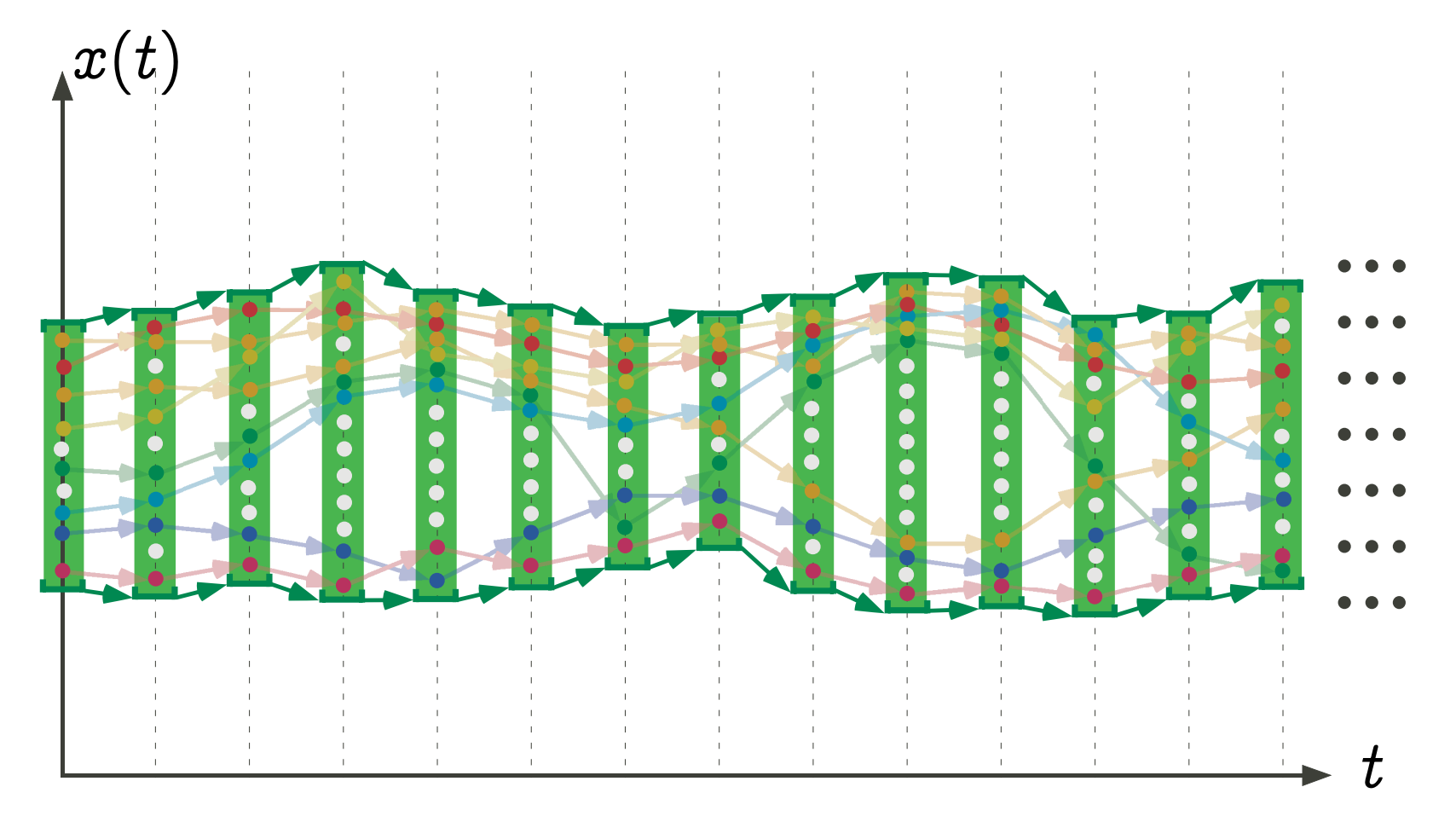

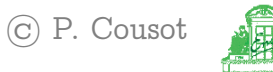

#### Approximate fixpoint abstraction

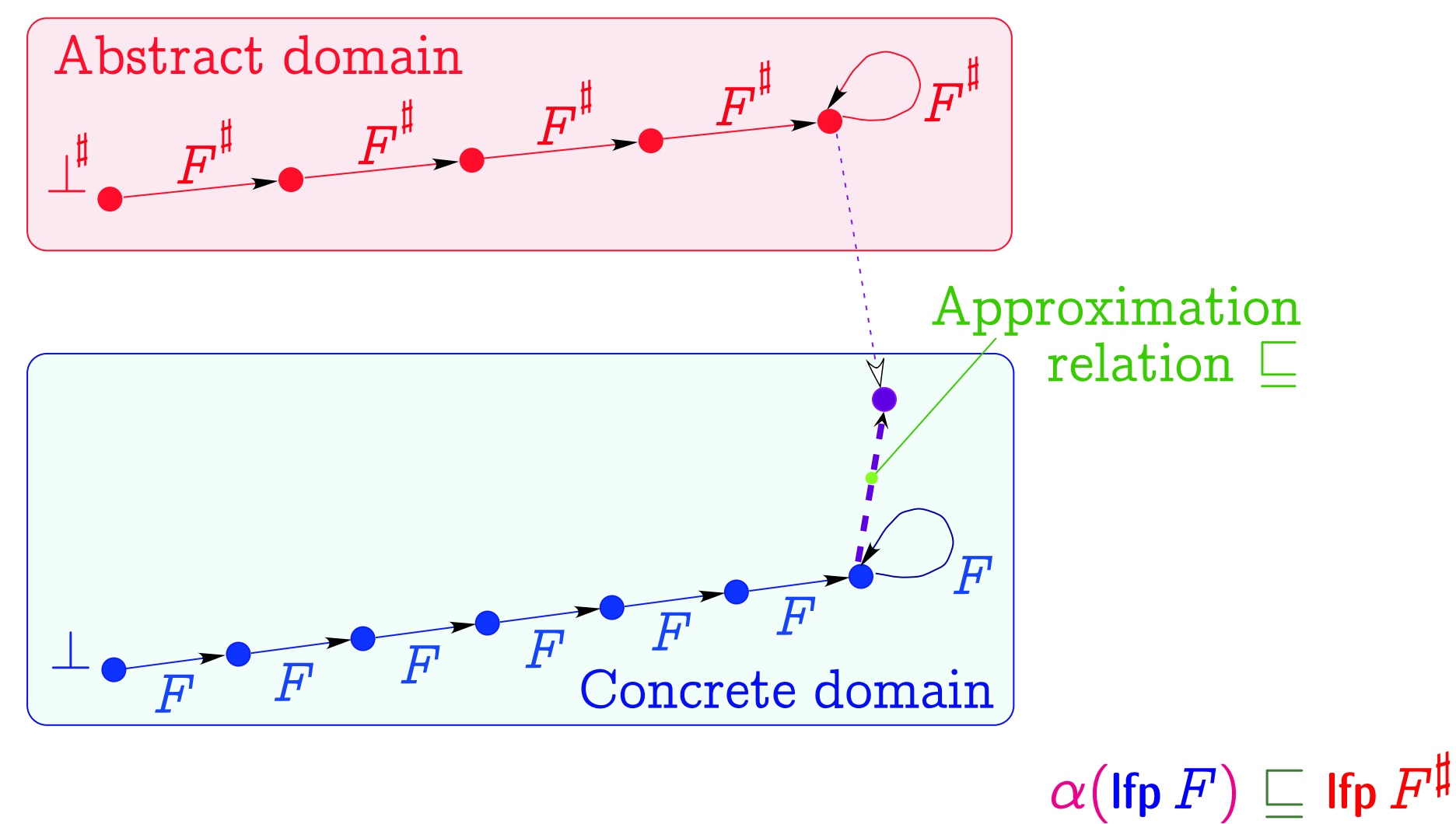

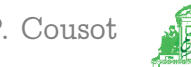

approximate/exact fixpoint abstraction

Exact Abstraction:

$$
\alpha(\text{Ifp } F) = \text{Ifp } F^{\sharp}
$$

Approximate Abstraction:  $\alpha$ (Ifp  $F$ )  $\Box^{\sharp}$  Ifp  $F^{\sharp}$ 

[VMCAI'05 Industrial Day, Paris, France, January 20, 2005](#page-0-0)  $-$  63  $-$  (c) P. Cousot

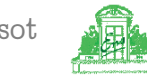

# Convergence acceleration by widening/narrowing

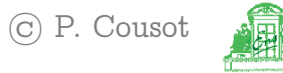

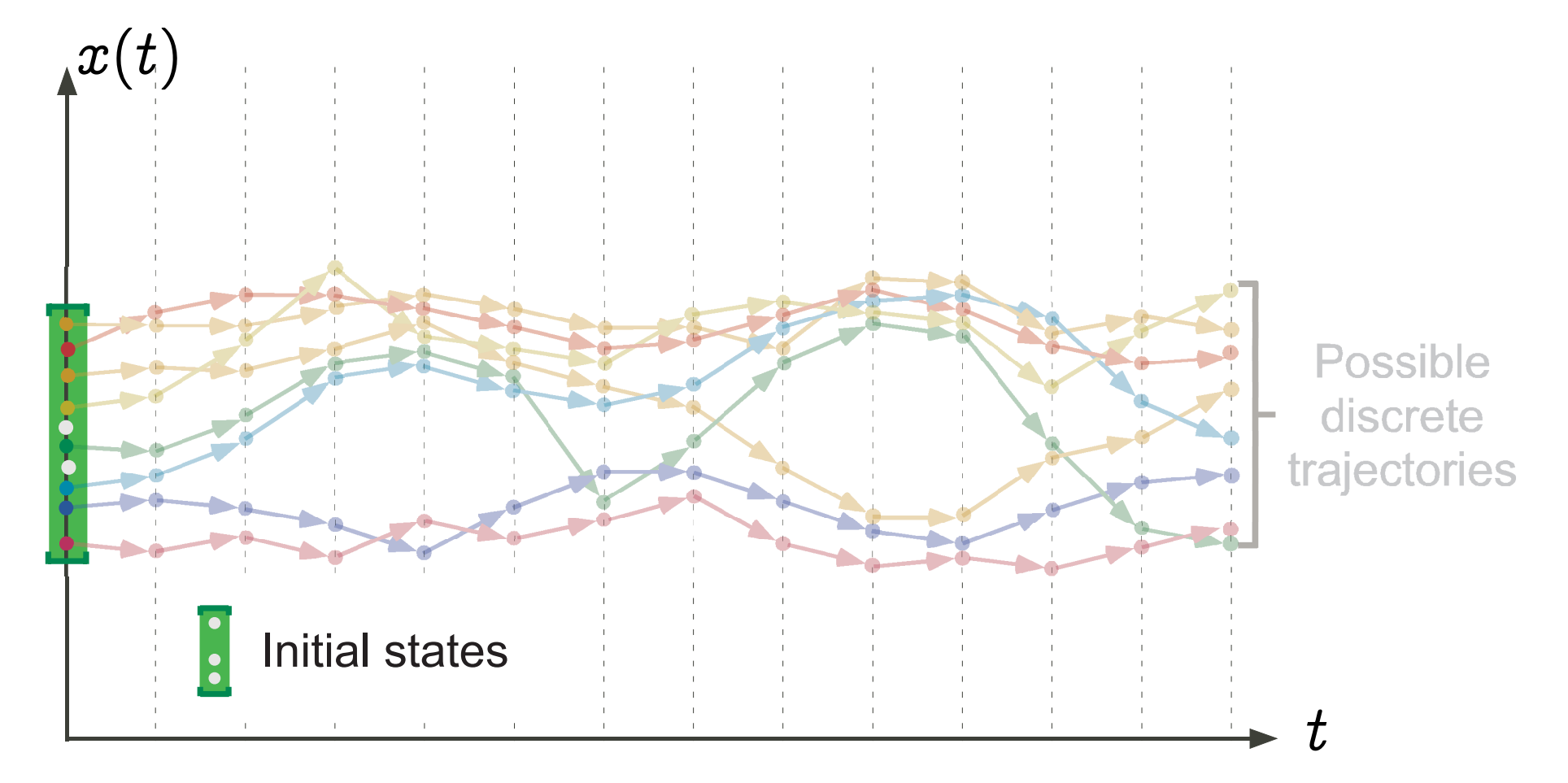

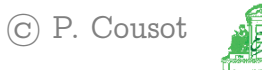

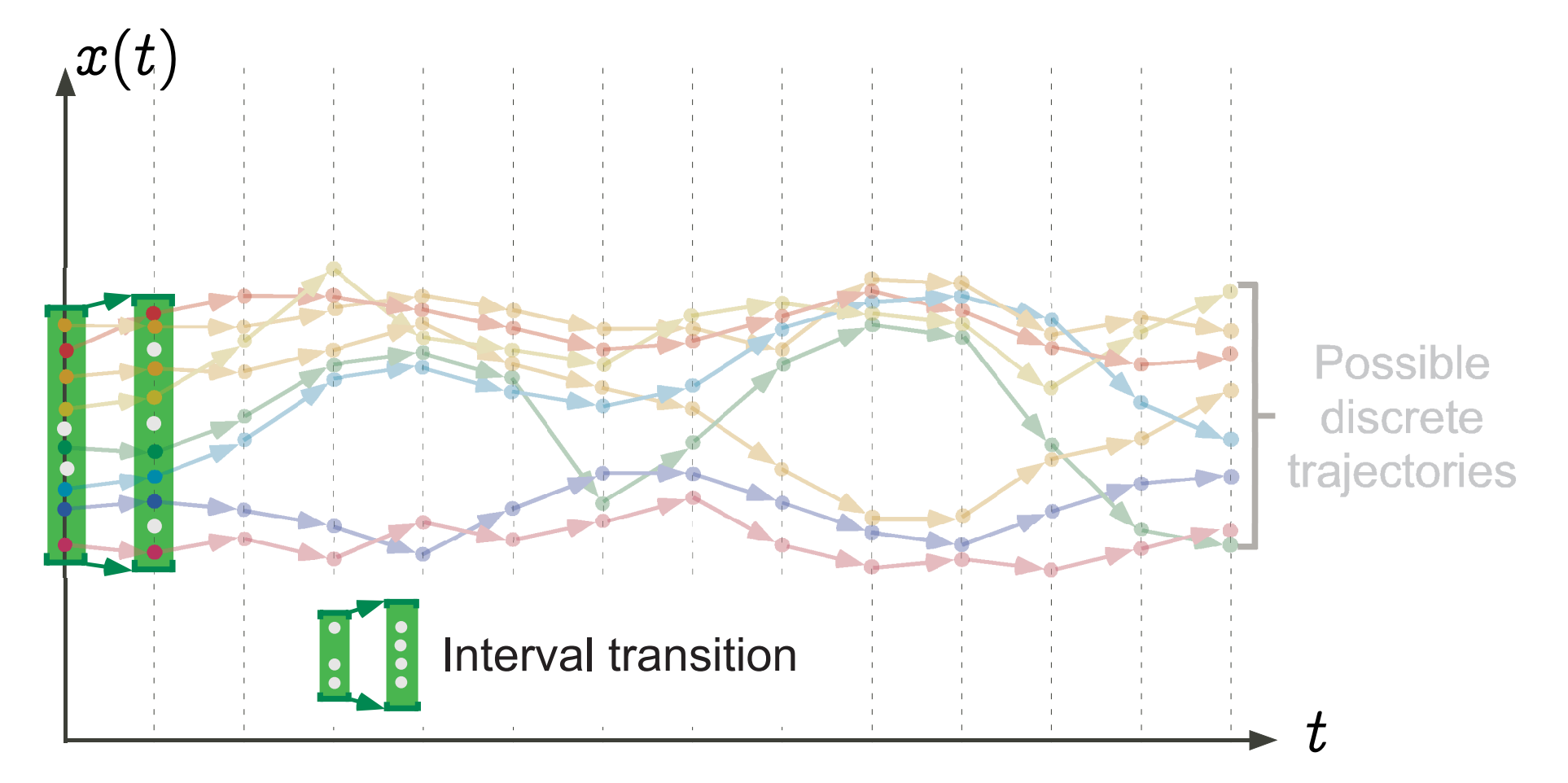

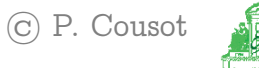

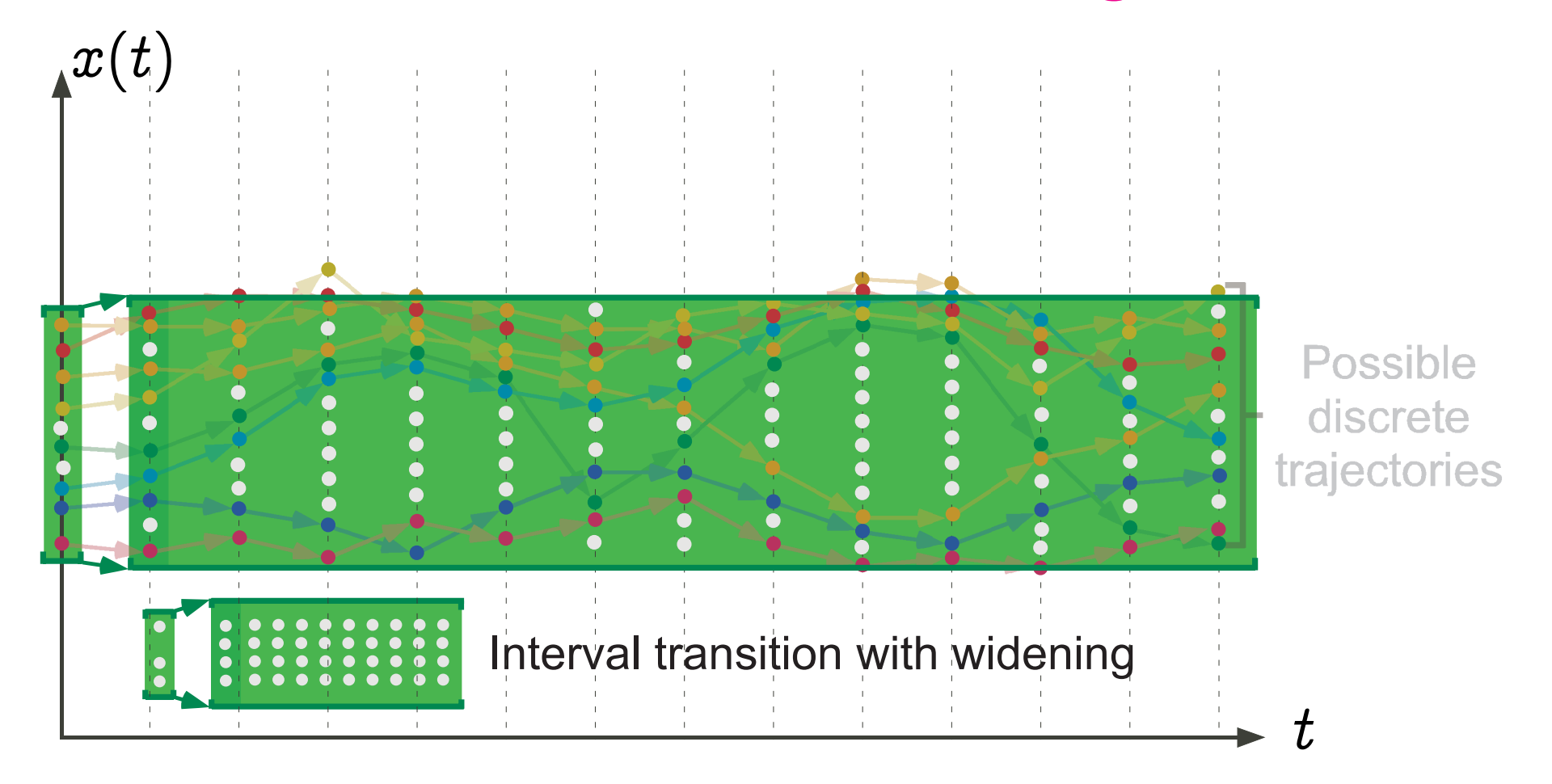

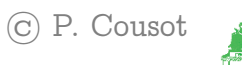

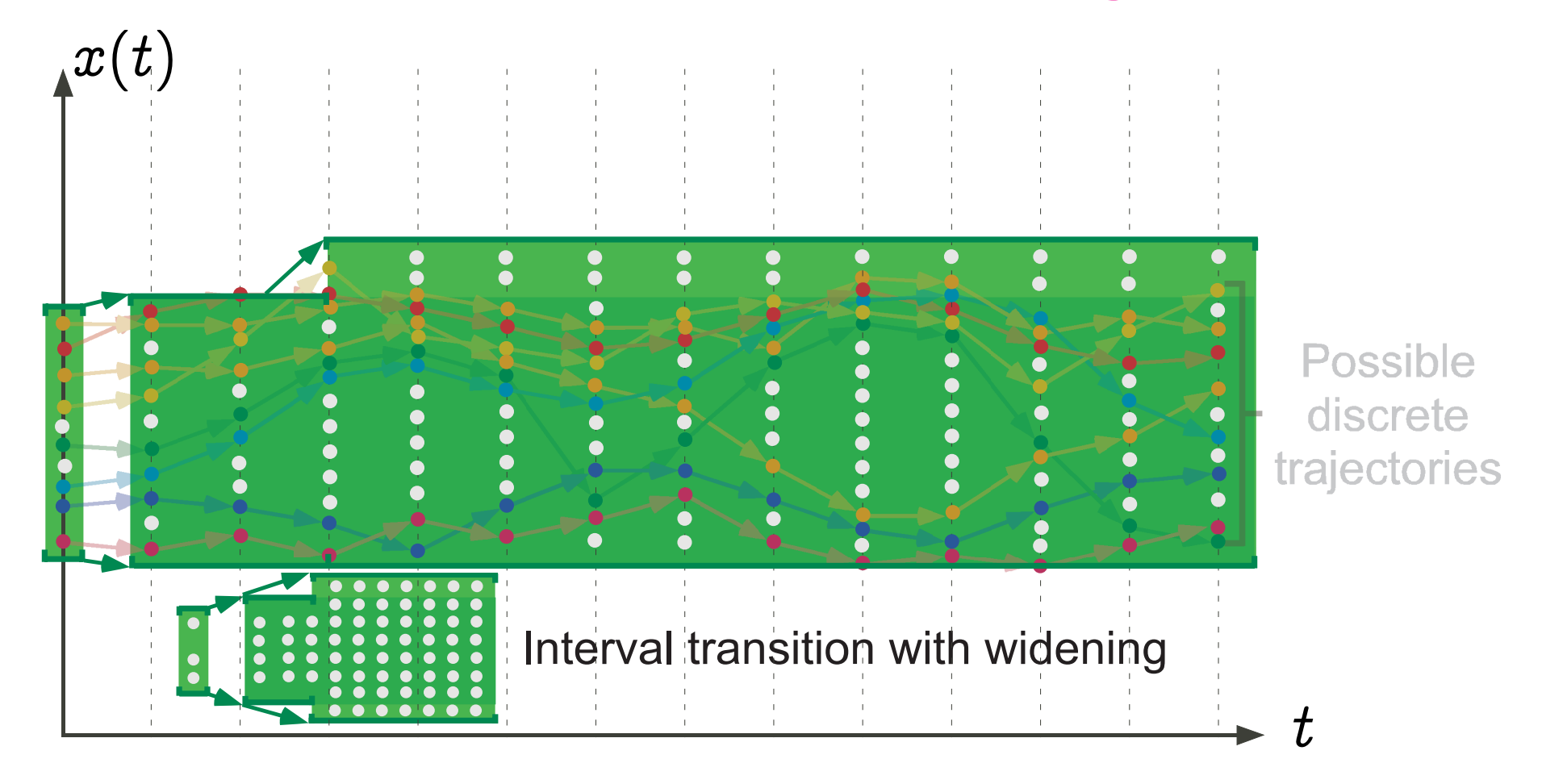

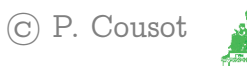

#### Graphic example: stability of the upward iteration

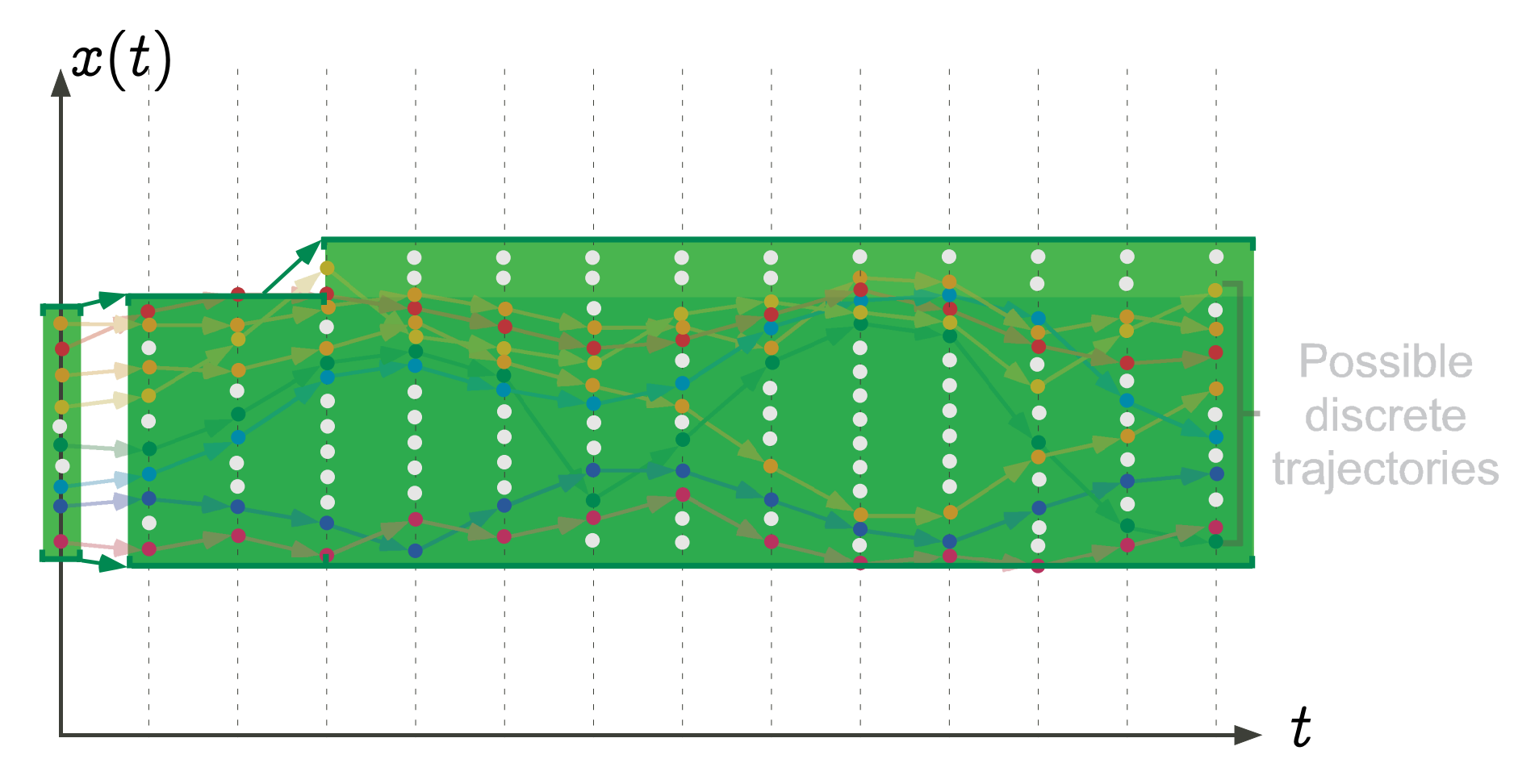

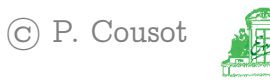

#### Convergence acceleration with widening

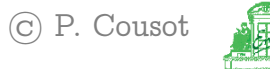

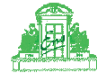

### Widening operator

- A widening operator  $\nabla \in \overline{L} \times \overline{L} \mapsto \overline{L}$  is such that:
	- Correctness:
		- $\forall x,y\in \overline{L}:\gamma(x)\ \sqsubseteq\ \gamma(x\ \nabla\ y)$ -  $\forall x,y\in \overline{L}:\gamma(y)\ \sqsubseteq\ \gamma(x\ \nabla\ y)$
	- Convergence:

- for all increasing chains  $x^0 \sqsubseteq x^1 \sqsubseteq \ldots$ , the in-<br>creasing chain defined by  $y^0 = x^0 \qquad y^{i+1} =$ creasing chain defined by  $y^0 = x^0, \ldots, y^{i+1} =$  $y^i \nabla x^{i+1}$ , ... is not strictly increasing.

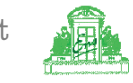

## Fixpoint approximation with widening

The upward iteration sequence with widening:

$$
-\hat{X}^0 = \overline{\pm} \text{ (infimum)}
$$
  
\n
$$
-\hat{X}^{i+1} = \hat{X}^i \qquad \text{if } \overline{F}(\hat{X}^i) \subseteq \hat{X}^i
$$
  
\n
$$
= \hat{X}^i \nabla F(\hat{X}^i) \qquad \text{otherwise}
$$
  
\nis ultimately stationary and its limit  $\hat{A}$  is a sound upper  
\napproximation of  $\text{Ifp}^{\overline{\pm}} \overline{F}$ :  
\n
$$
\text{Ifp}^{\overline{\pm}} \overline{F} \subseteq \hat{A}
$$

lfp

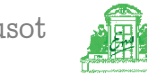

### Interval widening

 $-\overline{L} = {\perp} \cup {\{[\ell, u] \mid \ell, u \in \mathbb{Z} \cup \{-\infty\} \wedge u \in \mathbb{Z} \cup \{\}} \wedge \ell \leq u\}$ 

– The widening extrapolates unstable bounds to infinity:  $\bot \nabla X = X$  $X \nabla \perp = X$  $[\ell_0, u_0]$   $\nabla [\ell_1, u_1] = [\text{if } \ell_1 < \ell_0 \text{ then } -\infty \text{ else } \ell_0,$ 

if  $u_1 > u_0$  then  $+\infty$  else  $u_0$ 

Not monotone. For example  $[0, 1] \sqsubseteq [0, 2]$  but  $[0, 1]$  V  $[0, 2] = [0, +\infty] \not\sqsubseteq [0, 2] = [0, 2] \nabla [0, 2]$ 

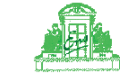

Example: Interval analysis (1975) Program to be analyzed:

```
x := 1;1:
   while x < 10000 do
2:
       x := x + 13:
   od;
4:
```
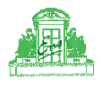

Example: Interval analysis (1975) Equations (abstract interpretation of the semantics):

$$
x := 1;
$$
\n
$$
x := 1;
$$
\n
$$
y_{2} = (X_{1} \cup X_{3}) \cap [-\infty, 9999]
$$
\n
$$
X_{3} = X_{2} \oplus [1, 1]
$$
\n
$$
X_{4} = (X_{1} \cup X_{3}) \cap [10000, +\infty]
$$
\n
$$
x := x + 1
$$
\n
$$
x := x + 1
$$
\n
$$
x := x + 1
$$
\n
$$
x := x + 1
$$
\n
$$
x := x + 1
$$
\n
$$
x := x + 2
$$
\n
$$
x := x + 1
$$
\n
$$
x := x + 2
$$
\n
$$
x := x + 1
$$
\n
$$
x := x + 1
$$
\n
$$
x := x + 2
$$
\n
$$
x := x + 1
$$
\n
$$
x := x + 2
$$
\n
$$
x := x + 1
$$
\n
$$
x := x + 2
$$
\n
$$
x := x + 1
$$
\n
$$
x := x + 2
$$
\n
$$
x := x + 1
$$
\n
$$
x := x + 2
$$
\n
$$
x := x + 1
$$
\n
$$
x := x + 2
$$
\n
$$
x := x + 1
$$
\n
$$
x := x + 2
$$
\n
$$
x := x + 1
$$
\n
$$
x := x + 2
$$
\n
$$
x := x + 1
$$
\n
$$
x := x + 2
$$
\n
$$
x := x + 2
$$
\n
$$
x := x + 1
$$
\n
$$
x := x + 2
$$
\n
$$
x := x + 2
$$
\n
$$
x := x + 1
$$
\n
$$
x := x + 2
$$
\n
$$
x := x + 2
$$
\n
$$
x := x + 2
$$
\n
$$
x := x + 2
$$
\n
$$
x := x + 2
$$
\n
$$
x := x + 2
$$
\n
$$
x := x + 2
$$
\n
$$
x := x
$$

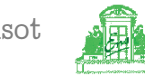
Example: Interval analysis (1975) Resolution by chaotic increasing iteration:

$$
x := 1;
$$
\n
$$
x := 1;
$$
\n
$$
y := 1;
$$
\n
$$
y := x + 1
$$
\n
$$
y := x + 1
$$
\n
$$
y := x + 1
$$
\n
$$
y := x + 1
$$
\n
$$
y := x + 1
$$
\n
$$
y := x + 1
$$
\n
$$
y := x + 1
$$
\n
$$
y = x + 1
$$
\n
$$
y = x + 1
$$
\n
$$
y = x + 1
$$
\n
$$
y = x + 1
$$
\n
$$
y = x + 1
$$
\n
$$
y = x + 1
$$
\n
$$
y = x + 1
$$
\n
$$
y = x + 1
$$
\n
$$
y = x + 1
$$
\n
$$
y = x + 1
$$
\n
$$
y = x + 1
$$
\n
$$
y = x + 1
$$
\n
$$
y = x + 1
$$
\n
$$
y = x + 1
$$
\n
$$
y = x + 1
$$
\n
$$
y = x + 1
$$
\n
$$
y = x + 1
$$
\n
$$
y = x + 1
$$
\n
$$
y = x + 1
$$
\n
$$
y = x + 1
$$
\n
$$
y = x + 1
$$
\n
$$
y = x + 1
$$
\n
$$
y = x + 1
$$
\n
$$
y = x + 1
$$
\n
$$
y = x + 1
$$
\n
$$
y = x + 1
$$
\n
$$
y = x + 1
$$
\n
$$
y = x + 1
$$
\n
$$
y = x + 1
$$
\n
$$
y = x + 1
$$
\n
$$
y = x + 1
$$
\n
$$
y = x + 1
$$
\n
$$
y = x + 1
$$
\n
$$
y = x + 1
$$
\n
$$
y = x + 1
$$
\n
$$
y = x + 1
$$
\n
$$
y = x + 1
$$
\n
$$
y = x + 1
$$
\n $$ 

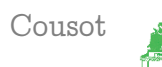

$$
x := 1;
$$
\n
$$
x := 1;
$$
\n
$$
\begin{cases}\n x_1 = [1, 1] \\
 x_2 = (X_1 \cup X_3) \cap [-\infty, 9999] \\
 X_3 = X_2 \oplus [1, 1] \\
 X_4 = (X_1 \cup X_3) \cap [10000, +\infty]\n\end{cases}
$$
\n
$$
x := x + 1
$$
\n
$$
\begin{cases}\n x_1 = [1, 1] \\
 x_2 = \emptyset \\
 x_3 = \emptyset \\
 x_4 = \emptyset\n\end{cases}
$$
\n
$$
x := x + 1
$$
\n
$$
\begin{cases}\n X_1 = [1, 1] \\
 X_2 = \emptyset \\
 X_3 = \emptyset \\
 X_4 = \emptyset\n\end{cases}
$$

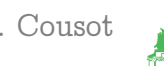

$$
x := 1;
$$
\n
$$
x := 1;
$$
\n
$$
y := 1;
$$
\n
$$
y := x + 1
$$
\n
$$
y := x + 1
$$
\n
$$
y := x + 1
$$
\n
$$
y := x + 1
$$
\n
$$
y := x + 1
$$
\n
$$
y := x + 1
$$
\n
$$
y := x + 1
$$
\n
$$
y = x + 1
$$
\n
$$
y = x + 1
$$
\n
$$
y = x + 1
$$
\n
$$
y = x + 1
$$
\n
$$
y = x + 1
$$
\n
$$
y = x + 1
$$
\n
$$
y = x + 1
$$
\n
$$
y = x + 1
$$
\n
$$
y = x + 1
$$
\n
$$
y = x + 1
$$
\n
$$
y = x + 1
$$
\n
$$
y = x + 1
$$
\n
$$
y = x + 1
$$
\n
$$
y = x + 1
$$
\n
$$
y = x + 1
$$
\n
$$
y = x + 1
$$
\n
$$
y = x + 1
$$
\n
$$
y = x + 1
$$
\n
$$
y = x + 1
$$
\n
$$
y = x + 1
$$
\n
$$
y = x + 1
$$
\n
$$
y = x + 1
$$
\n
$$
y = x + 1
$$
\n
$$
y = x + 1
$$
\n
$$
y = x + 1
$$
\n
$$
y = x + 1
$$
\n
$$
y = x + 1
$$
\n
$$
y = x + 1
$$
\n
$$
y = x + 1
$$
\n
$$
y = x + 1
$$
\n
$$
y = x + 1
$$
\n
$$
y = x + 1
$$
\n
$$
y = x + 1
$$
\n
$$
y = x + 1
$$
\n
$$
y = x + 1
$$
\n
$$
y = x + 1
$$
\n
$$
y = x + 1
$$
\n
$$
y = x + 1
$$
\n $$ 

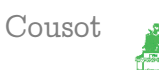

$$
x := 1;
$$
\n
$$
x := 1;
$$
\n
$$
y := 1;
$$
\n
$$
y := x + 1
$$
\n
$$
y := x + 1
$$
\n
$$
y := x + 1
$$
\n
$$
y := x + 1
$$
\n
$$
y := x + 1
$$
\n
$$
y := x + 1
$$
\n
$$
y := x + 1
$$
\n
$$
y = x + 1
$$
\n
$$
y = x + 1
$$
\n
$$
y = x + 1
$$
\n
$$
y = x + 1
$$
\n
$$
y = x + 1
$$
\n
$$
y = x + 1
$$
\n
$$
y = x + 1
$$
\n
$$
y = x + 1
$$
\n
$$
y = x + 1
$$
\n
$$
y = x + 1
$$
\n
$$
y = x + 1
$$
\n
$$
y = x + 1
$$
\n
$$
y = x + 1
$$
\n
$$
y = x + 1
$$
\n
$$
y = x + 1
$$
\n
$$
y = x + 1
$$
\n
$$
y = x + 1
$$
\n
$$
y = x + 1
$$
\n
$$
y = x + 1
$$
\n
$$
y = x + 1
$$
\n
$$
y = x + 1
$$
\n
$$
y = x + 1
$$
\n
$$
y = x + 1
$$
\n
$$
y = x + 1
$$
\n
$$
y = x + 1
$$
\n
$$
y = x + 1
$$
\n
$$
y = x + 1
$$
\n
$$
y = x + 1
$$
\n
$$
y = x + 1
$$
\n
$$
y = x + 1
$$
\n
$$
y = x + 1
$$
\n
$$
y = x + 1
$$
\n
$$
y = x + 1
$$
\n
$$
y = x + 1
$$
\n
$$
y = x + 1
$$
\n
$$
y = x + 1
$$
\n
$$
y = x + 1
$$
\n
$$
y = x + 1
$$
\n $$ 

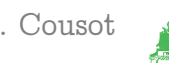

$$
x := 1;
$$
\n
$$
x := 1;
$$
\n
$$
y := 1;
$$
\n
$$
y := x + 1
$$
\n
$$
y := x + 1
$$
\n
$$
y := x + 1
$$
\n
$$
y := x + 1
$$
\n
$$
y := x + 1
$$
\n
$$
y := x + 1
$$
\n
$$
y := x + 1
$$
\n
$$
y := x + 1
$$
\n
$$
y = x + 1
$$
\n
$$
y = x + 1
$$
\n
$$
y = x + 1
$$
\n
$$
y = x + 1
$$
\n
$$
y = x + 1
$$
\n
$$
y = x + 1
$$
\n
$$
y = x + 1
$$
\n
$$
y = x + 1
$$
\n
$$
y = x + 1
$$
\n
$$
y = x + 1
$$
\n
$$
y = x + 1
$$
\n
$$
y = x + 1
$$
\n
$$
y = x + 1
$$
\n
$$
y = x + 1
$$
\n
$$
y = x + 1
$$
\n
$$
y = x + 1
$$
\n
$$
y = x + 1
$$
\n
$$
y = x + 1
$$
\n
$$
y = x + 1
$$
\n
$$
y = x + 1
$$
\n
$$
y = x + 1
$$
\n
$$
y = x + 1
$$
\n
$$
y = x + 1
$$
\n
$$
y = x + 1
$$
\n
$$
y = x + 1
$$
\n
$$
y = x + 1
$$
\n
$$
y = x + 1
$$
\n
$$
y = x + 1
$$
\n
$$
y = x + 1
$$
\n
$$
y = x + 1
$$
\n
$$
y = x + 1
$$
\n
$$
y = x + 1
$$
\n
$$
y = x + 1
$$
\n
$$
y = x + 1
$$
\n
$$
y = x + 1
$$
\n
$$
y = x + 1
$$
\n
$$
y = x + 1
$$
\n $$ 

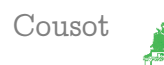

Example: Interval analysis (1975) Increasing chaotic iteration: convergence !

$$
x := 1;
$$
\n
$$
x := 1;
$$
\n
$$
y := 1;
$$
\n
$$
y := x + 1
$$
\n
$$
y := x + 1
$$
\n
$$
y := x + 1
$$
\n
$$
y := x + 1
$$
\n
$$
y := x + 1
$$
\n
$$
y := x + 1
$$
\n
$$
y := x + 1
$$
\n
$$
y := x + 1
$$
\n
$$
y = x + 1
$$
\n
$$
y = x + 1
$$
\n
$$
y = x + 1
$$
\n
$$
y = x + 1
$$
\n
$$
y = x + 1
$$
\n
$$
y = x + 1
$$
\n
$$
y = x + 1
$$
\n
$$
y = x + 1
$$
\n
$$
y = x + 1
$$
\n
$$
y = x + 1
$$
\n
$$
y = x + 1
$$
\n
$$
y = x + 1
$$
\n
$$
y = x + 1
$$
\n
$$
y = x + 1
$$
\n
$$
y = x + 1
$$
\n
$$
y = x + 1
$$
\n
$$
y = x + 1
$$
\n
$$
y = x + 1
$$
\n
$$
y = x + 1
$$
\n
$$
y = x + 1
$$
\n
$$
y = x + 1
$$
\n
$$
y = x + 1
$$
\n
$$
y = x + 1
$$
\n
$$
y = x + 1
$$
\n
$$
y = x + 1
$$
\n
$$
y = x + 1
$$
\n
$$
y = x + 1
$$
\n
$$
y = x + 1
$$
\n
$$
y = x + 1
$$
\n
$$
y = x + 1
$$
\n
$$
y = x + 1
$$
\n
$$
y = x + 1
$$
\n
$$
y = x + 1
$$
\n
$$
y = x + 1
$$
\n
$$
y = x + 1
$$
\n
$$
y = x + 1
$$
\n
$$
y = x + 1
$$
\n $$ 

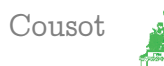

Example: Interval analysis (1975) Increasing chaotic iteration: convergence !!

$$
x := 1;
$$
\n
$$
x := 1;
$$
\n
$$
y := 1;
$$
\n
$$
y := x + 1
$$
\n
$$
y := x + 1
$$
\n
$$
y := x + 1
$$
\n
$$
y := x + 1
$$
\n
$$
y := x + 1
$$
\n
$$
y := x + 1
$$
\n
$$
y := x + 1
$$
\n
$$
y := x + 1
$$
\n
$$
y = x + 1
$$
\n
$$
y = x + 1
$$
\n
$$
y = x + 1
$$
\n
$$
y = x + 1
$$
\n
$$
y = x + 1
$$
\n
$$
y = x + 1
$$
\n
$$
y = x + 1
$$
\n
$$
y = x + 1
$$
\n
$$
y = x + 1
$$
\n
$$
y = x + 1
$$
\n
$$
y = x + 1
$$
\n
$$
y = x + 1
$$
\n
$$
y = x + 1
$$
\n
$$
y = x + 1
$$
\n
$$
y = x + 1
$$
\n
$$
y = x + 1
$$
\n
$$
y = x + 1
$$
\n
$$
y = x + 1
$$
\n
$$
y = x + 1
$$
\n
$$
y = x + 1
$$
\n
$$
y = x + 1
$$
\n
$$
y = x + 1
$$
\n
$$
y = x + 1
$$
\n
$$
y = x + 1
$$
\n
$$
y = x + 1
$$
\n
$$
y = x + 1
$$
\n
$$
y = x + 1
$$
\n
$$
y = x + 1
$$
\n
$$
y = x + 1
$$
\n
$$
y = x + 1
$$
\n
$$
y = x + 1
$$
\n
$$
y = x + 1
$$
\n
$$
y = x + 1
$$
\n
$$
y = x + 1
$$
\n
$$
y = x + 1
$$
\n
$$
y = x + 1
$$
\n
$$
y = x + 1
$$
\n $$ 

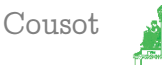

Example: Interval analysis (1975) Increasing chaotic iteration: convergence !!!

$$
x := 1;
$$
\n
$$
x := 1;
$$
\n
$$
y := 1;
$$
\n
$$
y := x + 1
$$
\n
$$
y := x + 1
$$
\n
$$
y := x + 1
$$
\n
$$
y := x + 1
$$
\n
$$
y := x + 1
$$
\n
$$
y := x + 1
$$
\n
$$
y := x + 1
$$
\n
$$
y := x + 1
$$
\n
$$
y = x + 1
$$
\n
$$
y = x + 1
$$
\n
$$
y = x + 1
$$
\n
$$
y = x + 1
$$
\n
$$
y = x + 1
$$
\n
$$
y = x + 1
$$
\n
$$
y = x + 1
$$
\n
$$
y = x + 1
$$
\n
$$
y = x + 1
$$
\n
$$
y = x + 1
$$
\n
$$
y = x + 1
$$
\n
$$
y = x + 1
$$
\n
$$
y = x + 1
$$
\n
$$
y = x + 1
$$
\n
$$
y = x + 1
$$
\n
$$
y = x + 1
$$
\n
$$
y = x + 1
$$
\n
$$
y = x + 1
$$
\n
$$
y = x + 1
$$
\n
$$
y = x + 1
$$
\n
$$
y = x + 1
$$
\n
$$
y = x + 1
$$
\n
$$
y = x + 1
$$
\n
$$
y = x + 1
$$
\n
$$
y = x + 1
$$
\n
$$
y = x + 1
$$
\n
$$
y = x + 1
$$
\n
$$
y = x + 1
$$
\n
$$
y = x + 1
$$
\n
$$
y = x + 1
$$
\n
$$
y = x + 1
$$
\n
$$
y = x + 1
$$
\n
$$
y = x + 1
$$
\n
$$
y = x + 1
$$
\n
$$
y = x + 1
$$
\n
$$
y = x + 1
$$
\n
$$
y = x + 1
$$
\n $$ 

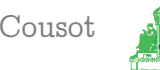

Example: Interval analysis (1975) Increasing chaotic iteration: convergence !!!!

$$
x := 1;
$$
\n
$$
x := 1;
$$
\n
$$
y := 1;
$$
\n
$$
y := x + 1
$$
\n
$$
y := x + 1
$$
\n
$$
y := x + 1
$$
\n
$$
y := x + 1
$$
\n
$$
y := x + 1
$$
\n
$$
y := x + 1
$$
\n
$$
y := x + 1
$$
\n
$$
y := x + 1
$$
\n
$$
y = x + 1
$$
\n
$$
y = x + 1
$$
\n
$$
y = x + 1
$$
\n
$$
y = x + 1
$$
\n
$$
y = x + 1
$$
\n
$$
y = x + 1
$$
\n
$$
y = x + 1
$$
\n
$$
y = x + 1
$$
\n
$$
y = x + 1
$$
\n
$$
y = x + 1
$$
\n
$$
y = x + 1
$$
\n
$$
y = x + 1
$$
\n
$$
y = x + 1
$$
\n
$$
y = x + 1
$$
\n
$$
y = x + 1
$$
\n
$$
y = x + 1
$$
\n
$$
y = x + 1
$$
\n
$$
y = x + 1
$$
\n
$$
y = x + 1
$$
\n
$$
y = x + 1
$$
\n
$$
y = x + 1
$$
\n
$$
y = x + 1
$$
\n
$$
y = x + 1
$$
\n
$$
y = x + 1
$$
\n
$$
y = x + 1
$$
\n
$$
y = x + 1
$$
\n
$$
y = x + 1
$$
\n
$$
y = x + 1
$$
\n
$$
y = x + 1
$$
\n
$$
y = x + 1
$$
\n
$$
y = x + 1
$$
\n
$$
y = x + 1
$$
\n
$$
y = x + 1
$$
\n
$$
y = x + 1
$$
\n
$$
y = x + 1
$$
\n
$$
y = x + 1
$$
\n
$$
y = x + 1
$$
\n $$ 

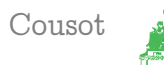

Example: Interval analysis (1975) Increasing chaotic iteration: **convergence !!!!!** 

$$
x := 1;
$$
\n
$$
x := 1;
$$
\n
$$
y := 1;
$$
\n
$$
y := x + 1
$$
\n
$$
y := x + 1
$$
\n
$$
y := x + 1
$$
\n
$$
y := x + 1
$$
\n
$$
y := x + 1
$$
\n
$$
y := x + 1
$$
\n
$$
y := x + 1
$$
\n
$$
y := x + 1
$$
\n
$$
y = x + 1
$$
\n
$$
y = x + 1
$$
\n
$$
y = x + 1
$$
\n
$$
y = x + 1
$$
\n
$$
y = x + 1
$$
\n
$$
y = x + 1
$$
\n
$$
y = x + 1
$$
\n
$$
y = x + 1
$$
\n
$$
y = x + 1
$$
\n
$$
y = x + 1
$$
\n
$$
y = x + 1
$$
\n
$$
y = x + 1
$$
\n
$$
y = x + 1
$$
\n
$$
y = x + 1
$$
\n
$$
y = x + 1
$$
\n
$$
y = x + 1
$$
\n
$$
y = x + 1
$$
\n
$$
y = x + 1
$$
\n
$$
y = x + 1
$$
\n
$$
y = x + 1
$$
\n
$$
y = x + 1
$$
\n
$$
y = x + 1
$$
\n
$$
y = x + 1
$$
\n
$$
y = x + 1
$$
\n
$$
y = x + 1
$$
\n
$$
y = x + 1
$$
\n
$$
y = x + 1
$$
\n
$$
y = x + 1
$$
\n
$$
y = x + 1
$$
\n
$$
y = x + 1
$$
\n
$$
y = x + 1
$$
\n
$$
y = x + 1
$$
\n
$$
y = x + 1
$$
\n
$$
y = x + 1
$$
\n
$$
y = x + 1
$$
\n
$$
y = x + 1
$$
\n
$$
y = x + 1
$$
\n $$ 

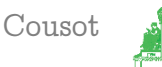

Example: Interval analysis (1975) Increasing chaotic iteration: convergence !!!!!!

$$
x := 1;
$$
\n
$$
x := 1;
$$
\n
$$
y := 1;
$$
\n
$$
y := x + 1
$$
\n
$$
y := x + 1
$$
\n
$$
y := x + 1
$$
\n
$$
y := x + 1
$$
\n
$$
y := x + 1
$$
\n
$$
y := x + 1
$$
\n
$$
y := x + 1
$$
\n
$$
y := x + 1
$$
\n
$$
y = x + 1
$$
\n
$$
y = x + 1
$$
\n
$$
y = x + 1
$$
\n
$$
y = x + 1
$$
\n
$$
y = x + 1
$$
\n
$$
y = x + 1
$$
\n
$$
y = x + 1
$$
\n
$$
y = x + 1
$$
\n
$$
y = x + 1
$$
\n
$$
y = x + 1
$$
\n
$$
y = x + 1
$$
\n
$$
y = x + 1
$$
\n
$$
y = x + 1
$$
\n
$$
y = x + 1
$$
\n
$$
y = x + 1
$$
\n
$$
y = x + 1
$$
\n
$$
y = x + 1
$$
\n
$$
y = x + 1
$$
\n
$$
y = x + 1
$$
\n
$$
y = x + 1
$$
\n
$$
y = x + 1
$$
\n
$$
y = x + 1
$$
\n
$$
y = x + 1
$$
\n
$$
y = x + 1
$$
\n
$$
y = x + 1
$$
\n
$$
y = x + 1
$$
\n
$$
y = x + 1
$$
\n
$$
y = x + 1
$$
\n
$$
y = x + 1
$$
\n
$$
y = x + 1
$$
\n
$$
y = x + 1
$$
\n
$$
y = x + 1
$$
\n
$$
y = x + 1
$$
\n
$$
y = x + 1
$$
\n
$$
y = x + 1
$$
\n
$$
y = x + 1
$$
\n
$$
y = x + 1
$$
\n $$ 

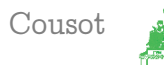

Example: Interval analysis (1975) Increasing chaotic iteration: convergence !!!!!!!

$$
x := 1;
$$
\n
$$
x := 1;
$$
\n
$$
y := 1;
$$
\n
$$
y := x + 1
$$
\n
$$
y := x + 1
$$
\n
$$
y := x + 1
$$
\n
$$
y := x + 1
$$
\n
$$
y := x + 1
$$
\n
$$
y := x + 1
$$
\n
$$
y := x + 1
$$
\n
$$
y := x + 1
$$
\n
$$
y = x + 1
$$
\n
$$
y = x + 1
$$
\n
$$
y = x + 1
$$
\n
$$
y = x + 1
$$
\n
$$
y = x + 1
$$
\n
$$
y = x + 1
$$
\n
$$
y = x + 1
$$
\n
$$
y = x + 1
$$
\n
$$
y = x + 1
$$
\n
$$
y = x + 1
$$
\n
$$
y = x + 1
$$
\n
$$
y = x + 1
$$
\n
$$
y = x + 1
$$
\n
$$
y = x + 1
$$
\n
$$
y = x + 1
$$
\n
$$
y = x + 1
$$
\n
$$
y = x + 1
$$
\n
$$
y = x + 1
$$
\n
$$
y = x + 1
$$
\n
$$
y = x + 1
$$
\n
$$
y = x + 1
$$
\n
$$
y = x + 1
$$
\n
$$
y = x + 1
$$
\n
$$
y = x + 1
$$
\n
$$
y = x + 1
$$
\n
$$
y = x + 1
$$
\n
$$
y = x + 1
$$
\n
$$
y = x + 1
$$
\n
$$
y = x + 1
$$
\n
$$
y = x + 1
$$
\n
$$
y = x + 1
$$
\n
$$
y = x + 1
$$
\n
$$
y = x + 1
$$
\n
$$
y = x + 1
$$
\n
$$
y = x + 1
$$
\n
$$
y = x + 1
$$
\n
$$
y = x + 1
$$
\n $$ 

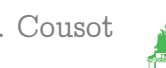

Example: Interval analysis (1975) Convergence speed-up by widening:

$$
x := 1;
$$
\n
$$
x := 1;
$$
\n
$$
x := 1;
$$
\n
$$
x := x + 1
$$
\n
$$
y_{11}
$$
\n
$$
y_{22}
$$
\n
$$
x_{33} = X_{2} \oplus [1, 1]
$$
\n
$$
X_{4} = (X_{1} \cup X_{3}) \cap [10000, +\infty]
$$
\n
$$
y_{33} = X_{2} \oplus [1, 1]
$$
\n
$$
X_{4} = (X_{1} \cup X_{3}) \cap [10000, +\infty]
$$
\n
$$
y_{12} = [1, 1]
$$
\n
$$
y_{22} = [1, +\infty] \iff \text{widening}
$$
\n
$$
X_{3} = [2, 6]
$$
\n
$$
X_{4} = \emptyset
$$

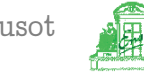

$$
x := 1;
$$
\n
$$
x := 1;
$$
\n
$$
y := 1;
$$
\n
$$
y := x + 1
$$
\n
$$
y := x + 1
$$
\n
$$
y := x + 1
$$
\n
$$
y := x + 1
$$
\n
$$
y := x + 1
$$
\n
$$
y := x + 1
$$
\n
$$
y := x + 1
$$
\n
$$
y = x + 1
$$
\n
$$
y = x + 1
$$
\n
$$
y = x + 1
$$
\n
$$
y = x + 1
$$
\n
$$
y = x + 1
$$
\n
$$
y = x + 1
$$
\n
$$
y = x + 1
$$
\n
$$
y = x + 1
$$
\n
$$
y = x + 1
$$
\n
$$
y = x + 1
$$
\n
$$
y = x + 1
$$
\n
$$
y = x + 1
$$
\n
$$
y = x + 1
$$
\n
$$
y = x + 1
$$
\n
$$
y = x + 1
$$
\n
$$
y = x + 1
$$
\n
$$
y = x + 1
$$
\n
$$
y = x + 1
$$
\n
$$
y = x + 1
$$
\n
$$
y = x + 1
$$
\n
$$
y = x + 1
$$
\n
$$
y = x + 1
$$
\n
$$
y = x + 1
$$
\n
$$
y = x + 1
$$
\n
$$
y = x + 1
$$
\n
$$
y = x + 1
$$
\n
$$
y = x + 1
$$
\n
$$
y = x + 1
$$
\n
$$
y = x + 1
$$
\n
$$
y = x + 1
$$
\n
$$
y = x + 1
$$
\n
$$
y = x + 1
$$
\n
$$
y = x + 1
$$
\n
$$
y = x + 1
$$
\n
$$
y = x + 1
$$
\n
$$
y = x + 1
$$
\n
$$
y = x + 1
$$
\n
$$
y = x + 1
$$
\n $$ 

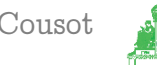

$$
x := 1;
$$
\n
$$
x := 1;
$$
\n
$$
x := 1;
$$
\n
$$
x := 1;
$$
\n
$$
x = 10000 do
$$
\n
$$
x := x + 1
$$
\n
$$
x := x + 1
$$
\n
$$
\begin{cases}\nX_1 = [1, 1] \\
X_2 = (X_1 \cup X_3) \cap [-\infty, 9999] \\
X_3 = X_2 \oplus [1, 1] \\
X_4 = (X_1 \cup X_3) \cap [10000, +\infty] \\
X_2 = [1, 9999] \\
X_3 = [2, +\infty] \\
X_4 = \emptyset\n\end{cases}
$$
\n
$$
x := x + 1
$$
\n
$$
\begin{cases}\nX_1 = [1, 1] \\
X_2 = [1, 9999] \\
X_3 = [2, +\infty] \\
X_4 = \emptyset\n\end{cases}
$$

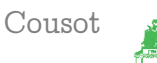

$$
x := 1;
$$
\n
$$
x := 1;
$$
\n
$$
x := 1;
$$
\n
$$
x := 1;
$$
\n
$$
x = 10000 do
$$
\n
$$
x := x + 1
$$
\n
$$
x := x + 1
$$
\n
$$
x_1 = \begin{cases} X_1 = [1, 1] \\ X_2 = (X_1 \cup X_3) \cap [-\infty, 9999] \\ X_3 = X_2 \oplus [1, 1] \end{cases}
$$
\n
$$
x := x + 1
$$
\n
$$
x_2 = [1, 9999]
$$
\n
$$
x_3 = [2, +10000]
$$
\n
$$
x_4 = \emptyset
$$

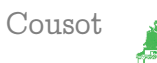

# Example: Interval analysis (1975) Final solution:

$$
x := 1;
$$
\n
$$
x := 1;
$$
\n
$$
y_{1}
$$
\n
$$
y_{2}
$$
\n
$$
y_{3}
$$
\n
$$
y_{4}
$$
\n
$$
y_{5}
$$
\n
$$
y_{6}
$$
\n
$$
y_{7}
$$
\n
$$
y_{8}
$$
\n
$$
y_{9}
$$
\n
$$
y_{1}
$$
\n
$$
y_{1}
$$
\n
$$
y_{2}
$$
\n
$$
y_{3}
$$
\n
$$
y_{4}
$$
\n
$$
y_{5}
$$
\n
$$
y_{6}
$$
\n
$$
y_{7}
$$
\n
$$
y_{8}
$$
\n
$$
y_{9}
$$
\n
$$
y_{1}
$$
\n
$$
y_{1}
$$
\n
$$
y_{2}
$$
\n
$$
y_{1}
$$
\n
$$
y_{1}
$$
\n
$$
y_{2}
$$
\n
$$
y_{1}
$$
\n
$$
y_{2}
$$
\n
$$
y_{1}
$$
\n
$$
y_{2}
$$
\n
$$
y_{1}
$$
\n
$$
y_{2}
$$
\n
$$
y_{1}
$$
\n
$$
y_{2}
$$
\n
$$
y_{1}
$$
\n
$$
y_{2}
$$
\n
$$
y_{1}
$$
\n
$$
y_{2}
$$
\n
$$
y_{1}
$$
\n
$$
y_{2}
$$
\n
$$
y_{1}
$$
\n
$$
y_{2}
$$
\n
$$
y_{1}
$$
\n
$$
y_{2}
$$
\n
$$
y_{1}
$$
\n
$$
y_{2}
$$
\n
$$
y_{3}
$$
\n
$$
y_{1}
$$
\n
$$
y_{2}
$$
\n
$$
y_{3}
$$
\n
$$
y_{2}
$$
\n
$$
y_{3}
$$
\n
$$
y_{1}
$$
\n
$$
y_{2}
$$
\n
$$
y_{3}
$$
\n
$$
y_{1}
$$
\n
$$
y_{2}
$$
\n
$$
y_{2
$$

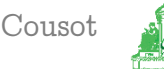

Example: Interval analysis (1975) Result of the interval analysis:

 $x := 1;$ 1:  $\{x = 1\}$ while x < 10000 do 2:  $\{x \in [1, 9999]\}$  $x := x + 1$  $3: \{x \in [2, +10000]\}$ od;  $4: \{x = 10000\}$  $\sqrt{2}$  $\int$  $\overline{\mathcal{L}}$  $X_1=[1,1]$  $X_2 = (X_1 \cup X_3) \cap [-\infty, 9999]$ <br> $X_2 = X_2 \oplus [1, 1]$  $X_3 = X_2 \oplus [1, 1]$ <br> $X_4 = (X_4 + X_2)$  $X_4 = (X_1 \cup X_3) \cap [10000, +\infty]$  $\bigcap$  $\int$  $\bigcup$  $X_1=[1,1]$  $X_2=[1,9999]$  $X_3 = [2, +10000]$  $X_4 = \bar{[}{+}10000, {+}10000]$ 

Example: Interval analysis (1975) Checking absence of runtime errors with interval analysis:

 $x := 1;$ 1:  $\{x = 1\}$ while x < 10000 do 2:  $\{x \in [1, 9999]\}$  $x := x + 1$  $3: \{x \in [2, +10000]\}$ od;  $4: \{x = 10000\}$  $\longleftarrow$  no overflow

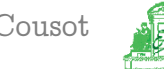

# Refinement of abstractions

VMCAI'05 Industrial Day, Paris, France, January 20, 2005

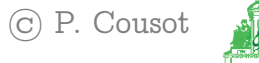

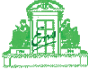

### Approximations of an [in]finite set of points:

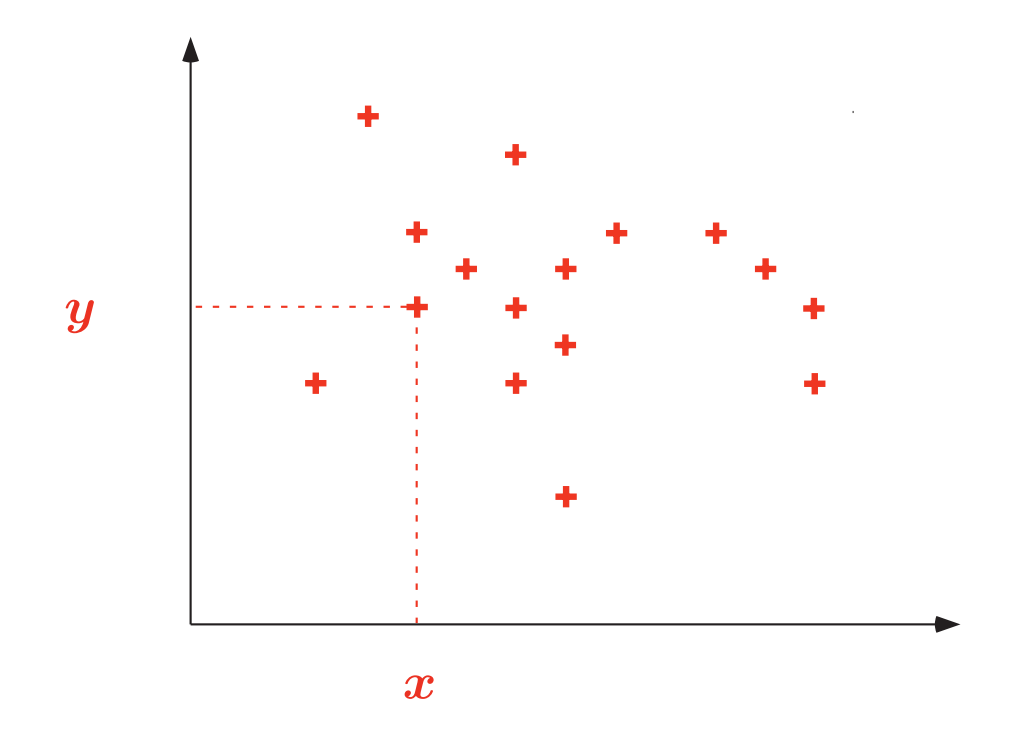

 $\{\ldots,\langle 19, 77\rangle,\ldots,\ \langle 20, 03\rangle,\ldots\}$ 

VMCAI'05 Industrial Day, Paris, France, January 20, 2005

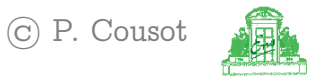

# Approximations of an [in]finite set of points: from above

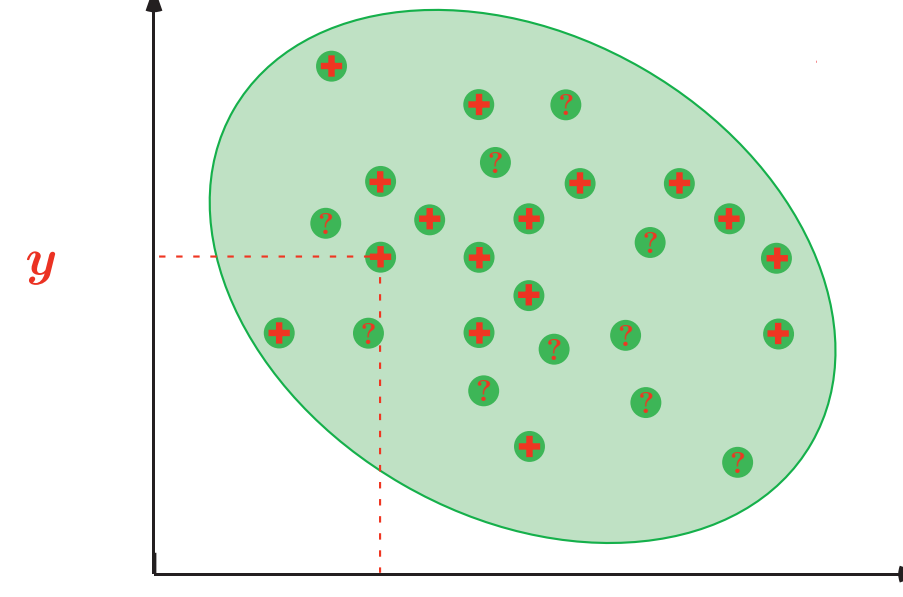

<span id="page-129-0"></span> $\boldsymbol{x}$ 

 $\{\ldots,\langle 19, 77\rangle,\ldots,$ 

 $\langle 20, 03 \rangle, \langle ?, ? \rangle, \ldots$ 

#### From Below:  $dual^2 +$  combinations.

 $2$  Trivial for finite states (liveness model-checking), more difficult for infinite states (variant functions).

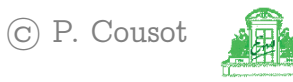

Effective computable approximations of an [in]finite set of points; Signs<sup>[3](#page-130-0)</sup>

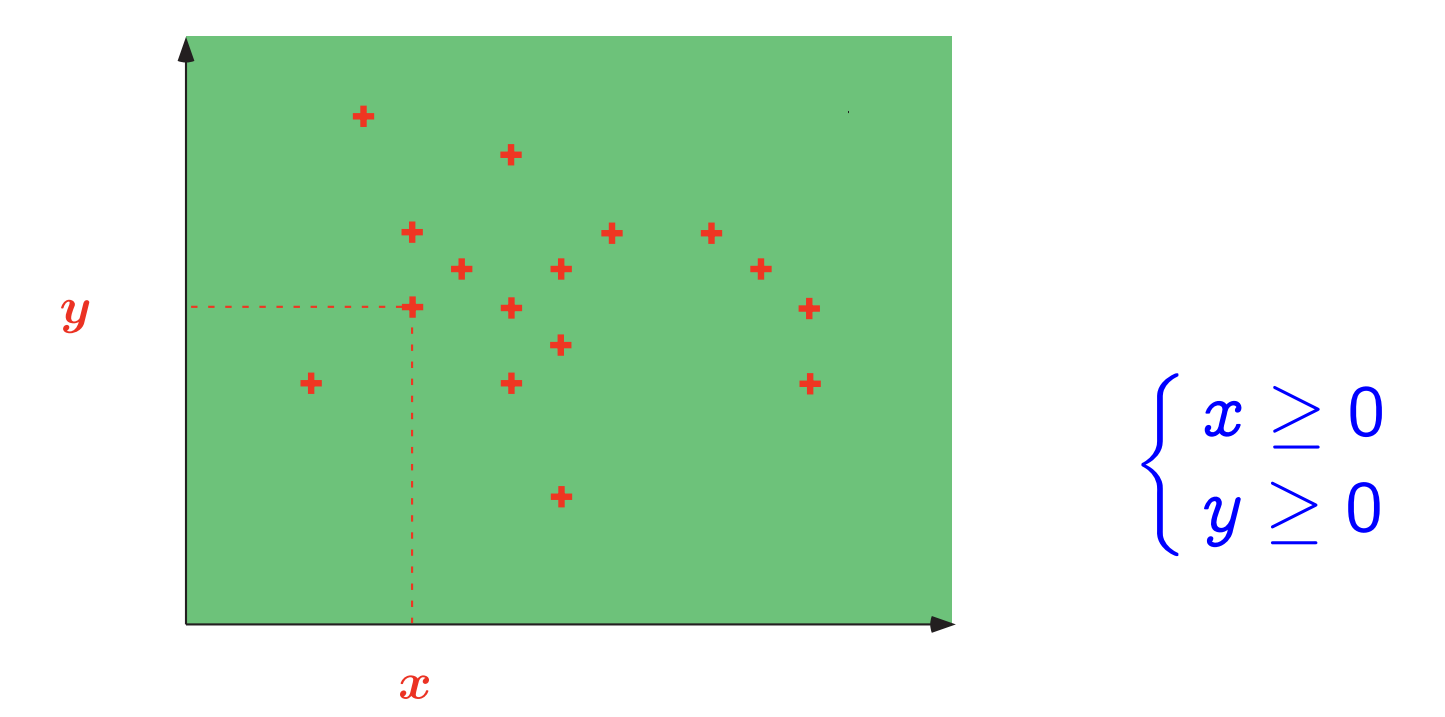

<span id="page-130-0"></span>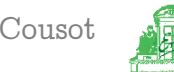

 $3$  P. Cousot & R. Cousot. Systematic design of program analysis frameworks. ACM POPL'79, pp. 269–282, 1979.

Effective computable approximations of an [in]finite set of points; Intervals<sup>[4](#page-131-0)</sup>

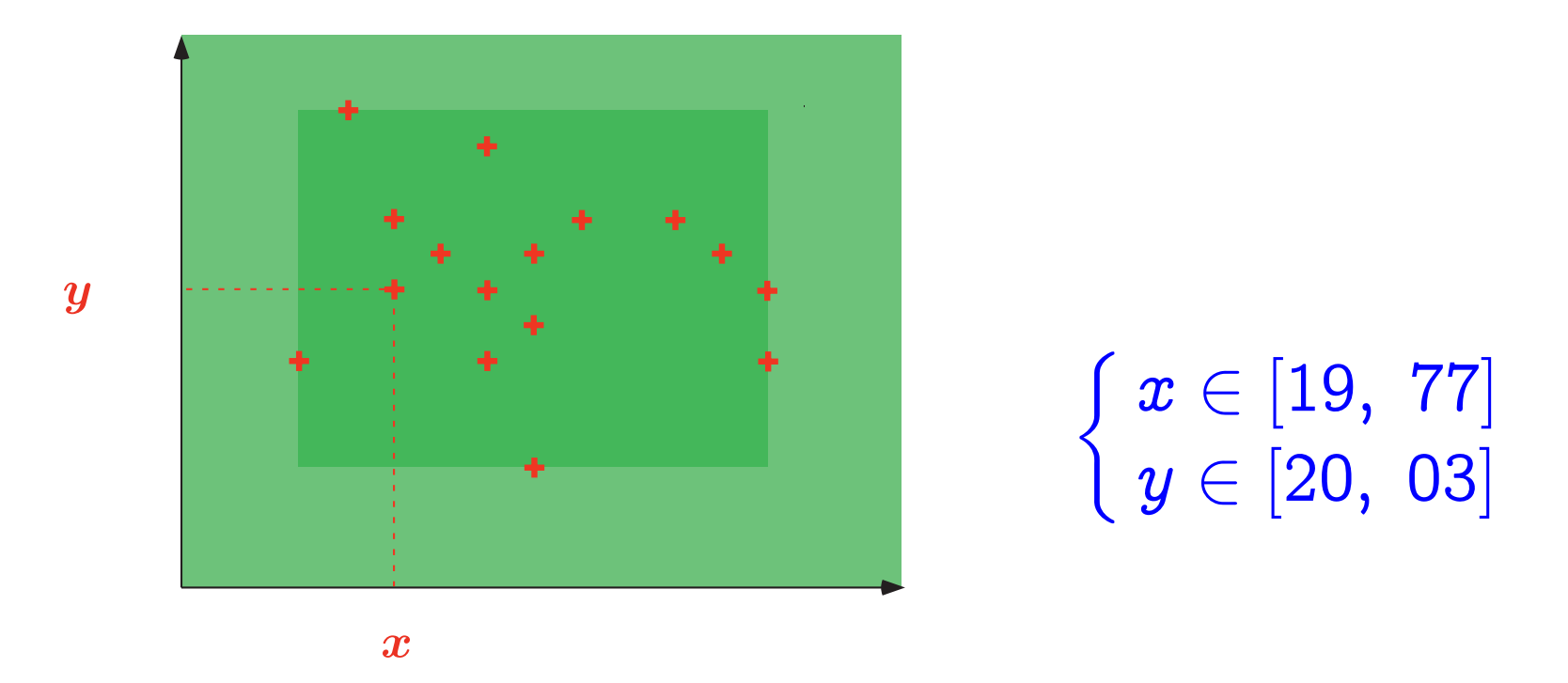

<span id="page-131-0"></span>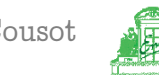

<sup>&</sup>lt;sup>4</sup> P. Cousot & R. Cousot. Static determination of dynamic properties of programs. Proc. 2<sup>nd</sup> Int. Symp. on Programming, Dunod, 1976.

Effective computable approximations of an [in] finite set of points; Octagons<sup>5</sup>

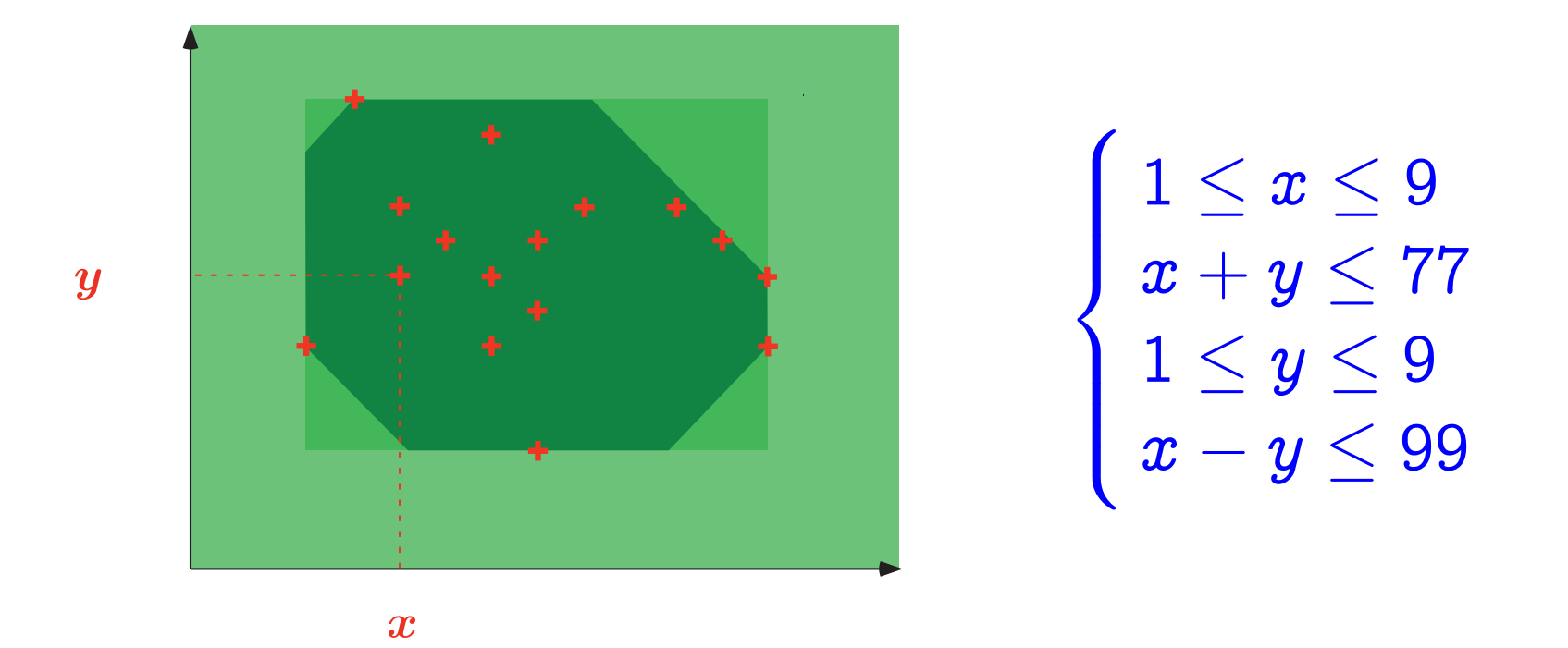

<span id="page-132-0"></span>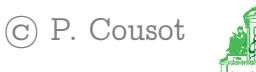

<sup>5</sup> A. Miné. A New Numerical Abstract Domain Based on Difference-Bound Matrices. PADO'2001. LNCS 2053, pp. 155-172. Springer 2001. See the The Octagon Abstract Domain Library on http://www.di.ens.fr/~mine/oct/

Effective computable approximations of an [in]finite set of points; Polyhedra<sup>[6](#page-133-0)</sup>

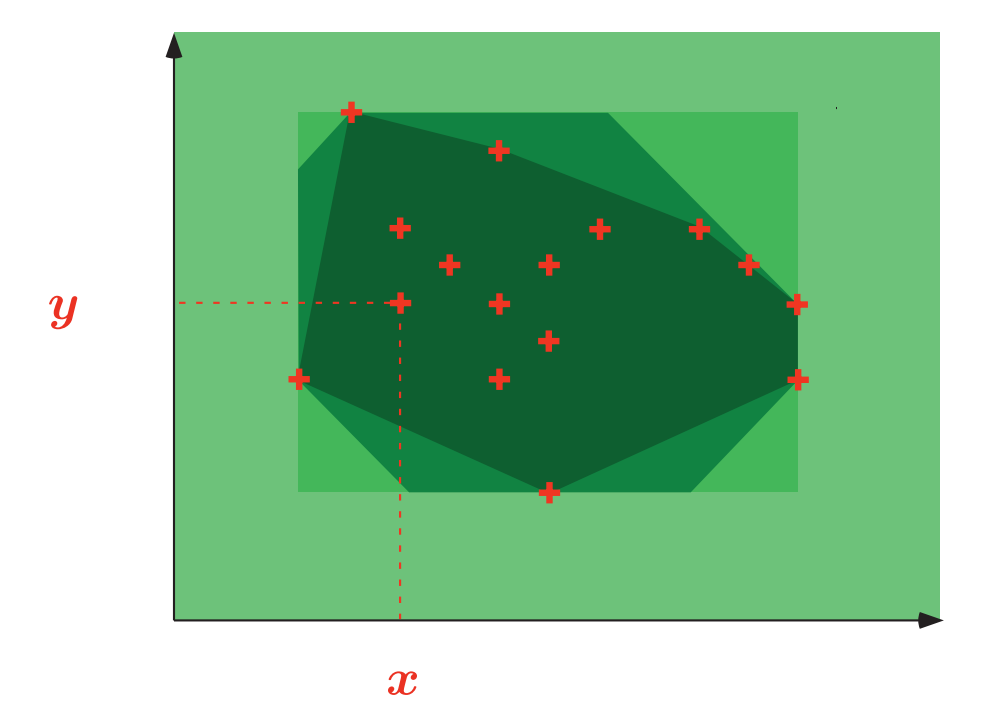

 $\begin{cases} 19x + 77y \le 2004 \\ 20x + 03y \ge 0 \end{cases}$  $20x + 03y \geq 0$ 

<span id="page-133-0"></span>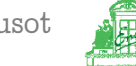

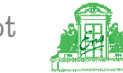

 $6$  P. Cousot & N. Halbwachs. Automatic discovery of linear restraints among variables of a program. ACM POPL, 1978, pp. 84–97.

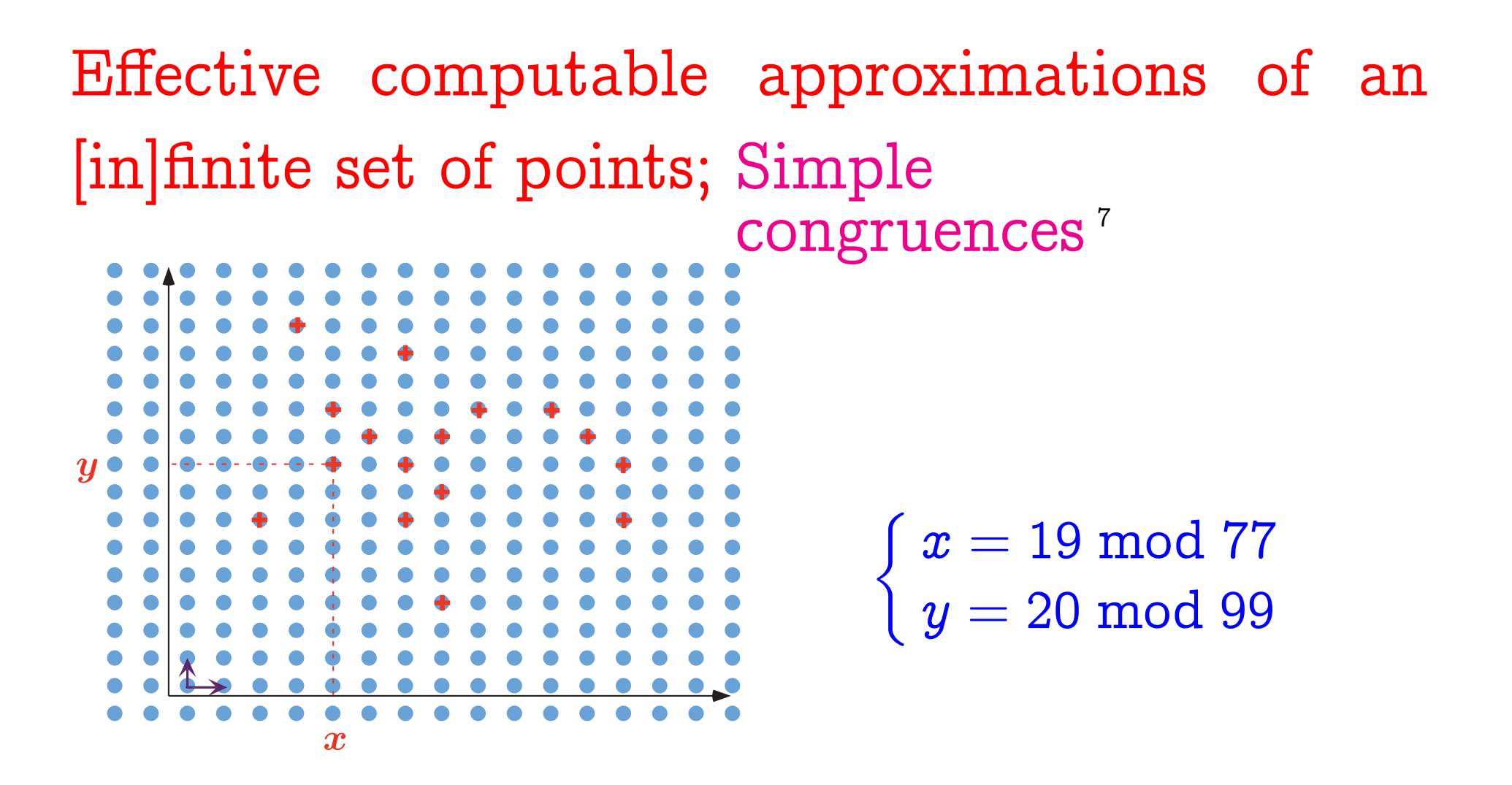

 $\overline{7}$  Ph. Granger. Static Analysis of Arithmetical Congruences. Int. J. Comput. Math. 30, 1989, pp. 165–190.

<span id="page-134-0"></span>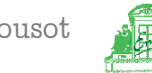

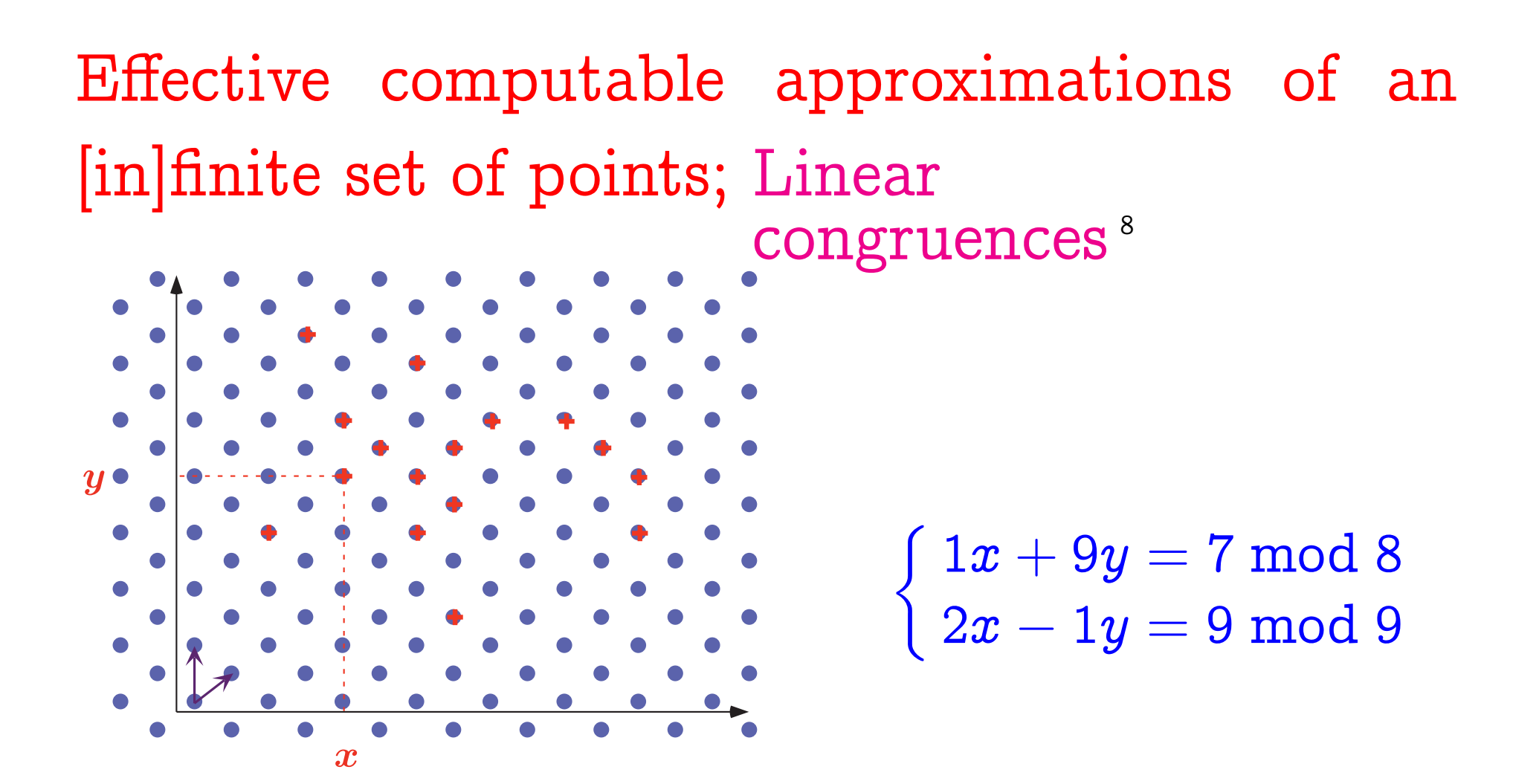

 $8$  Ph. Granger. Static Analysis of Linear Congruence Equalities among Variables of a Program. TAPSOFT '91, pp. 169–192. LNCS 493, Springer, 1991.

<span id="page-135-0"></span>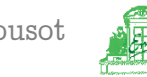

Effective computable approximations of an [in]finite set of points; Trapezoidal linear congruence[s](#page-136-0)<sup>9</sup>

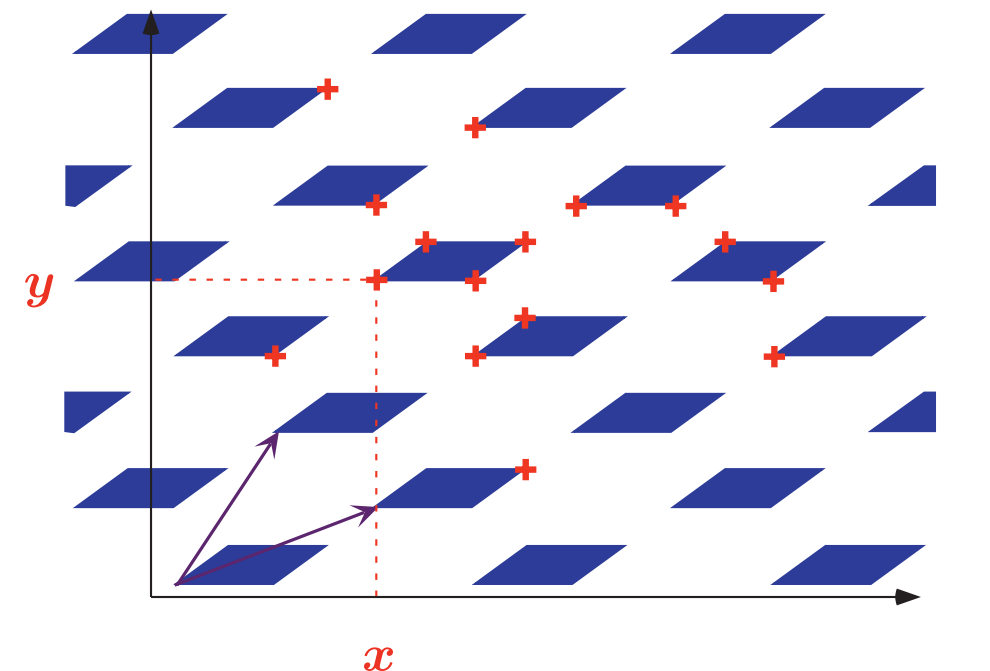

 $\begin{cases} 1x + 9y \in [0, 77] \text{ mod } 10 \\ 2x - 1y \in [0, 99] \text{ mod } 11 \end{cases}$  $2x - 1y \in \left[ 0, 99 \right] \bmod{11}$ 

<span id="page-136-0"></span>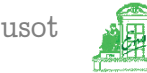

<sup>9</sup> F. Masdupuy. Array Operations Abstraction Using Semantic Analysis of Trapezoid Congruences. ACM ICS '92.

## Refinement of iterates

VMCAI'05 Industrial Day, Paris, France, January 20, 2005

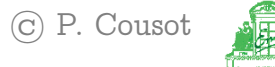

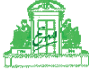

## Graphic example: Refinement required by false alarms

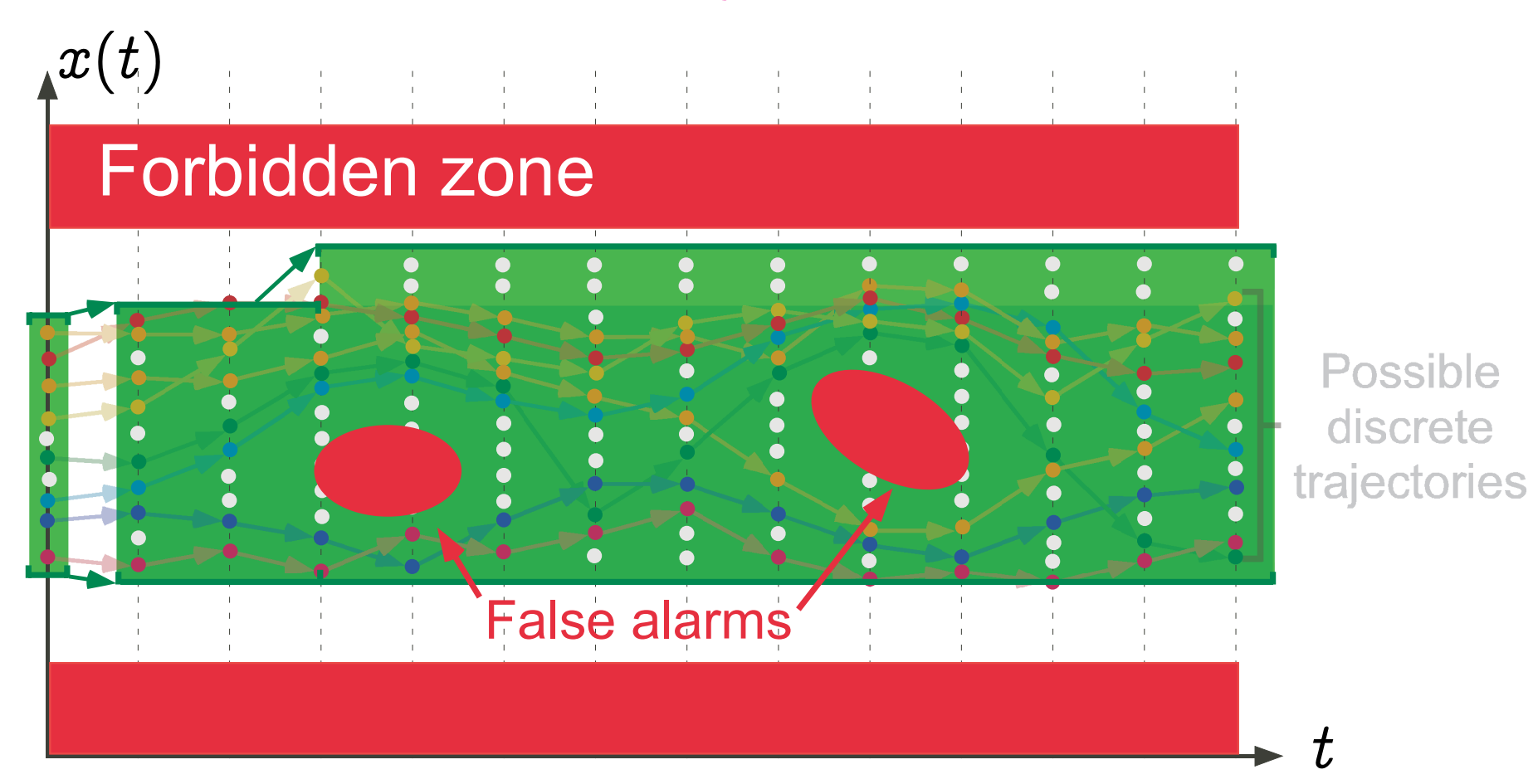

VMCAI'05 Industrial Day, Paris, France, January 20, 2005

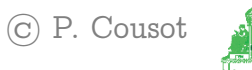

#### Graphic example: Partitionning

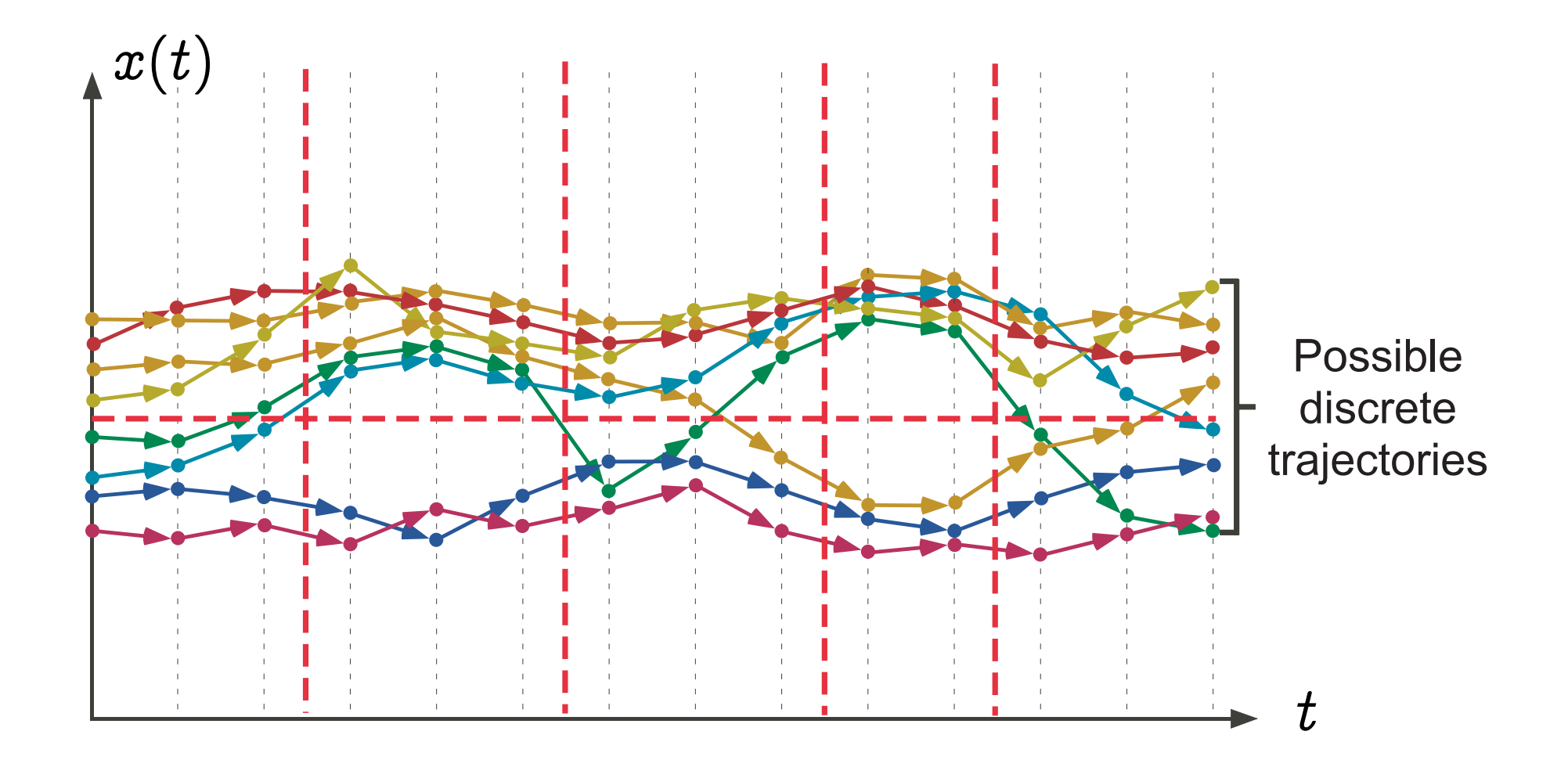

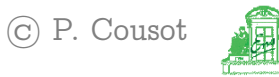

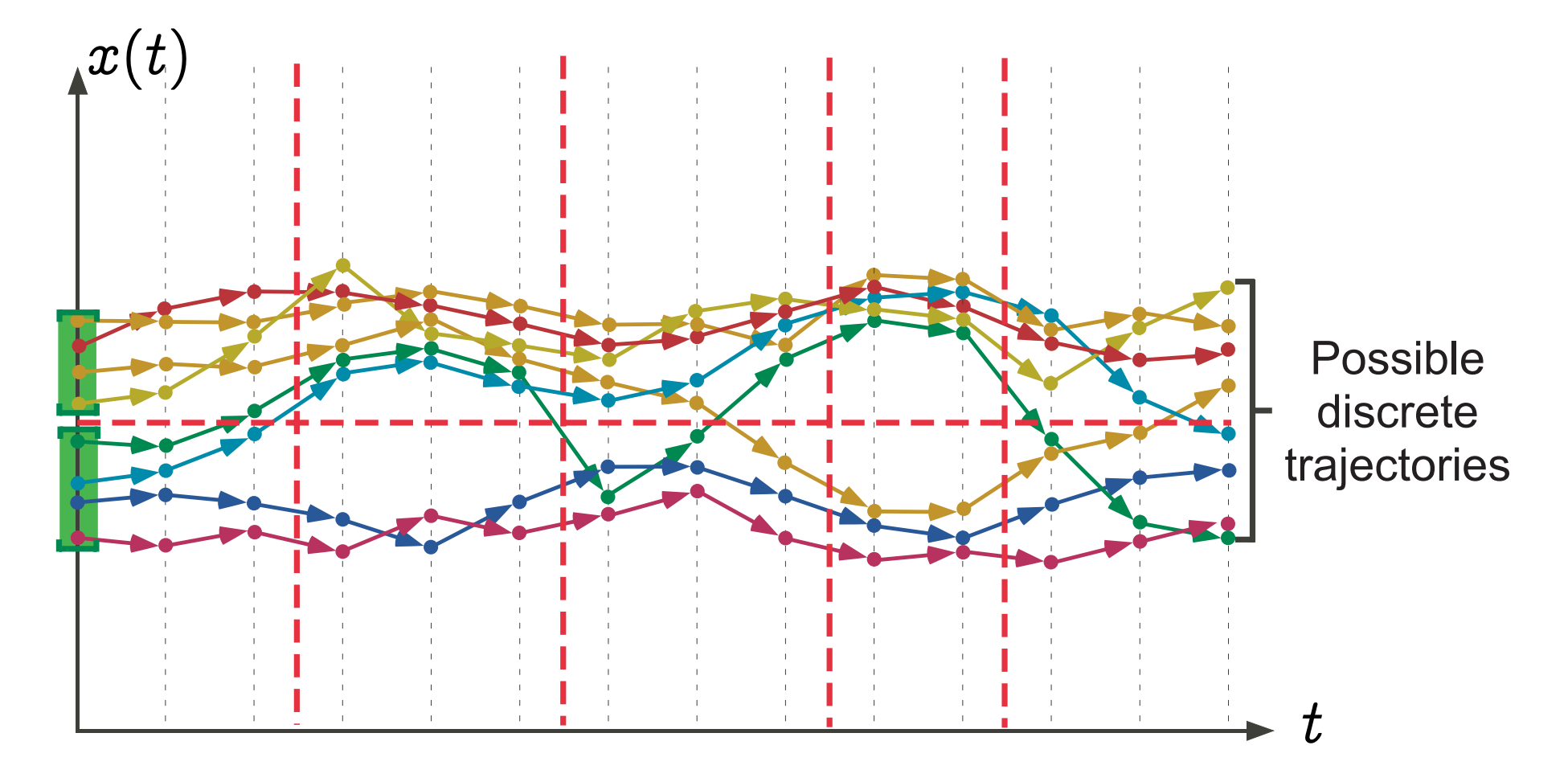

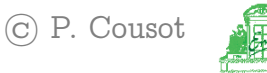

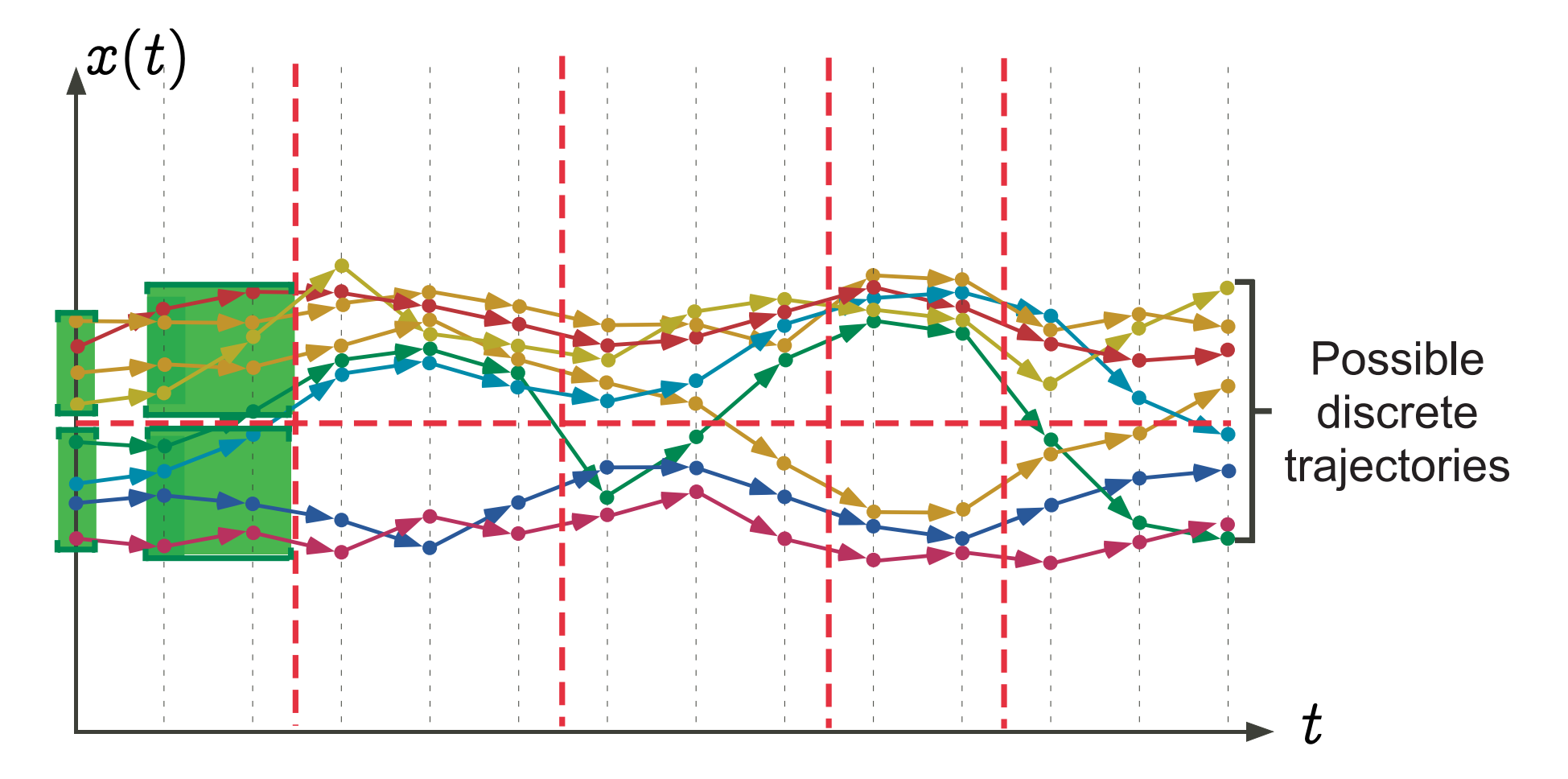

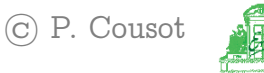

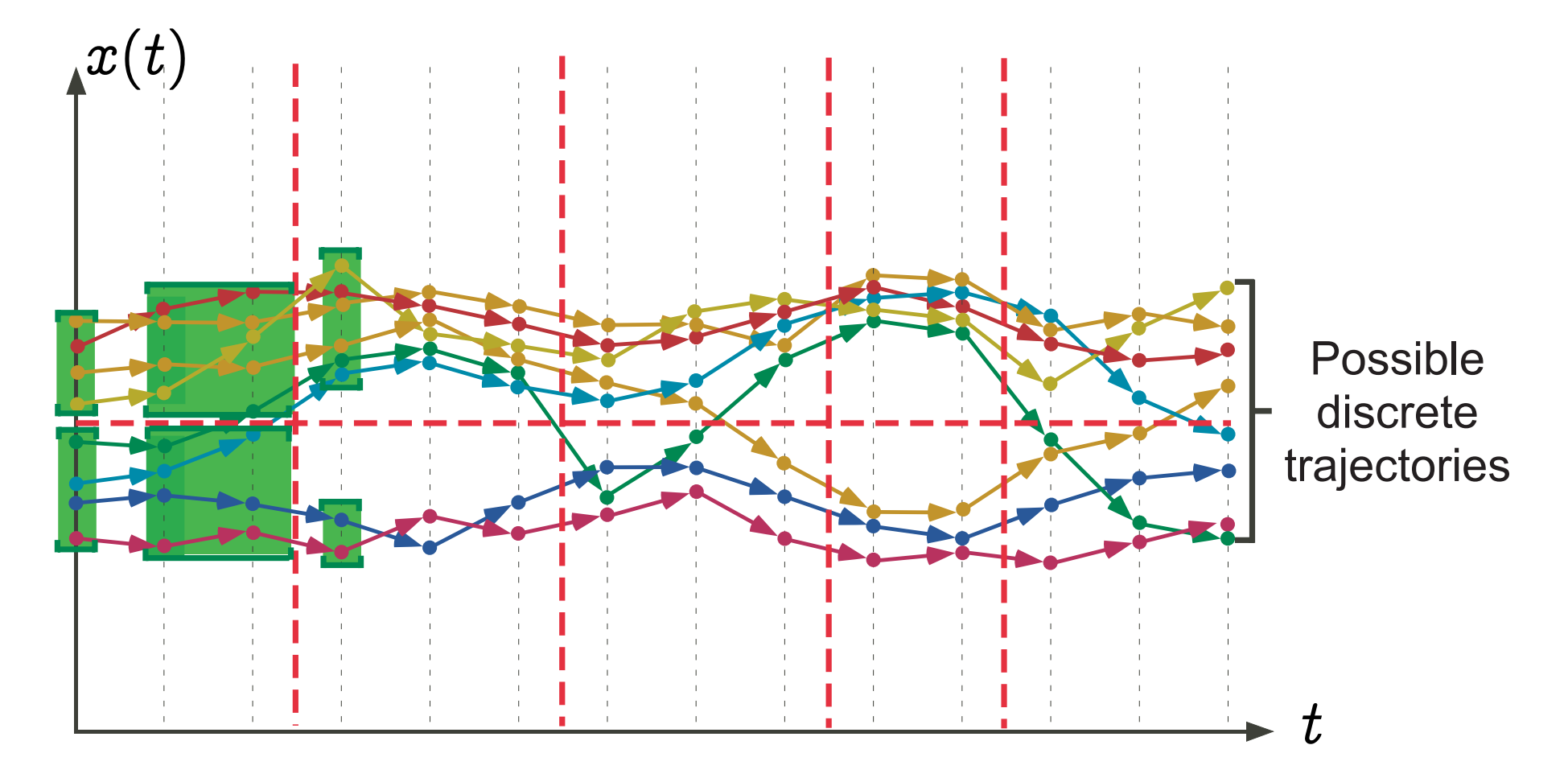

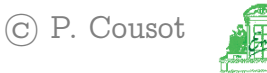

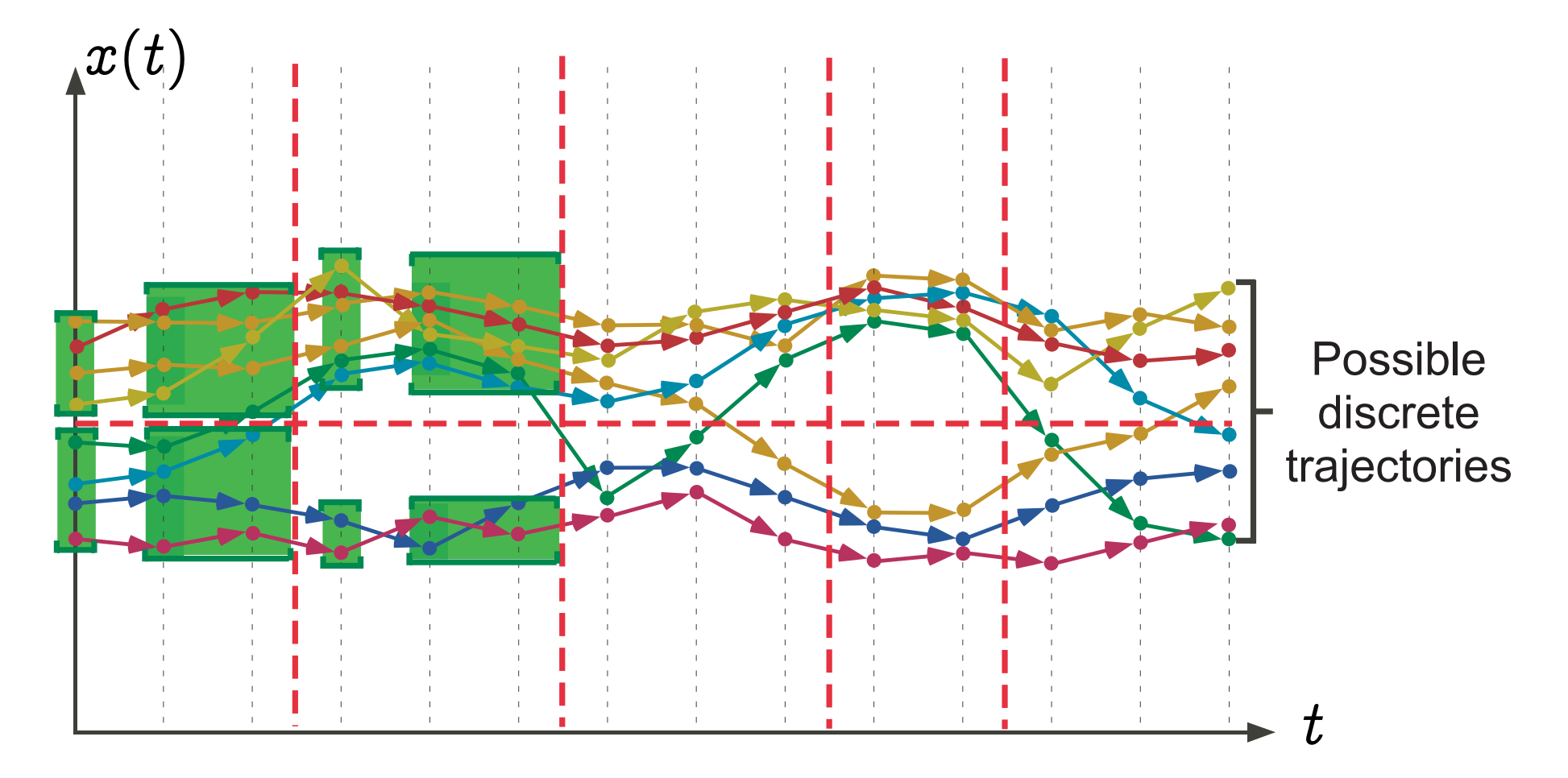

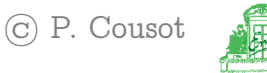
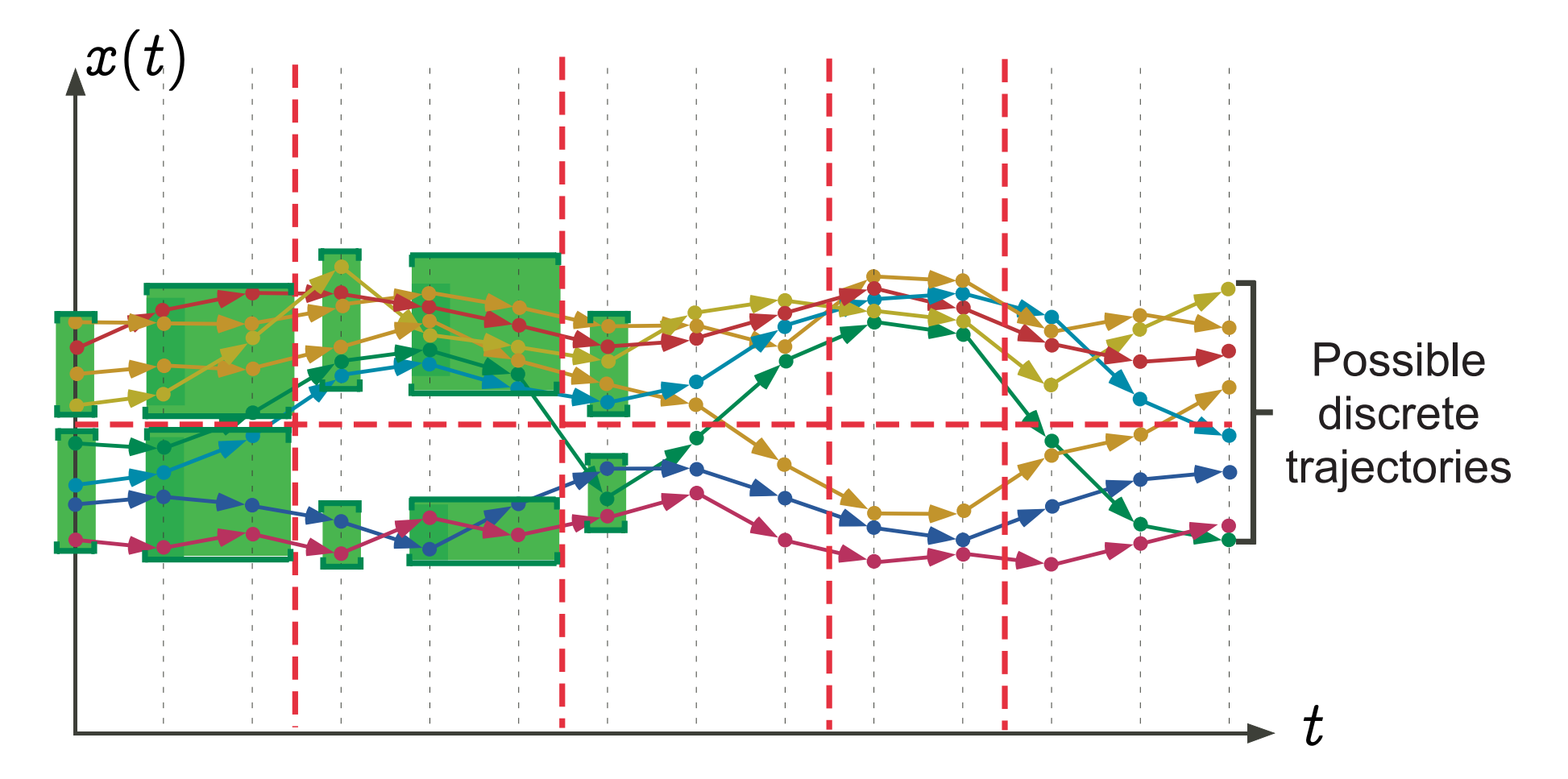

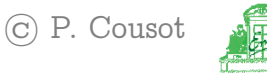

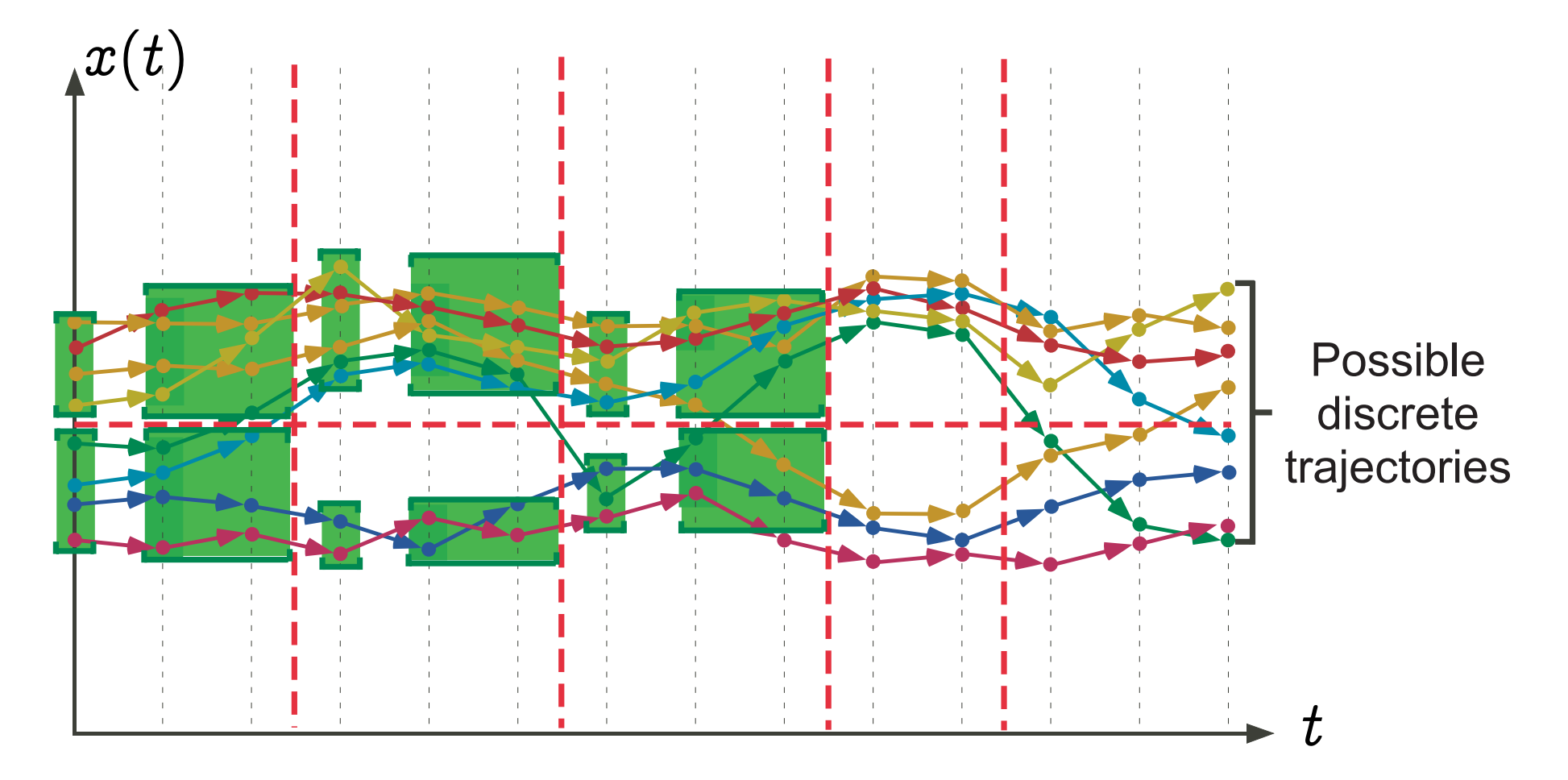

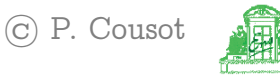

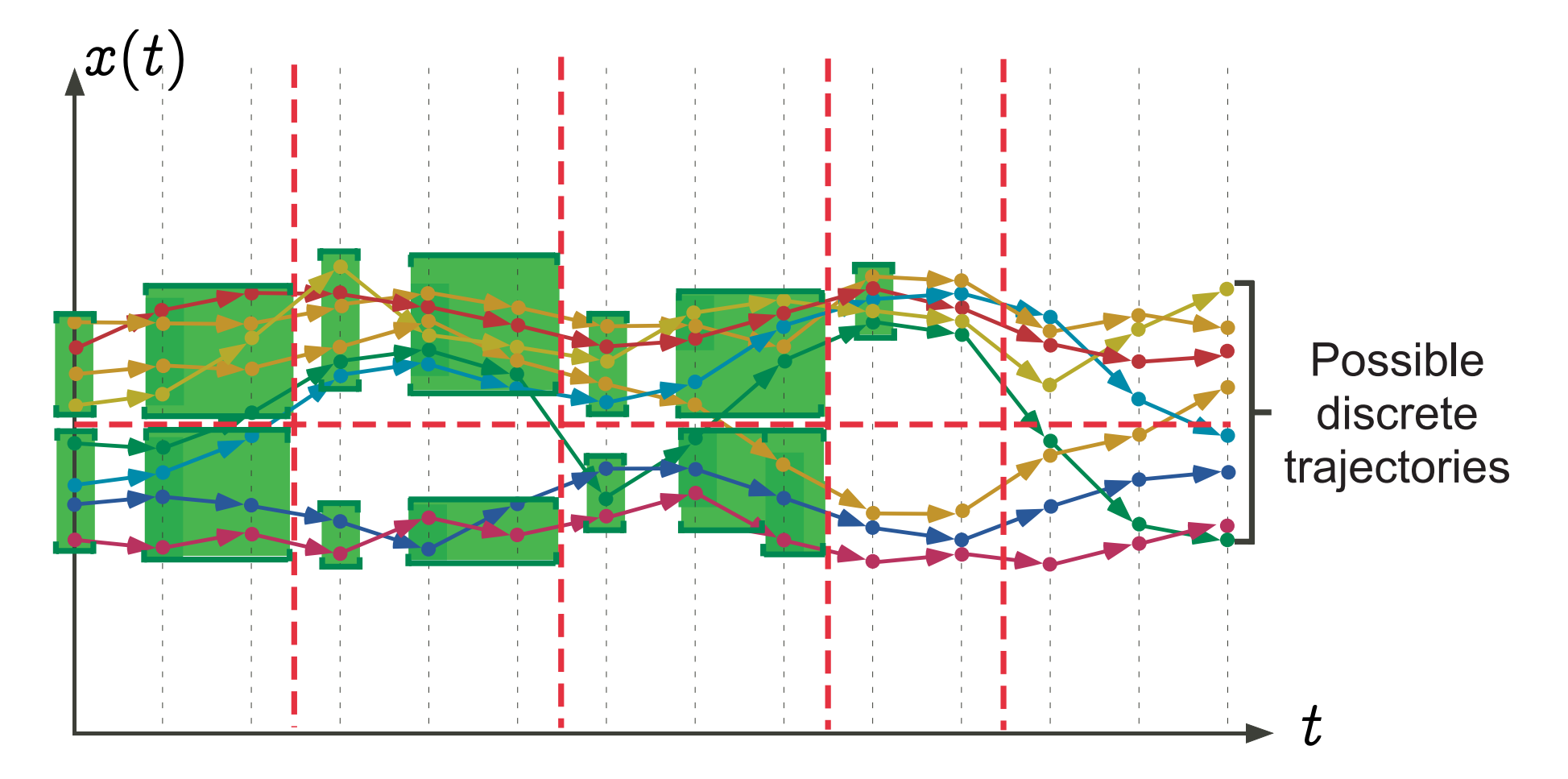

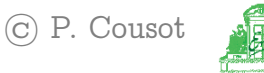

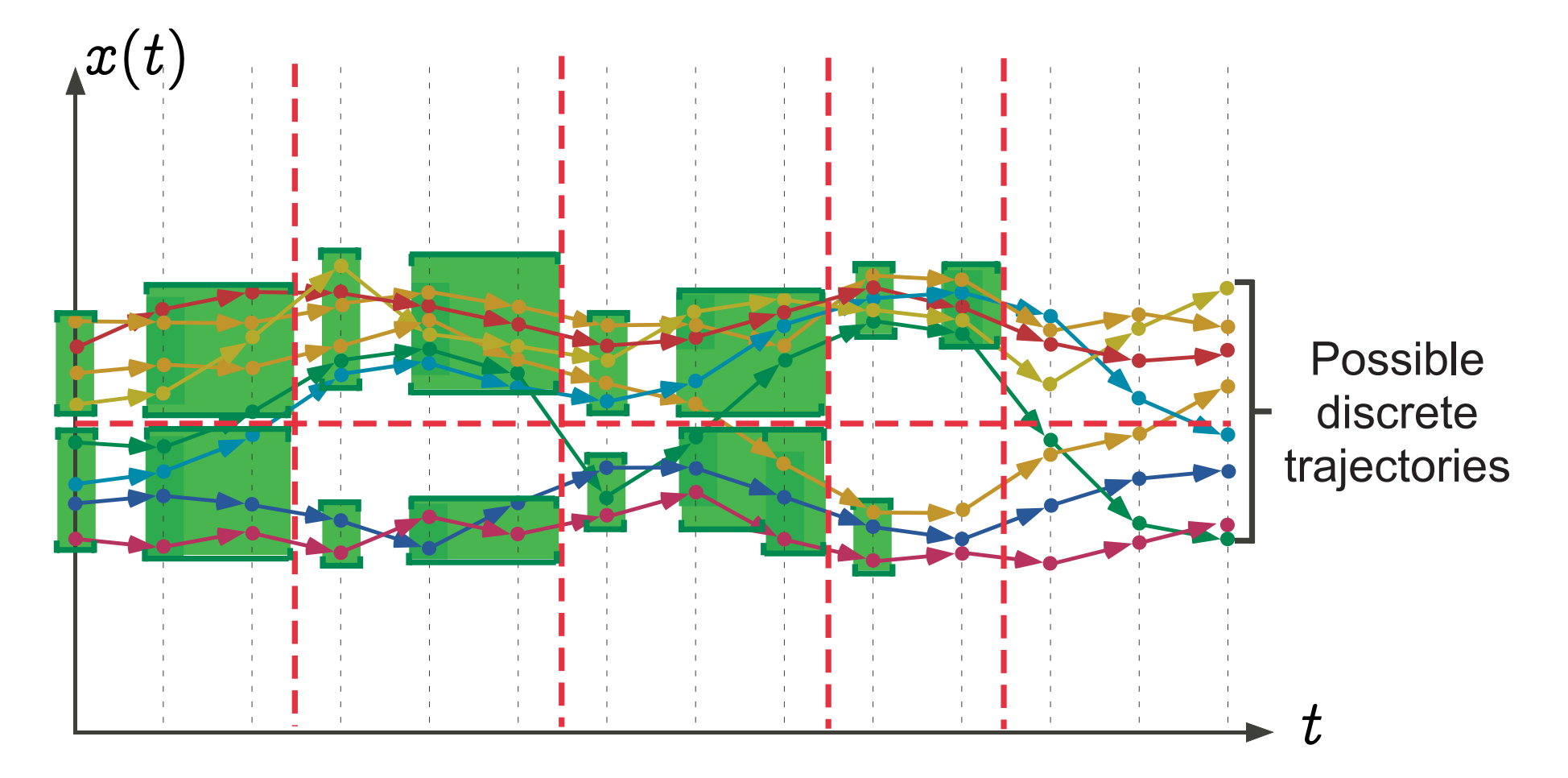

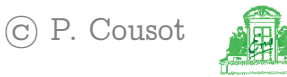

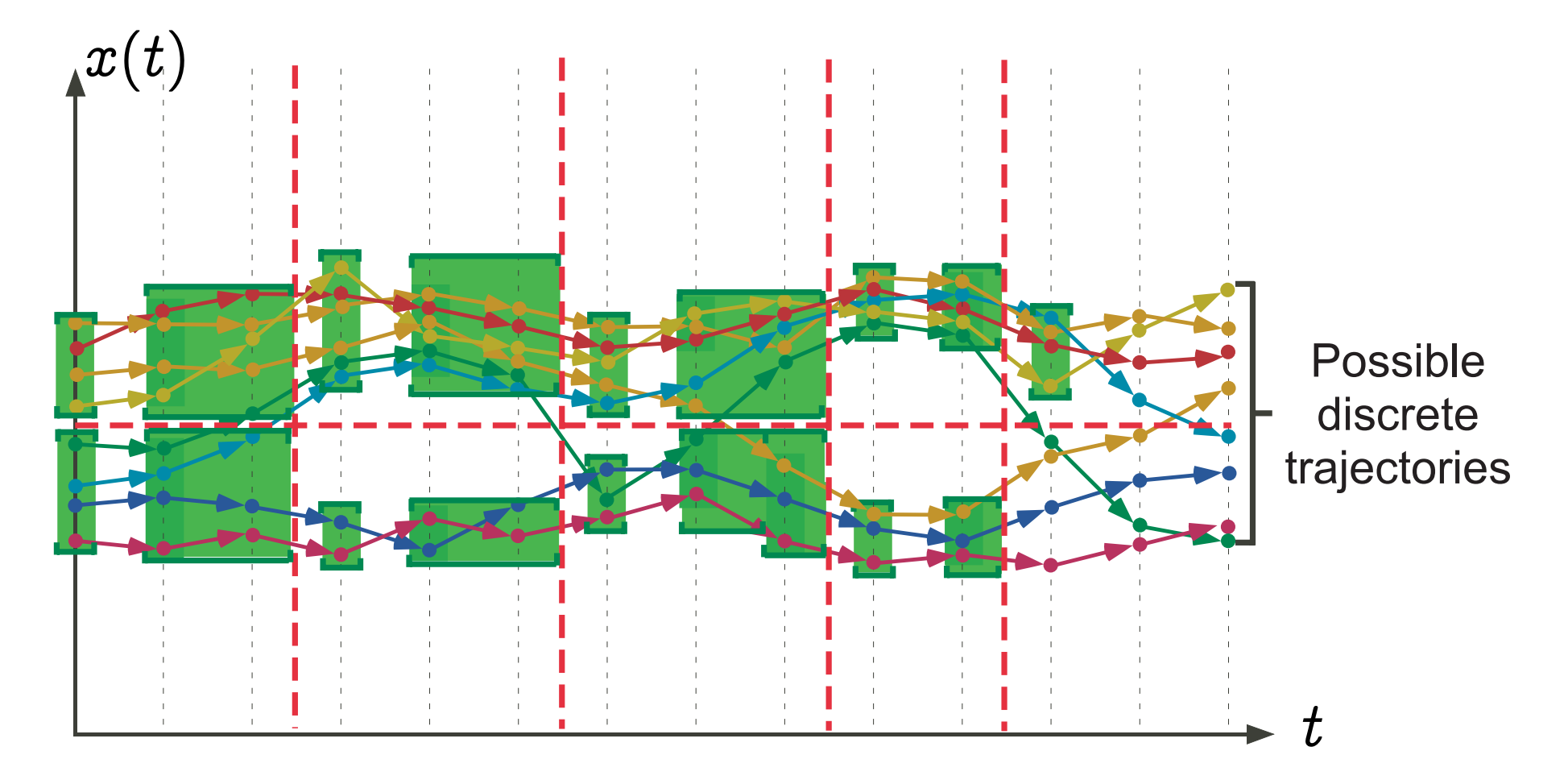

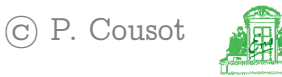

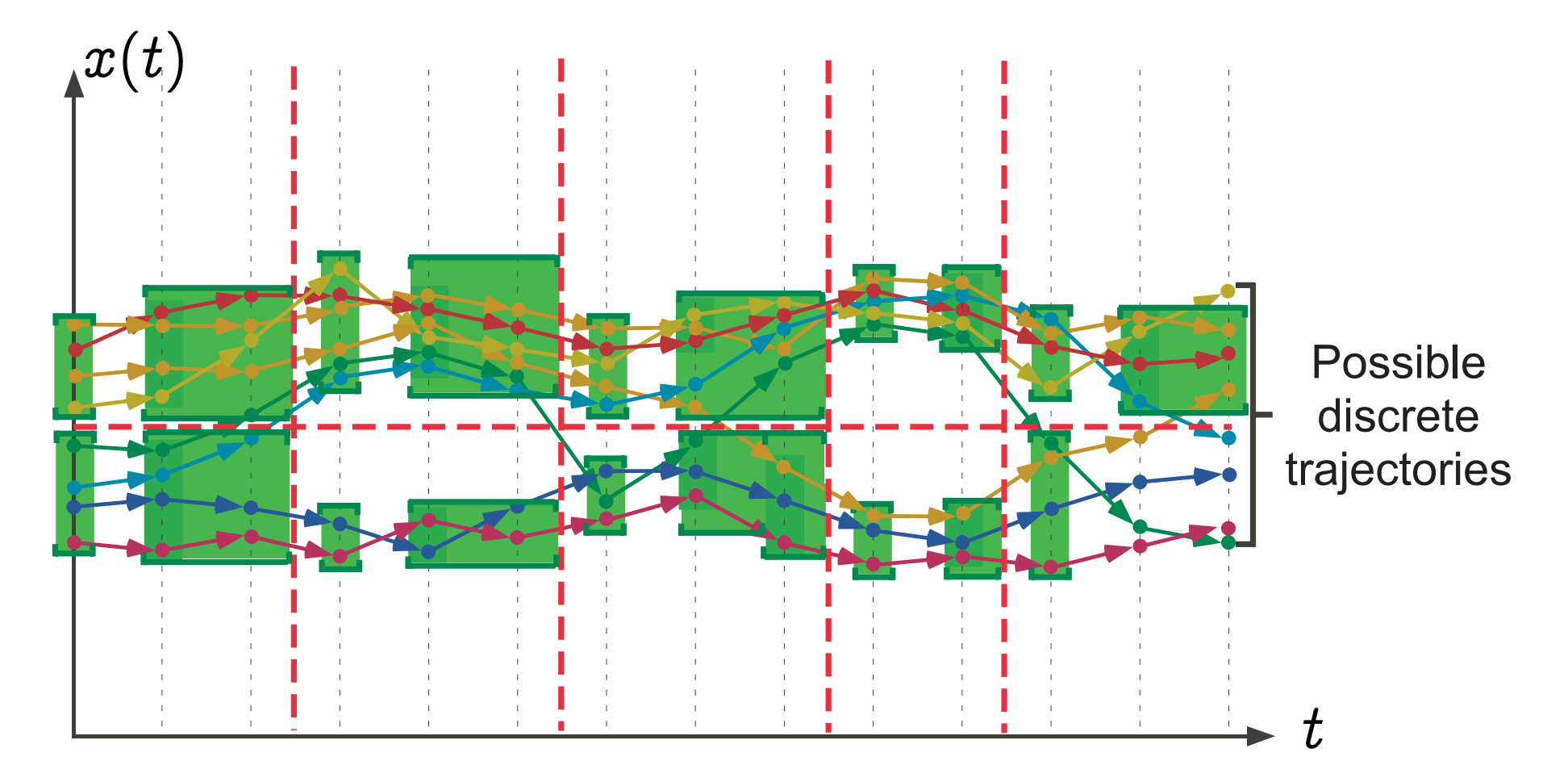

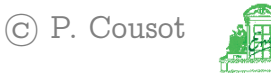

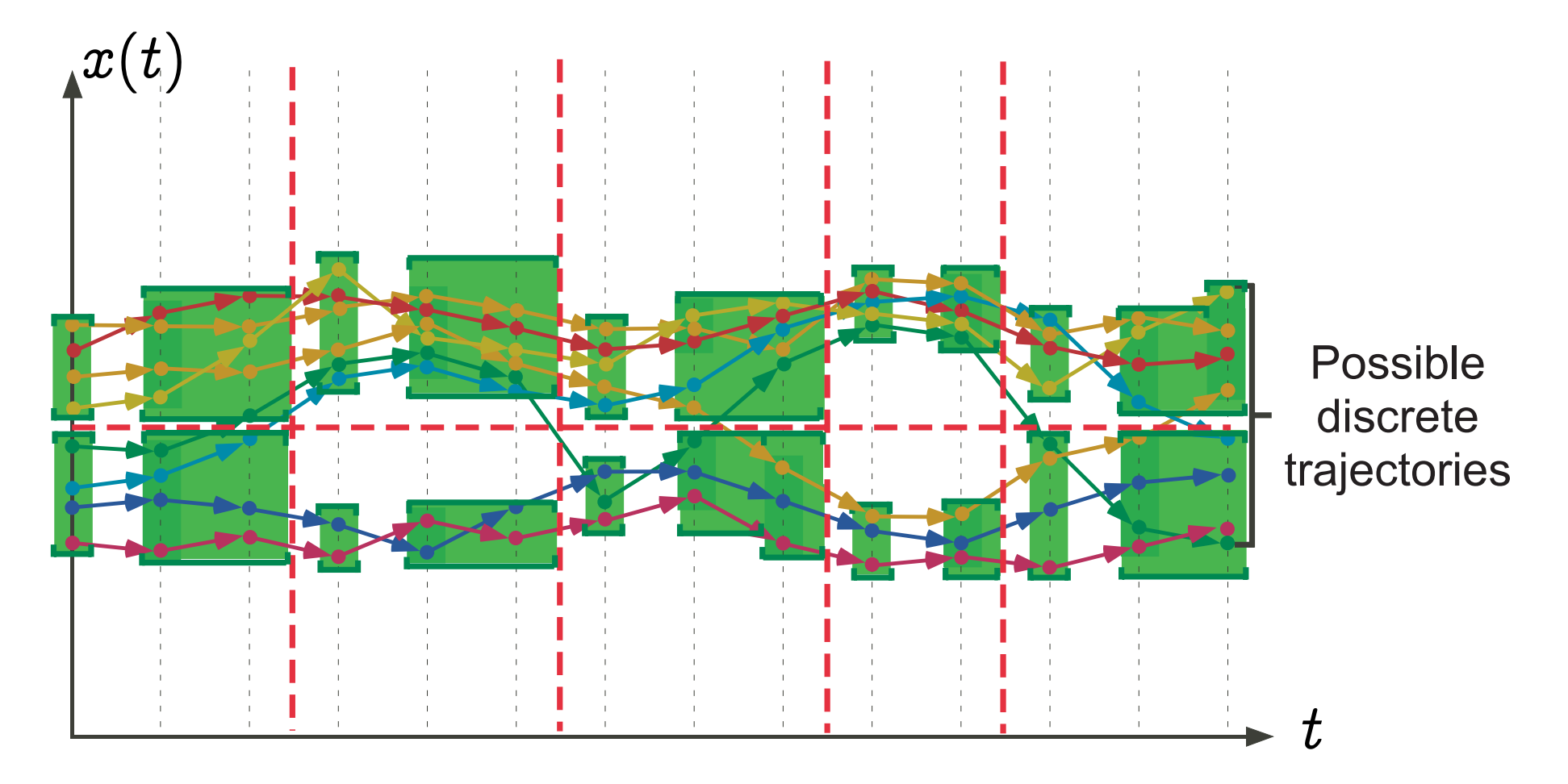

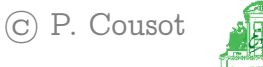

#### Graphic example: safety verification

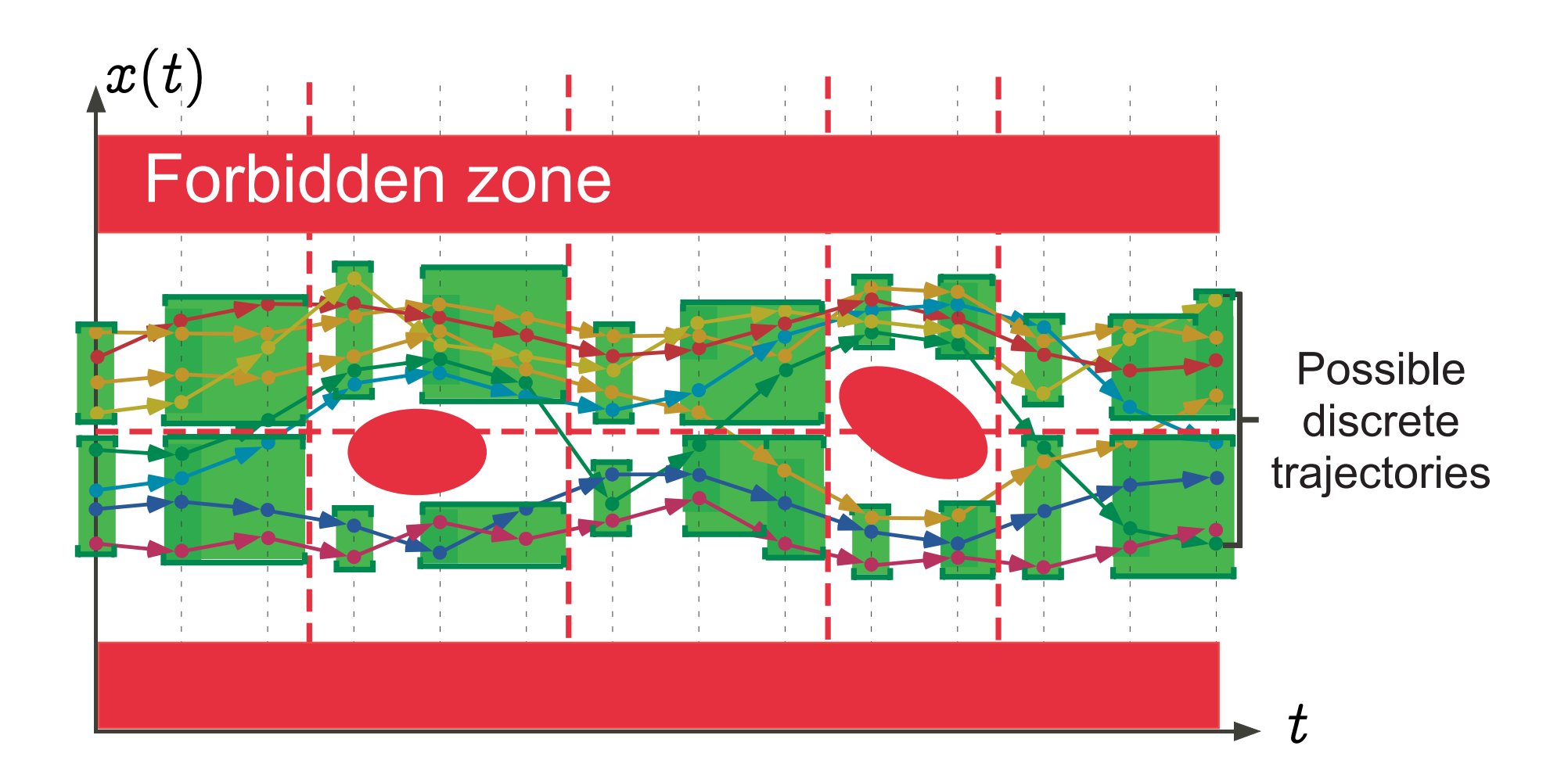

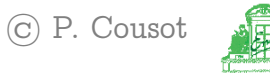

## Examples of partitionnings

- sets of control states: attach local information to program points instead of global information for the whole program/procedure/loop
- sets of data states:
	- case analysis (test, switches)
- fixpoint iterates:
	- widening with threshold set

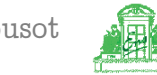

## Interval widening with threshold set

- The threshold set  $T$  is a finite set of numbers (plus  $+\infty$  and  $-\infty$ ),
- $[-[a,b] \nabla_{\!T}[a',b'] = [if \ a' < a \ then \ \max \{ \ell \in T \mid \ell \le a' \}$ else a; if  $b' > b$  then  $\min\{h \in T \mid h \geq b'\}$ else b] :
- Examples (intervals):
	- sign analysis:  $T = \{-\infty, 0, +\infty\};$
	- strict sign analysis:  $T = \{-\infty, -1, 0, +1, +\infty\};$
- $-$  T is a parameter of the analysis.

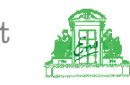

## Combinations of abstractions

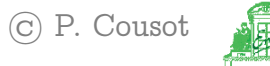

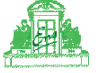

#### Forward/reachability analysis

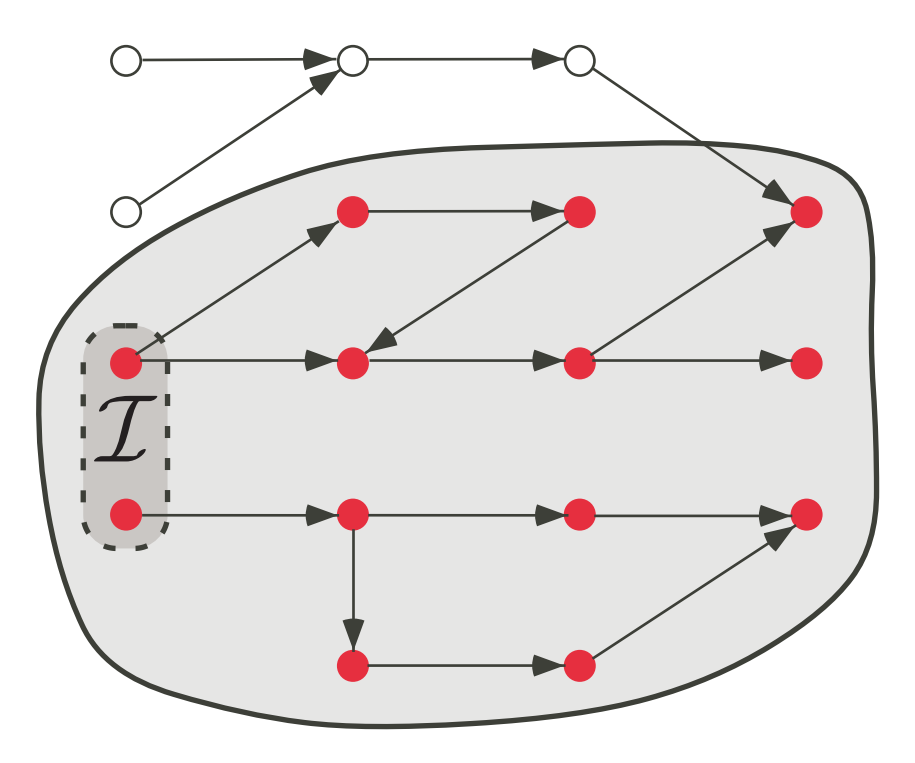

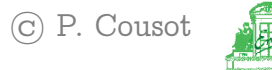

#### Backward/ancestry analysis

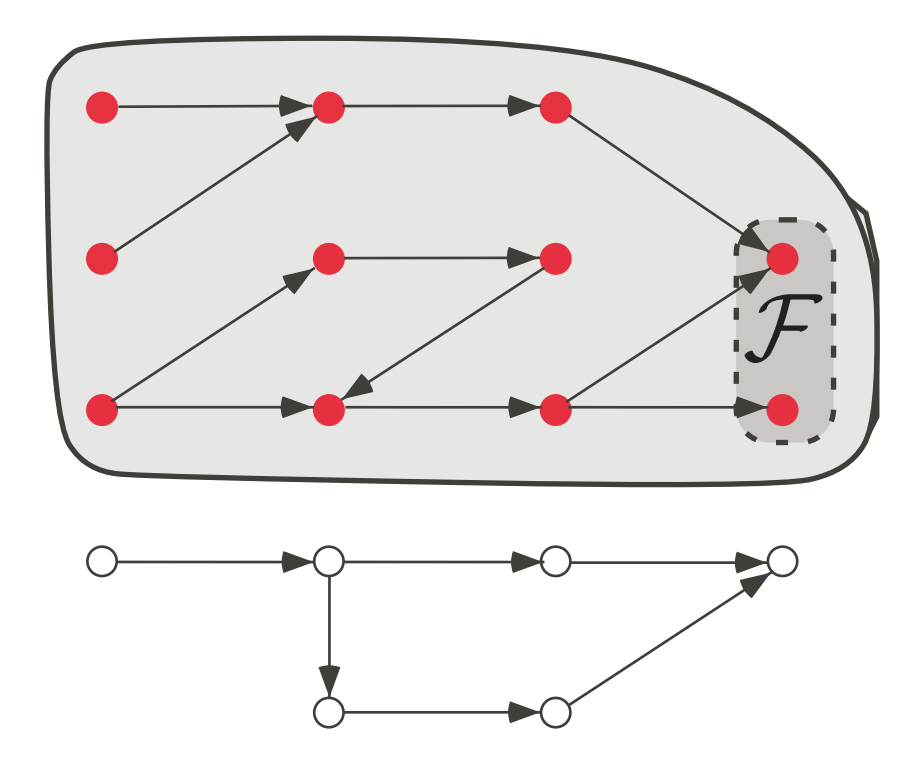

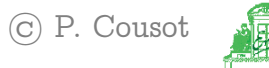

#### Iterated forward/backward analysis

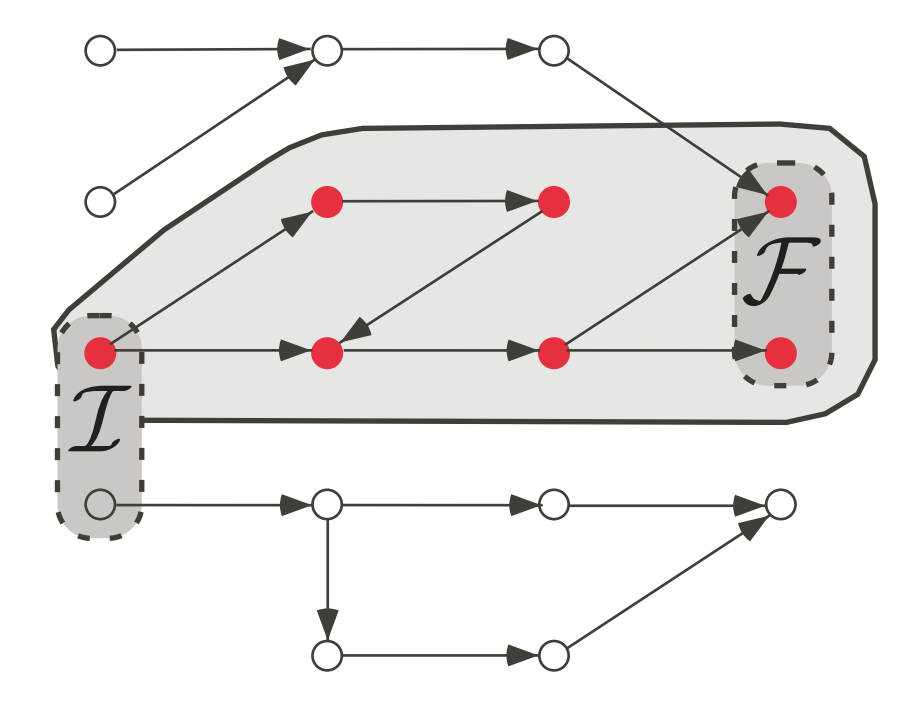

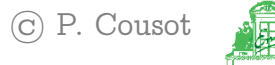

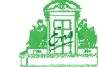

## Example of iterated forward/backward analysis

Arithmetical mean of two integers x and y:

$$
{x>=y}\nwhile (x <> y) do\n{x>=y+2}\n&x := x - 1;\n{x>=y+1}\n&y := y + 1\n{x>=y}\nod\n{x= y}
$$

#### Necessarily  $x > y$  for proper termination

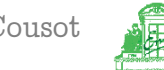

## Example of iterated forward/backward analysis

Adding an auxiliary counter k decremented in the loop body and asserted to be null on loop exit:

$$
{x=y+2k, x>=y}\nwhile (x <> y) do\n{x=y+2k, x>=y+2}\\ \nk := k - 1;\n{x=y+2k+2, x>=y+2}\\ \nx := x - 1;\n{x=y+2k+1, x>=y+1}\\ \ny := y + 1\n{x=y+2k, x>=y}\\ \nod\n{x=y, k=0}\\ \nassume (k = 0)\n{x=y, k=0}
$$

Moreover the difference of x and y must be even for proper termination

[VMCAI'05 Industrial Day, Paris, France, January 20, 2005](#page-0-0)  $-102 -$  (c) P. Cousot

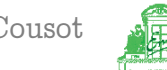

# Bibliography

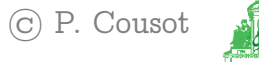

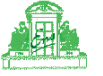

## Seminal papers

- Patrick Cousot & Radhia Cousot. Abstract interpretation: a unified lattice model for static analysis of programs by construction or approximation of fixpoints. In 4th Symp. on Principles of Programming Languages, pages 238—252. ACM Press, 1977.
- Patrick Cousot & Nicolas Halbwachs. Automatic discovery of linear restraints among variables of a program. In 5th Symp. on Principles of Programming Languages, pages 84—97. ACM Press, 1978.
- Patrick Cousot & Radhia Cousot. Systematic design of program analysis frameworks. In 6th Symp. on Principles of Programming Languages pages 269—282. ACM Press, 1979.

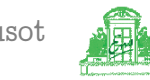

### Recent surveys

- Patrick Cousot. Interprétation abstraite. Technique et Science Informatique, Vol. 19, Nb 1-2-3. Janvier 2000, Hermès, Paris, France. pp. 155-164. **II**
- Patrick Cousot. Abstract Interpretation Based Formal Methods and Future Challenges. In Informatics, 10 Years Back — 10 Years Ahead, R. Wilhelm (Ed.), LNCS 2000, pp. 138-156, 2001.
- Patrick Cousot & Radhia Cousot. Abstract Interpretation Based Verification of Embedded Software: Problems and Perspectives. In Proc. 1st Int. Workshop on Embedded Software, EMSOFT 2001, T.A. Henzinger & C.M. Kirsch (Eds.), LNCS 2211, pp. 97–113. Springer, 2001.

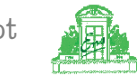

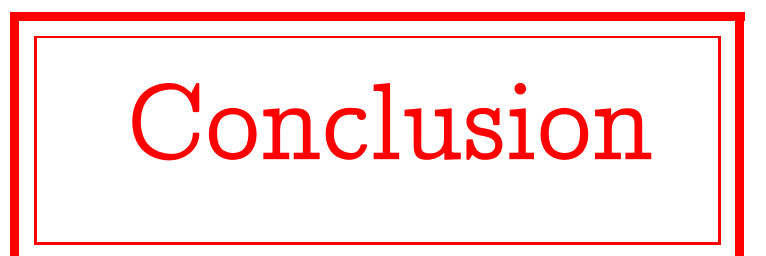

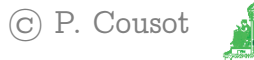

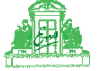

Theoretical applications of abstract interpretation

- Static Program Analysis [POPL '77,78,79] inluding Dataflow Analysis [POPL '79,00], Set-based Analysis [FPCA '95], etc
- $-$  Syntax Analysis [TCS 290(1) 2002]
- Hierarchies of Semantics (including Proofs) [POPL '92, TCS 277(1–2) 2002]
- Typing [POPL '97]
- Model Checking [POPL '00]
- Program Transformation [POPL '02]
- Software watermarking [POPL '04]

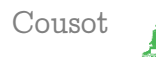

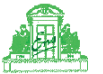

# Practical applications of abstract interpretation

- Program analysis and manipulation: a small rate of false alarms is acceptable
	- AiT: worst case execution time Christian Ferdinand
- Program verification: no false alarms is acceptable
	- TVLA: A system for generating abstract interpreters – Mooly Sagiv
	- Astrée: verification of absence of run-time errors Laurent Mauborgne

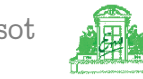

# Industrial applications of abstract interpretation

- Both to Program analysis and verification
- Experience with the industrial use of abstract interpretation-based static analysis tools – Jean Souyris (Airbus France)

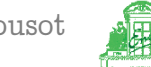

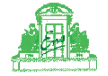

# **THE END**

More references at URL www.di.ens.fr/~cousot.

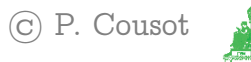

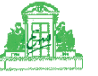